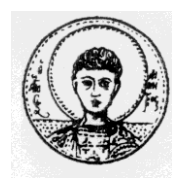

ΑΡΙΣΤΟΤΕΛΕΙΟ ΠΑΝΕΠΙΣΤΗΜΙΟ ΘΕΣΣΑΛΟΝΙΚΗΣ ΤΜΗΜΑ ΜΑΘΗΜΑΤΙΚΩΝ ΜΕΤΑΠΤΥΧΙΑΚΟ ΠΡΟΓΡΑΜΜΑ ΣΠΟΥΔΩΝ "ΘΕΩΡΗΤΙΚΗ ΠΛΗΡΟΦΟΡΙΚΗ ΚΑΙ ΘΕΩΡΙΑ ΣΥΣΤΗΜΑΤΩΝ ΕΛΕΓΧΩΝ ΚΑΙ ΕΛΕΓΧΟΥ"

# **Η τεχνική Υπολογισμού-Παρεμβολής σε προβλήματα της θεωρίας ελέγχου**

# **ΜΕΤΑΠΤΥΧΙΑΚΗ ΔΙΠΛΩΜΑΤΙΚΗ ΕΡΓΑΣΙΑ**

# **Ραφαήλ Π. Γιαβρούδης**

**Επιβλέπων:** Νικόλαος Καραμπετάκης Καθηγητής Α.Π.Θ.

Θεσσαλονίκη, Ιούνιος 2016

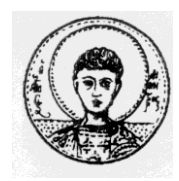

ΑΡΙΣΤΟΤΕΛΕΙΟ ΠΑΝΕΠΙΣΤΗΜΙΟ ΘΕΣΣΑΛΟΝΙΚΗΣ ΤΜΗΜΑ ΜΑΘΗΜΑΤΙΚΩΝ ΜΕΤΑΠΤΥΧΙΑΚΟ ΠΡΟΓΡΑΜΜΑ ΣΠΟΥΔΩΝ "ΘΕΩΡΗΤΙΚΗ ΠΛΗΡΟΦΟΡΙΚΗ ΚΑΙ ΘΕΩΡΙΑ ΣΥΣΤΗΜΑΤΩΝ ΕΛΕΓΧΩΝ ΚΑΙ ΕΛΕΓΧΟΥ"

# **Η τεχνική Υπολογισμού-Παρεμβολής σε προβλήματα της θεωρίας ελέγχου**

# **ΜΕΤΑΠΤΥΧΙΑΚΗ ΔΙΠΛΩΜΑΤΙΚΗ ΕΡΓΑΣΙΑ**

# **Ραφαήλ Π. Γιαβρούδης**

**Επιβλέπων:** Νικόλαος Καραμπετάκης Καθηγητής Α.Π.Θ.

Εγκρίθηκε από την τριμελή εξεταστική επιτροπή την .................................

………………………… ………………………… ………………………… Ν. Καραμπετάκης Καθηγητής Α.Π.Θ.

Μ. Γουσίδου-Κουτίτα Αν. Καθηγητής Α.Π.Θ.

Δ. Βαρσάμης Επίκουρος Καθηγητής Τ.Ε.Ι. Κεντρικής Μακεδονίας

Θεσσαλονίκη, Ιούνιος 2016

…………………………………………..

Ραφαήλ Π.Γιαβρούδης Πτυχιούχος Μαθηματικός Α.Π.Θ.

Copyright © Ραφαήλ Π. Γιαβρούδης, 2016. Με επιφύλαξη παντός δικαιώματος. All rights reserved.

Απαγορεύεται η αντιγραφή, αποθήκευση και διανομή της παρούσας εργασίας, εξ ολοκλήρου ή τμήματος αυτής, για εμπορικό σκοπό. Επιτρέπεται η ανατύπωση, αποθήκευση και διανομή για σκοπό μη κερδοσκοπικό, εκπαιδευτικής ή ερευνητικής φύσης, υπό την προϋπόθεση να αναφέρεται η πηγή προέλευσης και να διατηρείται το παρόν μήνυμα. Ερωτήματα που αφορούν τη χρήση της εργασίας για κερδοσκοπικό σκοπό πρέπει να απευθύνονται προς τον συγγραφέα.

Οι απόψεις και τα συμπεράσματα που περιέχονται σε αυτό το έγγραφο εκφράζουν τον συγγραφέα και δεν πρέπει να ερμηνευτεί ότι εκφράζουν τις επίσημες θέσεις του Α.Π.Θ.

## **Περίληψη**

<span id="page-3-0"></span>Πολλά προβλήματα της θεωρίας ελέγχου έχουμε την δυνατότητα να τα επιλύσουμε με την τεχνική **υπολογισμού-παρεμβολής (evaluation-interpolation)**. Στην παρούσα εργασία παρουσιάζεται η ανάπτυξη αλγορίθμων με την τεχνική **υπολογισμού-παρεμβολής**. Σε πολλά προβλήματα το ζητούμενο αποτέλεσμα, μπορεί να είναι είτε ένα πολυώνυμο είτε ένας πολυωνυμικός πίνακας είτε ένας ρητός πίνακας. Με τον «**υπολογισμό**» υπολογίζουμε τις αριθμητικές τιμές του αποτελέσματος και με την **«παρεμβολή»** ανακτούμε το τελικό αποτέλεσμα μέσω κατάλληλης πολυωνυμικής ή ρητής παρεμβολής.

Στο πρώτο κεφάλαιο παρουσιάζονται τα βήματα υλοποίησης της τεχνικής υπολογισμού-παρεμβολής καθώς και εισαγωγικές έννοιες της πολυωνυμικής και ρητής παρεμβολής. Στο δεύτερο κεφάλαιο προτείνεται ο αλγόριθμος υπολογισμού της ορίζουσας πολυωνυμικού πίνακα. Στο τρίτο κεφάλαιο προτείνεται ο αλγόριθμος υπολογισμού του αντίστροφου ρητού πίνακα. Στο τέταρτο και πέμπτο κεφάλαιο αναφέρονται εισαγωγικές έννοιες του γενικευμένου αντίστροφου και προτείνονται αλγόριθμοι υπολογισμού του γενικευμένου Moore-Penrose ρητού πίνακα και του Drazin ρητού πίνακα αντίστοιχα. Στο έκτο κεφάλαιο προτείνεται ο αλγόριθμος υπολογισμού του αντίστροφου ρητού και Drazin ρητού πίνακα με ρητή παρεμβολή.

#### **ΛΕΞΕΙΣ ΚΛΕΙΔΙΑ**

Τεχνική υπολογισμού-παρεμβολής, πολυωνυμική παρεμβολή, ρητή παρεμβολή, γενικευμένοι αντίστροφοι, Drazin γενικευμένος αντίστροφος,

### **Abstract**

<span id="page-4-0"></span>Many problems of control theory can be solved through the **evaluationinterpolation** technique. In this dissertation it is presented the algorithms' development via the **evaluation-interpolation technique**. In many problems the requested result might be either a polynomial or polynomial matrix or even a rational matrix. Through the **"evaluation"** we estimate the numerical values of the result an with the **"interpolation"** we retrieve the final result through polynomial and rational interpolation.

In the first chapter, the implementation steps of the evaluation-interpolation technique are presented as well as the introductory notions of the polynomial and rational interpolation. In the second chapter, it is suggested algorithm determinant of the polynomial matrix. In the third chapter, the algorithm of the inverse rational matrix is suggested. In the fourth and fifth chapter the introductory notions of the generalized inverse are mentioned and algorithms of the generalized Moore-Penrose rational matrix and Drazin rational matrix respectively. In the sixth chapter it is suggested of the inverse rational matrix and Drazin rational matrix through rational interpolation.

#### **KEY WORDS**

Evaluation-interpolation technique, polynomial interpolation, rational interpolation, generalized inverse, Drazin inverse.

# <span id="page-5-0"></span>**Περιεχόμενα**

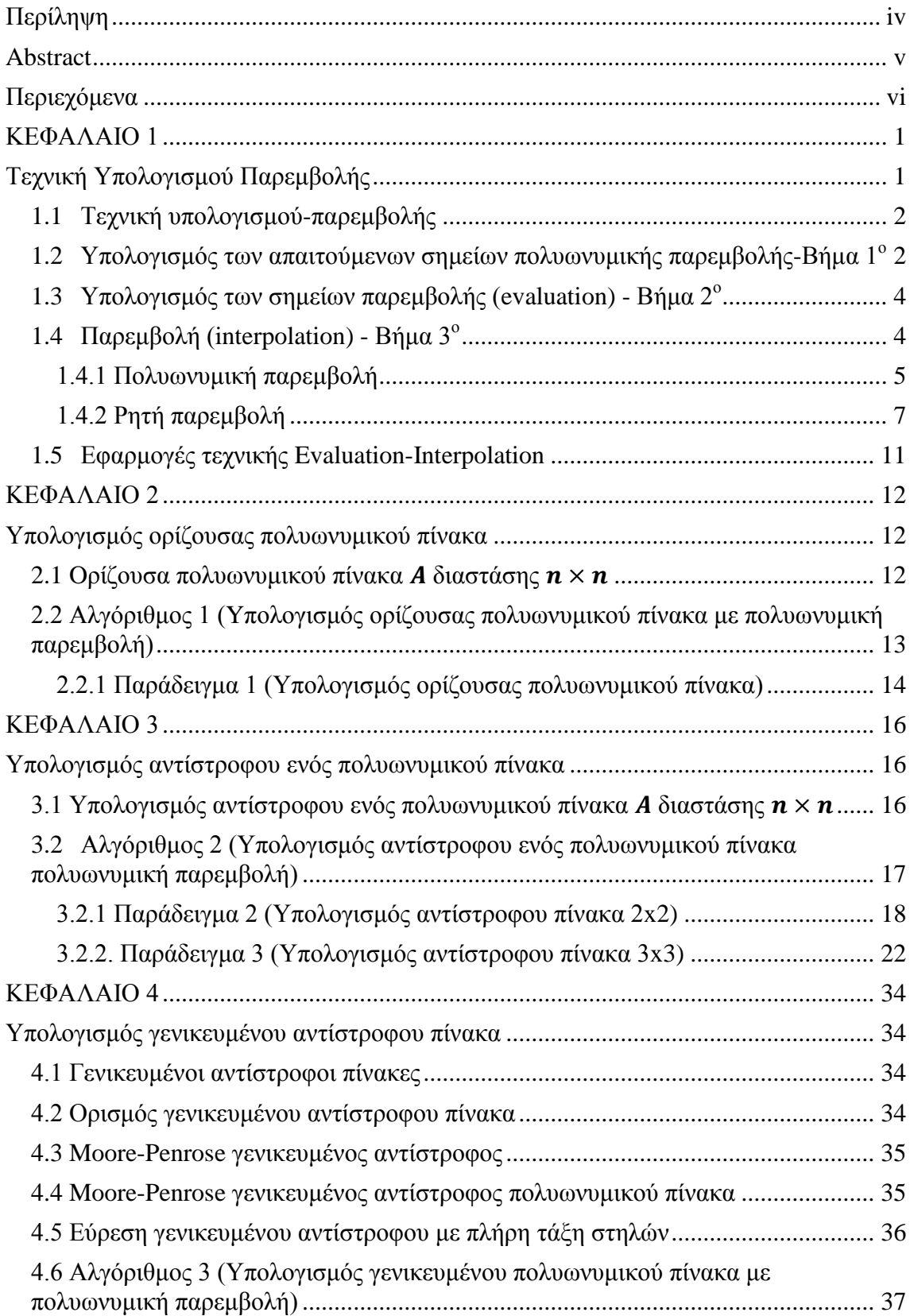

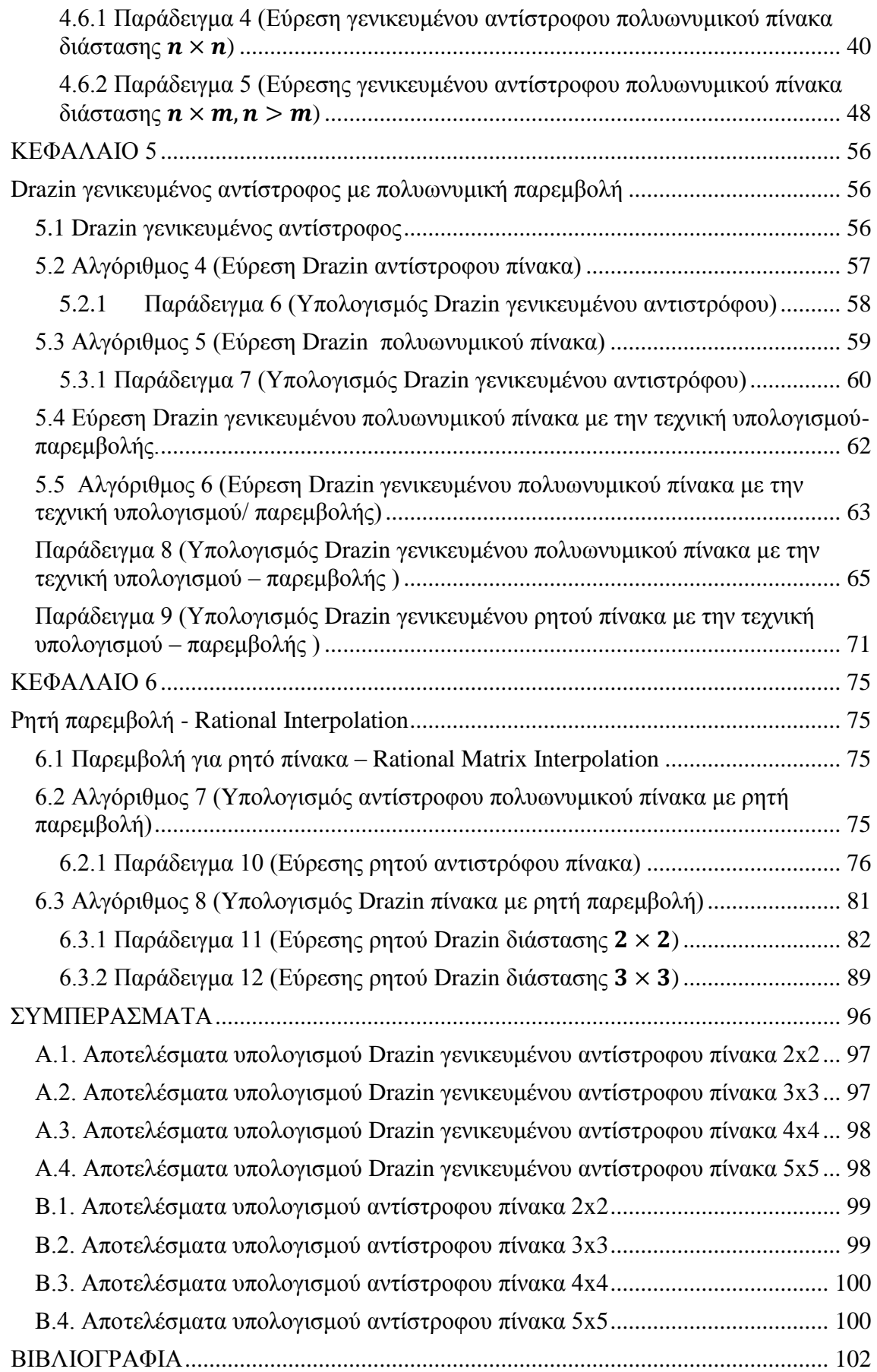

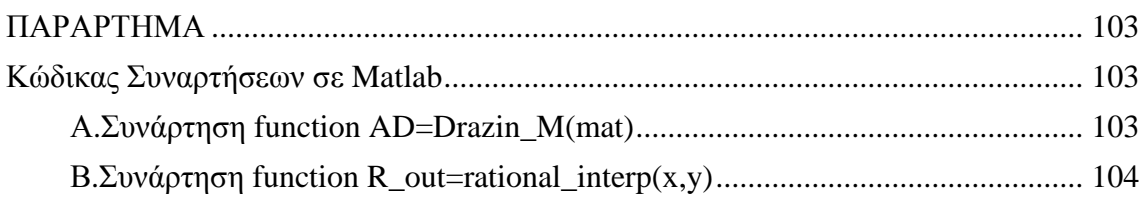

### **ΚΕΦΑΛΑΙΟ 1**

### <span id="page-8-0"></span>**Τεχνική Υπολογισμού Παρεμβολής**

<span id="page-8-1"></span>Πολλά προβλήματα της θεωρίας ελέγχου απαιτούν τον υπολογισμό της ορίζουσας ενός πολυωνυμικού πίνακα για παράδειγμα ο έλεγχος της ευστάθειας ενός πολυωνυμικού πίνακα πραγματοποιείται μέσω του υπολογισμού της ορίζουσας του, επίσης οι πόλοι ενός συστήματος συχνά βρίσκονται υπολογίζοντας τις ρίζες της ορίζουσας ενός πολυωνυμικού πίνακα.

Για τον υπολογισμό των οριζουσών πολυωνυμικών πινάκων έχουν αναπτυχθεί διάφορες μέθοδοι, όπως οι συμβολικές, κατά τις οποίες ο υπολογισμός της ορίζουσας γίνεται με συμβολικές πράξεις σε μια συμβολική γλώσσα. Σε αυτήν την περίπτωση τα αποτελέσματα του υπολογισμού της ορίζουσας είναι απολύτως ακριβή. Το μεγάλο μειονέκτημα των συμβολικών μεθόδων είναι ότι σε μικρής διάστασης πίνακες, οι χρόνοι εκτέλεσης είναι αποδεκτοί ενώ σε μεσαίας και μεγάλης διάστασης είναι απαγορευτικοί.

Για αυτό το λόγο πολλοί επιστήμονες έχουν ασχοληθεί με την ανάπτυξη γρήγορων και αξιόπιστων αλγεβρικών ή αριθμητικών αλγόριθμων για την επίλυση προβλημάτων της θεωρίας ελέγχου τα οποία αναπαρίστανται με πολυωνυμικούς πίνακες. Ο Καραμπετάκης [1] παρουσίασε την εύρεση γενικευμένου αντίστροφου σε Laurent μορφή πολυωνυμικού πίνακα με εφαρμογές σε γραμμικά συστήμα. Οι Καραμπετάκης και Βολογιαννίδης [2] παρουσίασαν δύο νέους αλγόριθμους υπολογισμού του γενικευμένου και Drazin γενικευμένου αντιστρόφου με βάση την γνώση του διακριτού μετασχηματισμού Fourier. O Βαρσάμης [3] προτείνει την τεχνική υπολογισμού-παρεμβολής για τον υπολογισμό της ορίζουσας πολυωνυμικού πίνακα δύο μεταβλητών και τον υπολογισμό του αντιστρόφου πολυωνυμικού πίνακα δύο μεταβλητών. Ο Bολογιανίδης [4] παρουσίασε αλγόριθμους για τον υπολογισμό Moore-Penrose και Drazin γενικευμένων αντιστρόφων. Οι αλγόριθμοι βασίστηκαν στο γρήγορο μετασχηματισμό Fourier και τεχνικές υπολογισμού παρεμβολής. Οι Stanimirovic και Tasic [5] δημοσίευσαν αλγόριθμο υπολογισμού του Drazin γενικευμένου πολυωνυμικού πίνακα μιας μεταβλητής.

Στα παραπάνω προβλήματα, το ζητούμενο του αποτελέσματος, μπορεί να είναι είτε ένα πολυώνυμο είτε ένας πολυωνυμικός πίνακας είτε ένας ρητός πίνακας. Με την τεχνική evaluation-interpolation βρίσκουμε τιμές (evaluation) και ανακτούμε το αποτέλεσμα μέσω κατάλληλης παρεμβολής (interpolation).

#### <span id="page-9-0"></span>**1.1 Τεχνική υπολογισμού-παρεμβολής**

Στην παρούσα εργασία θα αναπτύξουμε την τεχνική υπολογισμού-παρεμβολής (evaluation-interpolation). Οι τεχνικές υπολογισμού παρεμβολής αποδείχθηκαν ιδιαίτερα σημαντικές για την ανάπτυξη εύρωστων αλγόριθμων σε αλγεβρικούς υπολογισμούς, ιδίως σε αυτούς που συνδυάζονται πολυώνυμα ή πολυωνυμικοί πίνακες. Το πλεονέκτημα της τεχνικής υπολογισμού-παρεμβολής είναι ότι χρησιμοποιούμε μεθόδους αριθμητικής ανάλυσης και όχι συμβολικές πράξεις με αποτέλεσμα να επιτυγχάνουμε καλύτερους χρόνους εκτέλεσης και αποφεύγουμε πολύ δύσκολες συμβολικές πράξεις.

Η τεχνική του υπολογισμού-παρεμβολής αποτελείται από δύο στάδια: 1) τον υπολογισμό σταθερών τιμών και 2) την παρεμβολή στα σημεία αυτά.

Τα βήματα υλοποίησης της τεχνικής είναι τα εξής:

1. Υπολογισμός των απαιτούμενων σημείων πολυωνυμικής παρεμβολής

2. Υπολογισμός των σημείων παρεμβολής (evaluation)

3. Πολυωνυμική ή ρητή παρεμβολή στα παραπάνω σημεία παρεμβολής για την εύρεση είτε του πολυωνύμου είτε του πολυωνυμικού πίνακα είτε του ρητού πίνακα (interpolation)

# <span id="page-9-1"></span>**1.2 Υπολογισμός των απαιτούμενων σημείων πολυωνυμικής παρεμβολής - Βήμα 1<sup>ο</sup>**

Ο αριθμός των σημείων εξαρτάται από το πρόβλημα και τα δεδομένα του. Στα προβλήματα που μελετάμε δεδομένο είναι συνήθως ένας πολυωνυμικός πίνακας.

**Ορισμός: Πολυωνυμικός πίνακας** ορίζεται ο πίνακας, του οποίου τα στοιχεία είναι πολυώνυμα μιας ή περισσοτέρων μεταβλητών. Ένας πολυωνυμικός πίνακας μιας μεταβλητής  $A(s) \in \mathbb{R}[s]^{n \times m}$  περιγράφεται από την σχέση

$$
A(s) = \left(a_{ij}(s)\right) = \begin{pmatrix} a_{11}(s) & \cdots & a_{1n}(s) \\ \vdots & \ddots & \vdots \\ a_{m1}(s) & \cdots & a_{mn}(s) \end{pmatrix}
$$

όπου  $\alpha_{ij}(s)$  πολυώνυμα μιας μεταβλητής.

▲

Ένα παράδειγμα πολυωνυμικού πίνακα μιας μεταβλητής είναι:

$$
A(s) = \begin{pmatrix} s & 1 & s^2 \\ 2s & s^2 - 2 & 2 \\ s - 1 & 3s + 1 & 0 \end{pmatrix}
$$

Ο αριθμός των σημείων παρεμβολής εξαρτάται από την διάσταση αλλά και από τον βαθμό των στοιχείων (πολυώνυμα) του πολυωνυμικού πίνακα.

Έστω, ένας πολυωνυμικός πίνακας  $A = (a_{ij}(s))$  θεωρούμε τον πίνακα βαθμών  $D = (d_{ij})$  με  $d_{ij} = \deg (a_{ij}(s))$ 

Για παράδειγμα για τον πολυωνυμικό πίνακα  $A(s) = |$  $s$  1  $s^2$  $2s$   $s^2 - 2$  2  $s - 1$  3s + 1 0 )

Ο αντίστοιχος πίνακας βαθμών είναι  $D = |$ 1 0 2 1 2 0 1 1 0  $\Box$  αφού  $D = (d_{ij})$  με  $d_{ij} =$ 

 $deg(a_{ij}(s))$ . Με την βοήθεια του πίνακα  $D$ , σε κάθε πρόβλημα που ακολουθεί παρουσιάζεται η εύρεση του πλήθους των απαιτούμενων σημείων.

### <span id="page-11-0"></span>**1.3 Υπολογισμός των σημείων παρεμβολής (evaluation) - Βήμα 2<sup>ο</sup>**

Η εύρεση των σημείων παρεμβολής υλοποιείται με τον υπολογισμό των απαιτούμενων σταθερών τιμών. Στο βήμα αυτό, υπολογίζουμε τις τιμές του αποτελέσματος είτε ενός πολυωνύμου είτε ενός πολυωνυμικού πίνακα είτε ενός ρητού πίνακα.

Παράδειγμα:

Έστω ο πολυωνυμικός πίνακας  $A(s) = \begin{pmatrix} s & 1 \ 2 & s \end{pmatrix}$  $\begin{pmatrix} 5 & 1 \\ 2 & -1 \end{pmatrix}$  και θέλουμε να υπολογίσουμε την ορίζουσα.

Για  $s = 1$  έχουμε τον σταθερό πίνακα  $A(1) = \begin{pmatrix} 1 & 1 \ 2 & 1 \end{pmatrix}$  $\begin{pmatrix} 1 & 1 \\ 2 & -1 \end{pmatrix}$  με ορίζουσα  $\det(A(1)) = -1 - 2 = -3$ 

Άρα, το 1º σημείο παρεμβολής είναι  $(1,\det(A(1)))=(1,-3)$ 

## <span id="page-11-1"></span>**1.4 Παρεμβολή (interpolation) - Βήμα 3<sup>ο</sup>**

**Ορισμός: Παρεμβολή** είναι το πρόβλημα προσαρμογής μιας κατάλληλης και εύχρηστης συνάρτησης  $f(x)$  σε ένα σύνολο σημείων ή στις τιμές μιας συνάρτησης  $g(x)$ , έτσι ώστε η συνάρτηση  $f(x)$  να έχει τις ίδιες τιμές με τις αντίστοιχες τιμές των δεδομένων ή με τις αντίστοιχες τιμές της συνάρτησης  $g(x)$ . Δηλαδή, για τα σημεία  $(x_i, y_i)$  με  $i = 0, 1, ..., n$  να ισχύει  $f(x_i) = y_i$  για κάθε  $i = 0, 1, ..., n$  ή  $f(x_i) = g(x_i)$ για κάθε i = 0,1, ..., n

#### **Μέθοδοι παρεμβολής:**

Πολυωνυμική

Η παρεμβαλλόμενη συνάρτηση έχει μόνο πολυωνυμικούς όρους

Ρητή

Η παρεμβαλλόμενη συνάρτηση έχει μόνο ρητούς όρους

Τριγωνομετρική

Η παρεμβαλλόμενη συνάρτηση έχει μόνο τριγωνομετρικούς όρους

Εκθετική

▲

Η παρεμβαλλόμενη συνάρτηση έχει μόνο εκθετικούς όρους

Μεικτή

Η παρεμβαλλόμενη συνάρτηση έχει οποιουδήποτε τύπου όρους

## <span id="page-12-0"></span>**1.4.1 Πολυωνυμική παρεμβολή**

- Παρεμβολή με πολυώνυμο Newton
- Παρεμβολή με πολυώνυμο Lagrange
- Παρεμβολή με τμηματικά πολυώνυμα (Splines)
- Παρεμβολή με διακριτό μετασχηματισμό Fourier (DFT)

Να σημειωθεί ότι οι μέθοδοι Newton και Lagrange υπολογίζουν το ίδιο πολυώνυμο παρεμβολής  $p_n(x_i) = f(x_i)$  η διαφορά είναι μόνο ο τρόπος υπολογισμού των πολυωνύμων. Σύμφωνα με τον Βαρσάμης [3] η αποδοτικότητα της παρεμβολής με πολυώνυμο Newton είναι καλύτερη και χρησιμοποιείται στην εργασία αυτή.

#### **Πολυώνυμο παρεμβολής Newton**

Έστω  $(x_i, y_i)$  τα σημεία παρεμβολής με  $i = 0, 1, ..., n$  το πολυώνυμο Newton το οποίο διέρχεται από τα σημεία παρεμβολής έχει την μορφή:

$$
p_n(x) = \Delta \Delta_0^0 + \Delta \Delta_0^1 (x - x_0) + \Delta \Delta_0^2 (x - x_0)(x - x_1) + \dots + \Delta \Delta_0^n (x - x_0)(x - x_1) \dots (x - x_n)
$$
  
= 
$$
\sum_{i=0}^n \Delta \Delta_0^i \prod_{j=0}^{i-1} (x - x_j)
$$

Με τις συνθήκες παρεμβολής  $p_n(x_i) = y_i\,$  για  $\,i=0,1, ... \,n$  είναι εύκολο να δειχθεί ότι:

$$
p_n(x_0) = y_0 = \Delta \Delta_0^0
$$
  
\n
$$
p_n(x_1) = y_1 = \Delta \Delta_0^0 + \Delta \Delta_0^1 (x_1 - x_0)
$$
  
\n
$$
p_n(x_2) = y_2 = \Delta \Delta_0^0 + \Delta \Delta_0^1 (x_2 - x_0) + \Delta \Delta_0^2 (x_2 - x_0) (x_2 - x_1)
$$
  
\n
$$
\vdots
$$
  
\n
$$
p_n(x_k) = y_k = \sum_{i=0}^n \Delta \Delta_0^i \prod_{j=0}^{i-1} (x_k - x_j)
$$

Οι παραπάνω εξισώσεις μπορούν να λυθούν για τα ΔΔ<mark>ο</mark> τα οποία ονομάζονται διηρεμένες διαφορές. Το ΔΔ $_0^0$  εξαρτάται από το y $_0$ , το ΔΔ $_0^1$  εξαρτάται από το y $_0$  και y $_1$ και x<sub>0</sub>, x<sub>1</sub> αντίστοιχα. Το ΔΔη εξαρτάται από τα σημεία παρεμβολής. Χρησιμοποιώντας τα παραπάνω έχουμε:

$$
\Delta\Delta_0^0 = y_0
$$

$$
\Delta\Delta_0^1=\frac{y_1-y_0}{x_1-x_0}
$$

$$
\Delta\Delta_0^2 = \frac{\frac{y_2 - y_1}{x_2 - x_1} - \frac{y_1 - y_0}{x_1 - x_0}}{(x_2 - x_0)}
$$

$$
\vdots
$$

$$
\Delta \Delta_0^k = \frac{\Delta \Delta_1^{k-1} - \Delta \Delta_0^{k-2}}{x_k - x_0}
$$

Οι διηρημένες διαφορές μπορούν να παρασταθούν συνοπτικά στον Πίνακα 1.1

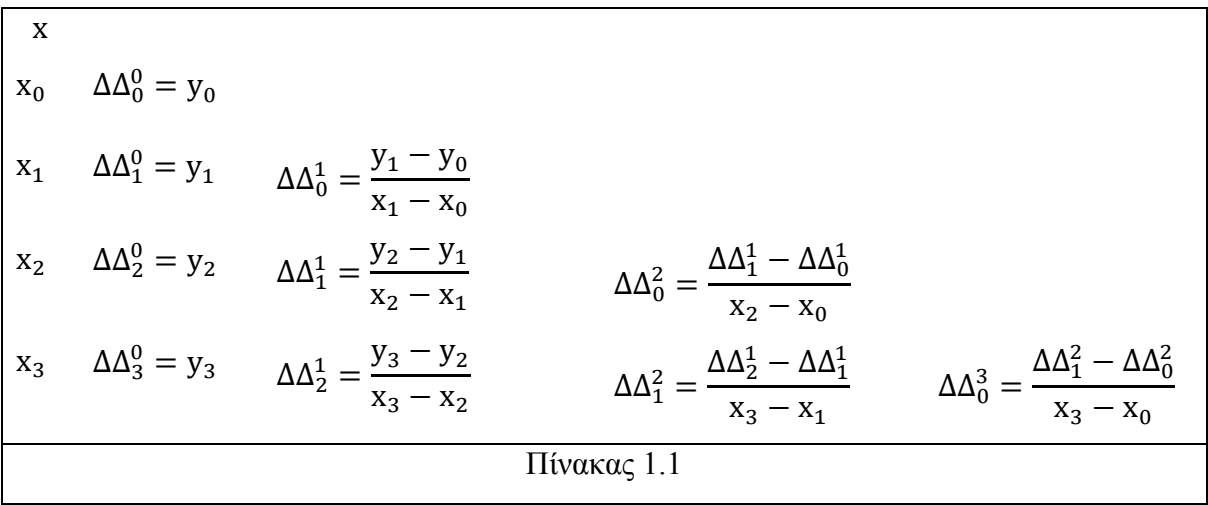

#### <span id="page-14-0"></span>**1.4.2 Ρητή παρεμβολή**

Τα πολυώνυμα δεν είναι πάντα η πιο αποτελεσματική μορφή αναπαράστασης μιας συνάρτησης ή ενός σύνολου δεδομένων σημείων. Μια ρητή συνάρτηση δηλαδή ένα πηλίκο από δύο πολυώνυμα, είναι η κατάλληλη επιλογή ειδικά αν η συνάρτηση που θα προσεγγιστεί έχει πόλο (μηδενικό στον παρονομαστή) στην περιοχή του ενδιαφέροντος. Δυσκολίες συμβαίνουν με την πολυωνυμική παρεμβολή ακόμη και αν η πόλοι ανήκουν στο μιγαδικό επίπεδο, εκτός και αν είναι πολύ μακριά από τα σημεία που πραγματοποιείται η παρεμβολή. Ο αλγόριθμος των Bulirsch-Stoer [6] αναπτύσσει μια διαγώνια ρητή συνάρτηση δηλαδή μια ρητή συνάρτηση στην οποία ο βαθμός του αριθμητή είναι είτε ίδιος ή λιγότερο κατά ένα βαθμό από τον παρονομαστή. Η προσέγγιση βασίζεται σε έναν αναδρομικό πίνακα δεδομένων, με έναν τρόπο παρόμοιο με αυτό για τη μορφή Newton που αναπτύχθηκε στο πολυώνυμο παρεμβολής.

Σε ένα δοσμένο σύνολο k σημείων  $(x_1, y_1)$ ,  $(x_2, y_2)$ , ...,  $(x_k, y_k)$  επιδιώκουμε μια συνάρτηση παρεμβολής της μορφής:

$$
r(x) = \frac{p_m(x)}{q_n(x)} = \frac{a_m x^m + \dots + a_0}{b_n x^n + \dots + b_0}
$$

Σε γενικότερες συναρτήσεις θα πρέπει να καθορίσουμε τον βαθμό του αριθμητή και τον βαθμό του παρονομαστή. Ωστόσο από την μέθοδο των Bulirsch-Stoer, έχουμε  $m = n$  ή  $m = n - 1$ , ανάλογα με το αν ο αριθμός των σημείων δεδομένων είναι άρτιος ή περιττός. Ο αλγόριθμος μπορεί να περιγραφεί αναδρομικά και θα παρουσιάσουμε τα  $β$ ήματα για  $k = 3$ .

Στον παρακάτω πίνακα παρουσιάσει η μέθοδος Bulirsch-Stoer για τρία δεδομένα σημεία.

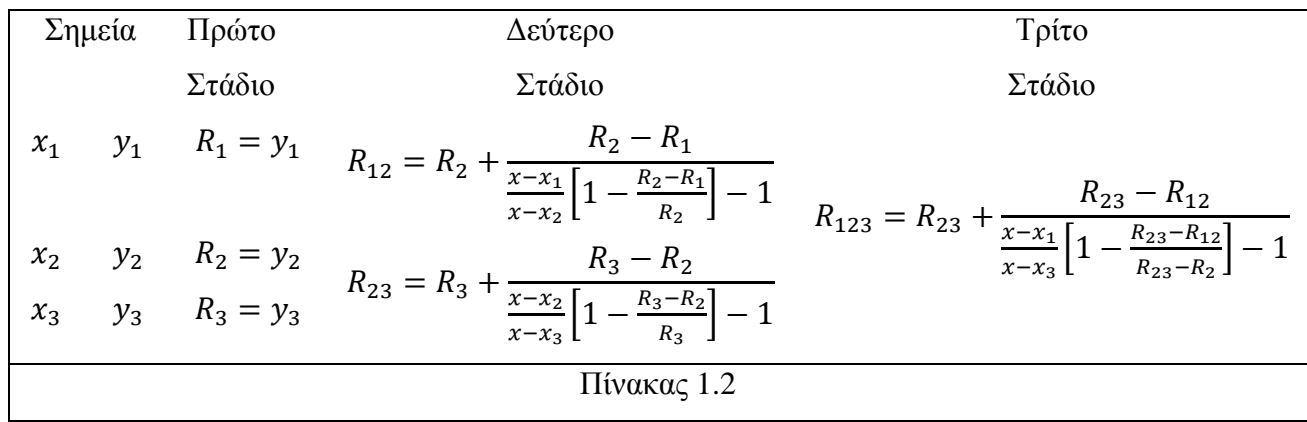

Η γενική εικόνα είναι εγκατεστημένη στο τρίτο στάδιο. Η ρητή συνάρτηση  $R_{123\ldots k}$ παρεμβάλλεται από  $k$  σημεία  $(x_1, y_1)$ ,  $(x_2, y_2)$ , ...,  $(x_k, y_k)$  και σχηματίζεται από την συνάρτηση  $R_{23\ldots k}$  που παρεμβάλλεται από  $k-1$  σημεία  $(x_2, y_2)$ , ...,  $(x_k, y_k)$ . Η συνάρτηση  $R_{123\dots (k-1)}$  που παρεμβάλεται από  $k-1$  σημεία  $(x_1, y_1), (x_2, y_2), ..., (x_{k-1}, y_{k-1})$  και η συνάρτηση  $R_{23\ldots (k-1)}$  παρεμβάλλεται από  $k-2$ σημεία  $(x_2, y_2)$ , ...,  $(x_{k-1}, y_{k-1})$  ώς εξής:

$$
R_{123\dots k} = R_{23\dots k} + \frac{R_{23\dots k} - R_{123\dots (k-1)}}{x - x_k} \left[ 1 - \frac{R_{23\dots k} - R_{12\dots (k-1)}}{R_{23\dots k} - R_{23\dots (k-1)}} \right] - 1
$$

Είναι αρκετά εύκολο να εξακριβωθεί ότι στο δεύτερο στάδιο, δηλαδή στο αποτέλεσμα της παρεμβολής δύο σημείων , έχουμε την αναμενόμενη μορφή. Ωστόσο ο αλγοριθμός δεν αποδίδει μια απλή αλγεβρική έκφραση για την ρητή συνάρτηση αλλά παρέχει μια συστηματική μέθοδο υπολογισμού των τιμών της παρεμβολής στα προκαθορισμένα σημεία.

## **Παράδειγματα παρεμβολής ρητής συνάρτησης**

#### **Α.Παράδειγμα: Βαθμός παρονομαστή μεγαλύτερος από το βαθμό του αριθμητή**

Αρχικά, θα μελετήσουμε ένα παράδειγμα όπου ο βαθμός του παρονομαστή θα είναι κατά ένα μεγαλύτερος από τον αριθμητή. Θα εφαρμόσουμε την μεθοδολογία που αναπτύχθηκε παραπάνω και σύμφωνα με τον πίνακα (1.2) στην ρητή συνάρτηση  $r_1(x) = \frac{8}{x}$  $\mathcal{X}$ 

Έστω ότι έχουμε τον πίνακα τιμών της  $r_1(x)$ 

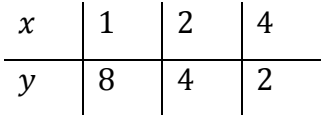

Τα απαιτούμενα σημεία είναι  $\kappa = \nu + \mu + 1$ , όπου  $\nu$ ,  $\mu$  ο βαθμός του παρονομαστή και του αριθμητή αντίστοιχα. Δηλαδή θα είναι  $\kappa = 0 + 1 + 1 = 2$  απαιτούμενα σημεία και θα υπολογίσουμε 2 στάδια.

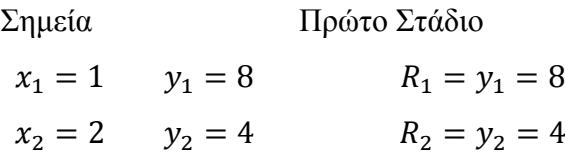

Υπολογίζουμε το δεύτερο στάδιο:

$$
R_{12} = 4 + \frac{4 - 8}{\frac{x - 1}{x - 2} \left[ 1 - \frac{4 - 8}{4} \right] - 1} = 4 + \frac{-4}{\frac{x - 1}{x - 2} \left[ 1 - (-1) \right] - 1} = 4 + \frac{-4}{\frac{2(x - 1)}{x - 2} - 1} = 4 + \frac{-4}{\frac{2x - 2 - x + 2}{x - 2}}
$$

$$
R_{12} = 4 - \frac{4(x - 2)}{x} = \frac{4x - 4x + 8}{x} = \frac{8}{x}
$$

#### **Β. Παράδειγμα: Βαθμός παρονομαστή ισό με βαθμό αριθμητή**

Στην συνέχεια θα εργαστούμε όμοια για την ρητή συνάρτηση  $r_2(x) = \frac{x+1}{x-1}$  $\frac{x+1}{x-1}$ , όπου ο βαθμός του παρονομαστή ισούται με τον βαθμό του αριθμητή.

Τα απαιτούμενα σημεία είναι  $\kappa = \nu + \mu + 1$ , όπου  $\nu$ ,  $\mu$  ο βαθμός του παρονομαστή και του αριθμητή αντίστοιχα. Δηλαδή θα είναι  $\kappa = 1 + 1 + 1 = 3$  απαιτούμενα σημεία και 3 στάδια θα υπολογίσουμε 3 στάδια.

Κατασκευάζουμε τον πίνακα τιμών της  $r^2_\lambda(x)$ 

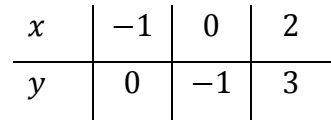

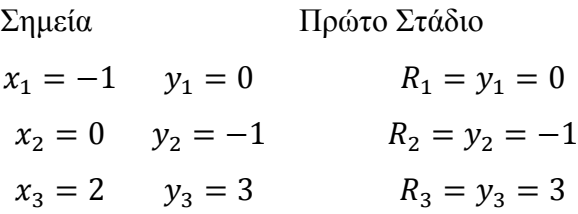

Υπολογίζουμε το δεύτερο στάδιο:

$$
R_{12} = -1 + \frac{-1}{\frac{x+1}{x} \left(1 - \frac{-1}{-1}\right) - 1} = -1 + \frac{-1}{0 - 1} = -1 + 1 = 0
$$
\n
$$
R_{23} = 3 + \frac{3 - (-1)}{\frac{x - 0}{x - 2} \left(1 - \frac{4}{3}\right) - 1} = 3 + \frac{4}{\frac{x}{x - 2} \cdot \left(-\frac{1}{3}\right) - 1} = 3 + \frac{4}{\frac{-x - 3x + 6}{3(x - 2)}} = 3 + \frac{4 \cdot 3(x - 2)}{-2(2x - 3)}
$$

$$
R_{23} = \frac{3(2x-3) - 6(x-2)}{2x-3} = \frac{3}{2x-3}
$$

Υπολογίζουμε το τρίτο στάδιο:

$$
R_{123} = \frac{3}{2x-3} + \frac{\frac{3}{2x-3}-0}{\frac{x+1}{x-2}\left[1-\frac{\frac{3}{2x-3}}{\frac{3}{2x-3}+1}\right]-1} = \frac{3}{2x-3} + \frac{\frac{3}{2x-3}}{\frac{x+1}{x-2}\left[1-\frac{\frac{3}{2x-3}}{\frac{3+2x-3}{2x-3}}-1\right]}
$$

$$
=\frac{3}{2x-3}+\frac{\frac{3}{2x-3}+}{\frac{x+1}{x-2}\left[1-\frac{3}{2x}\right]-1}=\frac{3}{2x-3}+\frac{\frac{3}{2x-3}}{\frac{x+1}{x-2}\cdot\frac{2x-3}{2x}-1}
$$

$$
= \frac{3}{2x-3} + \frac{\frac{3}{2x-3}}{\frac{(x+1)(2x-3)-2x(x-2)}{2x(x-2)}} = \frac{3}{2x-3} + \frac{\frac{3}{2x-3}}{\frac{3(x-1)}{2x(x-2)}} = \frac{3}{2x-3} + \frac{3 \cdot 2x \cdot (x-2)}{3(x-1)(2x-3)}
$$

$$
=\frac{3(x-1)+2x(x-2)}{(2x-3)(x-1)}=\frac{2x^2-x-3}{(2x-3)(x-1)}=\frac{2(x-\frac{3}{2})(x+1)}{(2x-3)(x-1)}=\frac{x+1}{x-1}
$$

## <span id="page-18-0"></span>**1.5 Εφαρμογές τεχνικής Evaluation-Interpolation**

Στα κεφάλαια που ακολουθούν θα παρουσιάσουμε τα προβλήματα εύρεσης:

- Ορίζουσας πολυωνυμικού πίνακα
- Αντίστροφο πολυωνυμικού πίνακα 2 × 2
- Αντίστροφο πολυωνυμικού πίνακα 3 × 3
- Moore-Penrose γενικευμένου αντίστροφου πολυωνυμικού πίνακα
- Drazin γενικευμένου αντίστροφου πολυωνυμικού πίνακα.
- Αντίστροφο πολυωνυμικού πίνακα με ρητή παρεμβολή
- Drazin πίνακα με ρητή παρεμβολή

### **ΚΕΦΑΛΑΙΟ 2**

## <span id="page-19-1"></span><span id="page-19-0"></span>**Υπολογισμός ορίζουσας πολυωνυμικού πίνακα**

#### <span id="page-19-2"></span>**2.1 Ορίζουσα πολυωνυμικού πίνακα Α διαστάσης**  $n \times n$

Η ορίζουσα είναι μια συνάρτηση η οποία κατά μία έννοια μετρά την αντιστρεψιμότητα ενός τετραγωνικού  $n \times n$  πίνακα με στοιχεία από ένα σώμα ...

Έστω  $A = \left( \alpha_{ij} \right)$  ένας  $n \times n$  πίνακας με στοιχεία από ένα σώμα  $\mathbb K$ . Στο σύνολο  $M_n(\mathbb K)$ όλων των τετραγωνικών  $n \times n$  πινάκων με στοιχεία από το σώμα  $\mathbb{K}$ , ορίζουμε, με επαγωγή στο δείκτη  $n$  τη συνάρτηση  $\det$ :  $M_n(\mathbb{K}) \to \ \mathbb{K}$  με τον εξής τρόπο.

- **-** Αν ισχύει  $n = 1$ , τότε ένας  $1 \times 1$  πίνακας είναι ένα στοιχείο α του σώματος Κ. οπότε ορίζουμε τη συνάρτηση αυτή να είναι  $det(a) = a$ .
- Av  $n > 1$  και  $A = (a_{ij}) \in M_n(\mathbb{K})$ , τότε ορίζουμε τη συνάρτηση αυτή με την αναγωγική σχέση

$$
\det(A) = \sum_{k=1}^{n} (-1)^{k+1} \alpha_{1k} \det(\partial_{1k} A)
$$

όπου  $\partial_{ij}A$  συμβολίζουμε τον  $(n-1) \times (n-1)$  πίνακα, που προκύπτει από τον A αν διαγράψουμε την *i-γραμμή και την j-στήλη. Δηλαδή θα έχουμε*:

$$
\partial_{21}\begin{pmatrix} \alpha_{11} & \alpha_{12} & \alpha_{13} \\ \alpha_{21} & \alpha_{22} & \alpha_{23} \\ \alpha_{31} & \alpha_{32} & \alpha_{33} \end{pmatrix} = \begin{pmatrix} \alpha_{12} & \alpha_{13} \\ \alpha_{32} & \alpha_{33} \end{pmatrix}
$$

**Παράδειγμα**: Θεωρώ την συνάρτηση det:  $M_2(\mathbb{R}) \to \mathbb{R}$  και έστω  $A = \begin{pmatrix} \alpha_{11} & \alpha_{12} \\ \alpha_{21} & \alpha_{22} \end{pmatrix}$  $\begin{pmatrix} \alpha_{11} & \alpha_{12} \\ \alpha_{21} & \alpha_{22} \end{pmatrix}$ Eίναι det(A) =  $a_{11}a_{22} - a_{12}a_{21}$ .

# <span id="page-20-0"></span>**2.2 Αλγόριθμος 1 (Yπολογισμός ορίζουσας πολυωνυμικού πίνακα με πολυωνυμική παρεμβολή)**

### *Βήμα 1<sup>ο</sup> (Εύρεση των απαιτούμενων σημείων)*

Για τον υπολογισμό του πλήθος των απαιτούμενων σημείων απαιτείται αρχικά ο προσδιορισμός του βαθμού της ορίζουσας του  $n \times n$  πολυωνυμικού πίνακα  $A(s)$ . Ο Βαρσάμης [3] προτείνει έναν βέλτιστο τρόπο υπολογισμού των απαιτούμενων σημείων. Θεωρούμε τον πίνακα βαθμών

$$
D_A = \begin{pmatrix} d_{11} & \cdots & d_{1n} \\ \vdots & \ddots & \vdots \\ d_{n1} & \cdots & d_{nn} \end{pmatrix}
$$

Ο μέγιστος βαθμός ως προς την κάθε γραμμή είναι:  $d_{r_i} = \max_{1 \leq j \leq n} \{d_{i,j}\}$  και το άθροισμα των μέγιστων βαθμών ως προς τις γραμμές του πίνακα είναι:  $d_r = \sum_{i=1}^n d_{r_i}$ . Αντίστοιχα, ο μέγιστος βαθμός ως προς την κάθε στήλη είναι:  $d_{c_j} = \max_{1 \leq i \leq n} \{d_{i,j}\}$ και το άθροισμα των μέγιστων βαθμών ως προς τις στήλες του πίνακα είναι  $d_c =$  $\sum_{j=1}^n d_{c_j}$ 

Ο ολικός βαθμός της ορίζουσας θα είναι το μικρότερο από τα  $d_r, d_c$ . Δηλαδή

$$
d_s = \min \{d_r, d_c\}
$$

Επομένως, το πλήθος των απαιτούμενων σημείων για τον υπολογισμό της ορίζουσας είναι:  $N = d_s + 1$ .

#### *Βήμα 2<sup>ο</sup> (Υπολογισμός των απαιτούμενων σημείων - evaluation)*

Υπολογίζουμε Ν σταθερούς πίνακες και τις αντίστοιχες ορίζουσες θέτωντας όπου s σταθερές τιμές. Επομένως, προκύπτουν τα σημεία  $\big(\, s_i\, , \det\big(A(s_i)\big)\,\big)$  με  $i=1,...N$ 

### *Βήμα 3<sup>ο</sup> (Πολυωνυμική παρεμβολή στα σημεία παρεμβολής - interpolation)*

Με την βοήθεια της παρεμβολής Newton στα παραπάνω σημεία υπολογίζουμε το πολυώνυμο παρεμβολής.

### <span id="page-21-0"></span>**2.2.1 Παράδειγμα 1 (Υπολογισμός ορίζουσας πολυωνυμικού πίνακα)**

Έστω ο πολυωνυμικός πίνακας  $A(s) = \begin{pmatrix} s & 1 \\ 1 & 1 \end{pmatrix}$  $\begin{pmatrix} 3 & 1 \\ -1 & 1 \end{pmatrix}$  και θέλουμε να υπολογίσουμε την ορίζουσα.

*Βήμa 1 ο (Εύρεση των απαιτούμενων σημείων)* 

Ο αντίστοιχος πίνακας βαθμών του  $A(s)$  είναι:  $D_A = \begin{pmatrix} 1 & 0 \ 0 & 0 \end{pmatrix}$  $\begin{pmatrix} 1 & 0 \\ 0 & 0 \end{pmatrix}$ 

Ο μέγιστος βαθμός ως προς τις γραμμές είναι:

$$
d_r = d_{r_1} + d_{r_2} = \max\{d_{11}, d_{12}\} + \max\{d_{21}, d_{22}\} = 1 + 0 = 1
$$

Ο μέγιστος βαθμός ως προς τις στήλες είναι:

$$
d_c = d_{c_1} + d_{c_2} = \max\{d_{11}, d_{21}\} + \max\{d_{12}, d_{22}\} = 1 + 0 = 1
$$

Άρα,

$$
d_s = \min \{d_r, d_c\} = \{1, 1\} = 1
$$

Και  $N = d_s + 1 = 1 + 1 = 2$  απαιτούμενα σημεία

*Βήμα 2<sup>ο</sup> (Υπολογισμός των απαιτούμενων σημείων - evaluation)*

Υπολογίζουμε δύο σταθερούς πίνακες.

$$
\Gamma \alpha s_1 = 1 \text{ e} \text{ i} \text{ v} \alpha 1 \text{ A} \left( 1 \right) = \begin{pmatrix} 1 & 1 \\ -1 & 1 \end{pmatrix} \text{ to } \text{ i} \text{ e} \text{ i} \text{ e} \text{ i} \text{ A} \left( \text{A} \left( 1 \right) \right) = 1 \cdot 1 - (-1) \cdot 1 = 1 + 1 = 2
$$

 $\therefore$  Άρα το 1<sup>o</sup> σημείο είναι  $(s_1, det(A(1))) = (1,2)$ 

Για s<sub>2</sub>=2 είναι  $A(2) = \begin{pmatrix} 2 & 1 \\ 1 & 1 \end{pmatrix}$  $\begin{pmatrix} 2 & 1 \\ -1 & 1 \end{pmatrix}$  τότε  $det(A(2)) = 2 \cdot 1 - (-1) \cdot 1 = 2 + 1 = 3$ 

 $\therefore$  Άρα το 2<sup>o</sup> σημείο είναι  $(s_2, det(A(2))) = (2,3)$ 

*Βήμα 3<sup>ο</sup> (Πολυωνυμική παρεμβολή στα σημεία παρεμβολής - interpolation)*

Εφαρμόζουμε στα παραπάνω σημεία που βρήκαμε τον τύπο της παρεμβολής Newton.

- 1  $2 = \Delta \Delta_0^0$
- 2 3  $1 = \Delta \Delta_0^1$

Συνεπώς το πολυώνυμο που μας δίνει την ορίζουσα του πολυωνυμικού πίνακα είναι:

$$
P(s) = \Delta \Delta_0^0 + \Delta \Delta_0^1 (s - s_1) = 2 + 1(s - 1) = 2 + s - 1 = s + 1
$$

Άρα, η ορίζουσα του πολυωνυμικού πίνακα  $A(s)$  είναι:  $\det(A(s)) = s + 1$ 

### **ΚΕΦΑΛΑΙΟ 3**

### <span id="page-23-1"></span><span id="page-23-0"></span>**Υπολογισμός αντίστροφου ενός πολυωνυμικού πίνακα**

# <span id="page-23-2"></span>**3.1 Υπολογισμός αντίστροφου ενός πολυωνυμικού πίνακα διαστάσης**   $n \times n$

**Ορισμός:** Κάθε τετραγωνικός πίνακας **Αε** <sup>ηχη</sup> ονομάζεται *αντιστρέψιμος* όταν η ορίζουσα του πίνακα είναι διάφορη του μηδενός,δηλαδή det(A)  $\neq$  0. Σε κάθε πίνακα αν det(A) = 0 ονομάζεται μη αντιστρέψιμος ή ιδιάζων.

**Ορισμός:** Ο **ανάστροφος πίνακας (Α<sup>τ</sup>)** ενός αντιστρέψιμου πίνακα Α, ονομάζεται ο πίνακας που προκύπτει από τον Α αν οι σειρές γίνουν στήλες και οι στήλες σειρές με την ίδια ακολουθία. Δηλαδή η πρώτη σειρά να γίνει πρώτη στήλη, η δεύτερη σειρά δεύτερη στήλη και ούτω καθεξής.

Ο **αντίστροφος πίνακας (A<sup>-1</sup>)** ενός πίνακα **A**, είναι ο πίνακας που υπολογίζεται από τον τύπο  ${\bf A}^{-1} = \frac{1}{\sqrt{2\pi}}$  $\frac{1}{det(A)}$ **adj**(**A**).

Για να κατασκευάσουμε τον προσαρτημένο πίνακα *adj*(A) αρχικά δημιουργούμε τα αλγεβρικά συμπληρώματα των στοιχείων του πίνακα Α από τις σχέσεις A<sub>ij</sub> =  $(-1)^{i+j}$ det $(c_{ij}$ A), όπου  $c_{ij}$  είναι η ορίζουσα του πίνακα Α διαγράφοντας την i −γραμμή και j −στήλη. Ο ανάστροφος πίνακας των αλγεβρικών συμπληρωμάτων θα είναι ο προσαρτημένος (συμπληρωματικός) πίνακας του Α. Δηλαδή,  $adj(A) = ((-1)^{i+j} |A_{ij}|)^T$ 

Ο αντίστροφος ενός πίνακα δίνεται από την σχέση  $A^{-1} = \frac{1}{\sigma}$  $\frac{1}{det(A)}$  adj(A). Γενικεύοντας για πολυωνυμικούς πίνακες ο αντίστροφος ενός πολυωνυμικού πίνακα  $A(s) \in R^{n \times n}$  θα δίνεται από την σχέση:

$$
A^{-1}(s) = \frac{1}{\text{det}(A(s))} \text{adj}(A(s))
$$

16

▲

▲

Για να υπολογιστεί ο αντίστροφος ενός πολυωνυμικού πίνακα διαχωρίζουμε το πρόβλημα σε δύο μέρη:

1 ο μέρος: τον υπολογισμό της ορίζουσας

 $2^{\degree}$  μέρος: του προσαρτημένου πίνακα A ( adj(A) )

Ο αντίστροφος πολυωνυμικός πίνακας θα είναι ένας ρητός πίνακας για το λόγο αυτό εφαρμόζουμε το διαχωρισμό του προβλήματος σε δύο μέρη με σκοπό να υλοποιήσουμε πολυωνυμική παρεμβολή.

### <span id="page-24-0"></span>**3.2 Αλγόριθμος 2 (Υπολογισμός αντίστροφου ενός πολυωνυμικού πίνακα πολυωνυμική παρεμβολή)**

 **1 ο μέρος:**

### *Βήμα 1<sup>ο</sup> (Εφαρμόζουμε τον Αλγόριθμο 1)*

Το 1<sup>ο</sup> μέρος του υπολογισμού της ορίζουσας του πίνακα περιγράφηκε στο αλγόριθμο 1

#### **2 ο μέρος:**

# *Βήμα 2<sup>ο</sup> (Εύρεση των απαιτούμενων σημείων του προσαρτημένου πίνακα*   $adj(A(s))$

Υπολογίζουμε τον αντίστοιχο πίνακα βαθμών  $D_A$  του πίνακα  $A(s)$ 

Ο αντίστοιχος πίνακας των βαθμών του  $adj(A(s))$  θα είναι  $D_{adj(A(s))} =$  $D_{11} \quad \cdots \quad D_{1n}$  $\ddot{\textbf{i}}$   $\ddot{\textbf{i}}$   $\ddot{\textbf{i}}$   $\ddot{\textbf{i}}$   $\ddot{\textbf{i}}$  $D_{n1} \quad \cdots \quad D_{nn}$ ) ⊺ όπου  $D_{ij}$  ο βαθμός της ορίζουσας διαγράφοντας την  $i - \gamma$ ραμμή και την  $j - \sigma$ τήλη. Ο ανάστροφος του πίνακα βαθμών είναι ο βαθμός των στοιχείων του  $adj(A(s))$ .

Για κάθε στοιχείο του  $adj(A(s))$  υπολογίζουμε ξεχωριστά το πλήθος των απαιτούμενων σημείων:

$$
N = D_{adj(A(s))_{ij}} + 1
$$

### *Βήμα 3<sup>ο</sup> (Υπολογισμός των απαιτούμενων σημείων - evaluation)*

Υπολογίζουμε Ν σταθερούς πίνακες και τους αντίστοιχους προσαρτημένους πίνακες θέτωντας όπου s σταθερές τιμές. Επομένως, προκύπτουν τα σημεία (  $s_i$  , adj $\big(A(s_i)\big)$  ) με  $i = 1, ... N$ 

### *Βήμα 4<sup>ο</sup> (Πολυωνυμική παρεμβολή στα σημεία παρεμβολής - interpolation)*

Με την βοήθεια της παρεμβολής Newton στα παραπάνω σημεία υπολογίζουμε το πολυώνυμο παρεμβολής.

Για την πραγματοποίηση της παρεμβολής στον προσαρτημένο πίνακα έχουμε το εξής πρόβλημα. Οι τιμές των σημείων παρεμβολής είναι σταθεροί πίνακες, και για τον λόγο αυτό η παρεμβολή πραγματοποιείται σε κάθε στοιχείο ξεχωριστά του πίνακα.

Έστω ο προσαρτημένος πίνακας  $adj(A(s)) = \begin{pmatrix} c_{11}(s) & c_{12}(s) \\ c_1 & c_2 \end{pmatrix}$  $\begin{pmatrix} c_{11}(3) & c_{12}(3) \\ c_{21}(s) & c_{22}(s) \end{pmatrix}$ . Θα υπολογίσουμε το

κάθε στοιχείο  $c_{ij}(s)$  ξεχωριστά.

Το ζητούμενο αποτέλεσμα προκύπτει από το γινόμενο της ορίζουσας και του προσαρτημένου πίνακα που υπολογίζουμε σε κάθε ένα μέρος.

◊

#### <span id="page-25-0"></span>**3.2.1 Παράδειγμα 2 (Υπολογισμός αντίστροφου πίνακα 2x2)**

Έστω ο πολυωνυμικός πίνακας  $A(s) = \begin{pmatrix} s & 1 \\ 1 & 1 \end{pmatrix}$  $\begin{pmatrix} 5 & 1 \\ -1 & 1 \end{pmatrix}$ 

#### **1 ο μέρος:**

#### *Βήμα 1<sup>ο</sup> (Εφαρμόζουμε τον Αλγόριθμο 1)*

Υπολογίζουμε ότι η ορίζουσα του πολυωνυμικού πίνακα  $A(s)$  είναι: $\det(A(s)) = s + 1$ (Παράδειγμα 1)

#### **2 ο μέρος:**

 $A(s)$ .

### <u>Βήμα 2<sup>ο</sup> (</u>Εύρεση των απαιτούμενων σημείων του προσαρτημένου  $adj(A(s))$

Ο πίνακας βαθμών του πίνακα  $A(s)$  θα είναι:  $D_A = \begin{pmatrix} 1 & 0 \ 0 & 0 \end{pmatrix}$  $\begin{pmatrix} 1 & 0 \\ 0 & 0 \end{pmatrix}$ Ο αντίστοιχος πίνακας των βαθμών του  $adj(A(s))$  θα είναι:  $D_{adj(A(s))} = \begin{pmatrix} D_{11} & D_{21} \\ D_{12} & D_{22} \end{pmatrix}$  $\begin{bmatrix} D_{11} & D_{21} \\ D_{12} & D_{22} \end{bmatrix}$ όπου  $D_{ij}$  ο βαθμός της ορίζουσας διαγράφοντας την  $i$  -γραμμή και την  $j$  -στήλη του

 $\Gamma$ ια το  $D_{11} = 0$  $\Gamma$ ια το  $D_{12} = 0$  $\Gamma$  Για το  $D_{21} = 0$  $\Gamma$  Για το  $D_{22} = 1$  $D_{adj(A(s))} = \begin{pmatrix} 0 & 0 \\ 0 & 1 \end{pmatrix}$  $\begin{pmatrix} 0 & 0 \\ 0 & 1 \end{pmatrix}$ ⊺  $= \begin{pmatrix} 0 & 0 \\ 0 & 1 \end{pmatrix}$  $\begin{pmatrix} 0 & 0 \\ 0 & 1 \end{pmatrix}$ 

Έστω ο προσαρτημένος πίνακας  $adj(A(s)) = \begin{pmatrix} c_{11}(s) & c_{12}(s) \ c_1(s) & c_2(s) \end{pmatrix}$  $c_{11}(s)$   $c_{12}(s)$ <br> $c_{21}(s)$   $c_{22}(s)$ 

Συγκεντρωτικά για κάθε στοιχείο του  $adj(A(s))$  απαιτούνται τα παρακάτω σημεία:

- Για το στοιχείο  $c_{11}(s)$  απαιτούνται:  $N = 0 + 1 = 1$  σημεία
- Για το στοιχείο  $c_{12}(s)$  απαιτούνται:  $N = 0 + 1 = 1$  σημεία
- $\cdot$  Για το στοιχείο  $c_{21}(s)$  απαιτούνται:  $N = 0 + 1 = 1$  σημεία
- $\cdot$  Για το στοιχείο  $c_{22}(s)$  απαιτούνται:  $N = 1 + 1 = 2$  σημεία

### *Βήμα 3<sup>ο</sup> (Υπολογισμός των απαιτούμενων σημείων - evaluation)*

Υπολογίζουμε δύο σταθερούς πίνακες.

Για  $s_1 = 1$  είναι  $A(1) = \begin{pmatrix} 1 & 1 \\ 1 & 1 \end{pmatrix}$  $\begin{pmatrix} 1 & 1 \\ -1 & 1 \end{pmatrix}$ 

Ο αντίστοιχος προσαρτημένος πίνακας είναι:  $adj(A(1)) = \begin{pmatrix} 1 & -1 \ 1 & 1 \end{pmatrix}$  $\begin{pmatrix} 1 & -1 \\ 1 & 1 \end{pmatrix}$ 

Για  $s_2 = 2$  είναι  $A(2) = \begin{pmatrix} 2 & 1 \\ 1 & 1 \end{pmatrix}$  $\begin{pmatrix} 2 & 1 \\ -1 & 1 \end{pmatrix}$ 

Ο αντίστοιχος προσαρτημένος πίνακας είναι:  $adj(A(2)) = \begin{pmatrix} 1 & -1 \\ 1 & 2 \end{pmatrix}$  $\begin{pmatrix} 1 & -1 \\ 1 & 2 \end{pmatrix}$  ⊺

*Βήμα 4<sup>ο</sup> (Πολυωνυμική παρεμβολή στα σημεία παρεμβολής - interpolation)*

Θα υπολογίσουμε το κάθε στοιχείο  $c_{ij}(s)$  ξεχωριστά ως εξής:

Για να υπολογίσουμε το στοιχείο  $c_{11}(s)$  απαιτείται μόνο ένα σημείο οπότε, θα ταυτίζεται με το στοιχείο που βρίσκεται στην πρώτη θέση του αριθμητικού προσαρτημένου πίνακα, δηλαδή το  $c_{11}(s) = 1$ 

Στο ίδιο αποτέλεσμα θα καταλήξουμε αν πραγματοποιηθεί παρεμβολή στα σημεία:  $(s_1, adj(A(1))_{11}), (s_2, adj(A(2))_{11}),$  δηλαδή στα (1,1), (2,1)

1 
$$
\mathbf{1} = \Delta \Delta_0^0
$$
  
2 1  $\mathbf{0} = \Delta \Delta_0^1$ 

Συνεπώς το πολυώνυμο παρεμβολής θα είναι:

 $P(s) = \Delta \Delta_0^0 + \Delta \Delta_0^1 (s - s_1) = 1 + 0(s - 1) = 1$  $Δηλαδή: c<sub>11</sub>(s) = 1$ Ο συντελεστής  $\Delta\Delta_0^1=0$  δηλώνει ότι το πολυώνυμο θα είναι μηδενικού βαθμού.

Για να υπολογίσουμε το στοιχείο  $c_{12}(s)$  θα γίνει παρεμβολή στα σημεία  $(s_1, adj(A(1))_{12})$ ,  $(s_2, adj(A(2))_{12})$ , δηλαδή στα  $(1, -1)$ ,  $(2, -1)$ 

1 
$$
-1 = \Delta \Delta_0^0
$$
  
2 
$$
-1
$$
 
$$
0 = \Delta \Delta_0^1
$$

Συνεπώς το πολυώνυμο παρεμβολής θα είναι:

$$
P(s) = \Delta\Delta_0^0 + \Delta\Delta_0^1(s - s_1) = -1 + 0(s - 1) = -1
$$

 $Δηλαδή: c<sub>12</sub>(s) = -1$ 

Για να υπολογίσουμε το στοιχείο  $c_{21}(s)$  θα γίνει παρεμβολή στα σημεία  $\left(s_1,adj(A(1))_{21}\right)$ ,  $\left(s_2,adj(A(2))_{21}\right)$  ,δηλαδή, στα (1,1), (2,1)

1  $\mathbf{1} = \Delta \Delta_0^1$ 

$$
2 \qquad 1 \qquad \qquad \mathbf{0} = \Delta \Delta_0^1
$$

Συνεπώς το πολυώνυμο παρεμβολής θα είναι:

$$
P(s) = \Delta \Delta_0^0 + \Delta \Delta_0^1 (s - s_1) = 1 + 0(s - 1) = 1
$$

 $Δηλαδή: c<sub>21</sub>(s) = 1$ 

Για να υπολογίσουμε το στοιχείο 
$$
c_{22}(s)
$$
 θα κάνουμε παρεμβολή στα σημεία  
\n $(s_1, adj(A(1))_{22}), (s_2, adj(A(2))_{22}), \delta \eta \lambda \alpha \delta \eta \sigma \alpha \sigma \eta \mu \epsilon \alpha (1,1), (2,2)$   
\n1  $1 = \Delta \Delta_0^0$   
\n2  $2$   $1 = \Delta \Delta_0^1$ 

Συνεπώς το πολυώνυμο παρεμβολής θα είναι:

$$
P(s) = \Delta \Delta_0^0 + \Delta \Delta_0^1 (s - s_1) = 1 + 1(s - 1) = 1 + s - 1 = s
$$

$$
Οποτε, adj(A(s)) = {c11(s) \t c12(s) \t c12(s) \t {1 \t -1} \t {5 \t (1 \t -1)}
$$

Τελικώς, ο αντίστροφος πίνακας είναι:

$$
A(s)^{-1} = \frac{1}{\det A(s)} \, adj(A(s)) = \frac{1}{s+1} \begin{pmatrix} 1 & -1 \\ 1 & s \end{pmatrix} = \begin{pmatrix} \frac{1}{s+1} & \frac{-1}{s+1} \\ \frac{1}{s+1} & \frac{s}{s+1} \end{pmatrix}
$$

#### <span id="page-29-0"></span>**3.2.2. Παράδειγμα 3 (Υπολογισμός αντίστροφου πίνακα 3x3)**

Έστω ότι έχουμε τον πολυωνυμικό πίνακα  $A(s) = |$  $s$  1  $s^2$ 1 2  $s+1$  1 s ) και θέλουμε να υπολογίσουμε τον αντίστροφο πίνακα.

#### $\triangleright$ **ο μέρος:**

Εφαρμόζουμε τον Αλγόριθμο 1 για τον υπολογισμό της ορίζουσας του πίνακα Α.

*Βήμα 1 ο (Εύρεση των απαιτούμενων σημείων της ορίζουσας* det()*)*

Ο πίνακας βαθμών του πίνακα  $A(s)$  θα είναι D<sub>A</sub> =  $\vert$ 1 0 2 0 1 0 1 0 1 )

Ο μέγιστος βαθμός ως προς τις γραμμές είναι:  $d_r = d_{r_1} + d_{r_2} + d_{r_3} = 2 + 1 + 1 = 4$ Ο μέγιστος βαθμός ως προς τις στήλες είναι:  $d_c = d_{c_1} + d_{c_2} + d_{c_3} = 1 + 1 + 2 = 4$ Ο ολικός βαθμός της ορίζουσας θα είναι το μικρότερο από τα  $d_r$ ,  $d_c$ . Δηλαδή

$$
d_s = \min \{d_r, d_c\} = \{4, 4\} = 4
$$

Επομένως, το πλήθος των απαιτούμενων σημείων για τον υπολογισμό της ορίζουσας είναι:  $N = d_s + 1 = 4 + 1 = 5$  απαιτούμενα σημεία

*Βήμα 2<sup>ο</sup> (Υπολογισμός των απαιτούμενων σημείων - evaluation)* Υπολογίζουμε πέντε σταθερούς πίνακες.

Εύρεση σταθερών πινάκων

I. 
$$
\Gamma \alpha s_0 = 0 \text{ eV} \alpha 1 \quad A(0) = \begin{pmatrix} 0 & 1 & 0 \\ 1 & 0 & 2 \\ 1 & 1 & 0 \end{pmatrix}
$$

$$
det(A(0)) = 0 \cdot \begin{vmatrix} 0 & 2 \\ 1 & 0 \end{vmatrix} - 1 \cdot \begin{vmatrix} 1 & 2 \\ 1 & 0 \end{vmatrix} + 0 \cdot \begin{vmatrix} 1 & 0 \\ 1 & 1 \end{vmatrix} = 0 - 1 \cdot (1 \cdot 0 - 1 \cdot 2) + 0 = -1 \cdot (-2) = 2
$$

Άρα το 1<sup>ο</sup> σημείο είναι το (0, ((0))) = (0,2)

II. 
$$
\Gamma \alpha s_1 = 1 \text{ eívat } A(1) = \begin{pmatrix} 1 & 1 & 1 \\ 1 & 1 & 2 \\ 2 & 1 & 1 \end{pmatrix}
$$

 $det(A(1)) = 1 \cdot \begin{vmatrix} 1 & 2 \\ 1 & 1 \end{vmatrix}$  $\begin{vmatrix} 1 & 2 \\ 1 & 1 \end{vmatrix}$  - 1 ·  $\begin{vmatrix} 1 & 2 \\ 2 & 1 \end{vmatrix}$  $\begin{bmatrix} 1 & 2 \\ 2 & 1 \end{bmatrix} + 1 \cdot \begin{bmatrix} 1 & 1 \\ 2 & 1 \end{bmatrix}$  $\begin{vmatrix} 1 & 1 \\ 2 & 1 \end{vmatrix} = 1 \cdot (1 \cdot 1 - 1 \cdot 2) - 1 \cdot$  $(1 \cdot 1 - 2 \cdot 2) + 1 \cdot (1 \cdot 1 - 2 \cdot 1) = 1 \cdot (-1) - 1 \cdot (-3) + 1 \cdot (-1) = -1 + 3 - 1 =$ 1

• Αρα το 2<sup>°</sup> σημείο είναι το  $(1, det(A(1))) = (1,1)$ 

III. 
$$
\Gamma \alpha s_2 = 2 \text{ eívat } A(2) = \begin{pmatrix} 2 & 1 & 4 \\ 1 & 2 & 2 \\ 3 & 1 & 2 \end{pmatrix}
$$

$$
det(A(2)) = 2 \cdot \begin{vmatrix} 2 & 2 \\ 1 & 2 \end{vmatrix} - 1 \cdot \begin{vmatrix} 1 & 2 \\ 3 & 2 \end{vmatrix} + 4 \cdot \begin{vmatrix} 1 & 2 \\ 3 & 1 \end{vmatrix} = 2 \cdot (2 \cdot 2 - 1 \cdot 2) - 1 \cdot (1 \cdot 2 - 3 \cdot 2) + 4 \cdot (1 \cdot 1 - 3 \cdot 2) = 2 \cdot 2 - 1 \cdot (-4) + 4 \cdot (-5) = 4 + 4 - 20 = -12
$$

• Αρα το 3<sup>°</sup> σημείο είναι το 
$$
(2, det(A(2))) = (2, -12)
$$

IV. 
$$
\Gamma \alpha s_3 = 3 \text{ eívat } A(3) = \begin{pmatrix} 3 & 1 & 9 \\ 1 & 3 & 2 \\ 4 & 1 & 3 \end{pmatrix}
$$

 $det(A(3)) = 3 \cdot \begin{vmatrix} 3 & 2 \\ 1 & 2 \end{vmatrix}$  $\begin{vmatrix} 3 & 2 \\ 1 & 3 \end{vmatrix}$  - 1 ·  $\begin{vmatrix} 1 & 2 \\ 4 & 3 \end{vmatrix}$  $\begin{vmatrix} 1 & 2 \\ 4 & 3 \end{vmatrix}$  + 9  $\cdot \begin{vmatrix} 1 & 3 \\ 4 & 1 \end{vmatrix}$  $\begin{vmatrix} 1 & 3 \\ 4 & 1 \end{vmatrix} = 3 \cdot (3 \cdot 3 - 1 \cdot 2) - 1 \cdot$  $(1 \cdot 3 - 4 \cdot 2) + 9 \cdot (1 \cdot 1 - 4 \cdot 3) = 3 \cdot 7 - 1 \cdot (-5) + 9 \cdot (-11) = 21 + 5 - 99 =$ −73

• Αρα το 4<sup>°</sup> σημείο είναι το  $(3, det(A(3))) = (3, -73)$ 

V. 
$$
\Gamma \alpha s_4 = 4 \text{ eívat } A(4) = \begin{pmatrix} 4 & 1 & 16 \\ 1 & 4 & 2 \\ 5 & 1 & 4 \end{pmatrix}
$$

 $det(A(4)) = 4 \cdot \begin{vmatrix} 4 & 2 \\ 1 & 4 \end{vmatrix}$  $\begin{vmatrix} 4 & 2 \\ 1 & 4 \end{vmatrix}$  - 1 ·  $\begin{vmatrix} 1 & 2 \\ 5 & 4 \end{vmatrix}$  $\begin{vmatrix} 1 & 2 \\ 5 & 4 \end{vmatrix}$  + 16 ·  $\begin{vmatrix} 1 & 4 \\ 5 & 1 \end{vmatrix}$  $\begin{vmatrix} 1 & 4 \\ 5 & 1 \end{vmatrix} = 4 \cdot (4 \cdot 4 - 1 \cdot 2) - 1 \cdot$  $(1 \cdot 4 - 2 \cdot 5) + 16 \cdot (1 \cdot 1 - 5 \cdot 4) = 4 \cdot 14 - 1 \cdot (-6) + 16 \cdot (-19) = 56 + 6 304 = -242$ 

• Αρα το 5<sup>°</sup> σημείο είναι το 
$$
(4, det(A(4))) = (4, -242)
$$

#### *Βήμα 3<sup>ο</sup> (Πολυωνυμική παρεμβολή στα σημεία παρεμβολής - interpolation)*

Εφαρμόζουμε στα παραπάνω 5 σημεία τους τύπους της παρεμβολής Newton. Σχηματικά έχουμε τους συντελεστές:

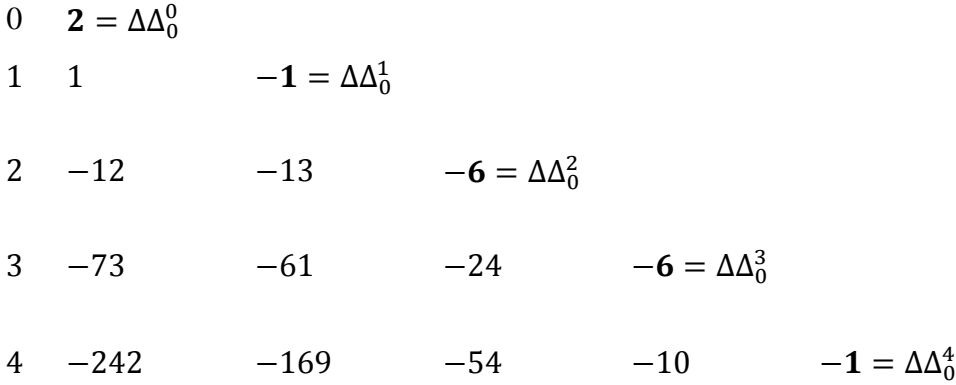

Το πολυώνυμο παρεμβολής που δίνει την ορίζουσα του πολυωνυμικού πίνακα είναι:

$$
P(s) = \Delta\Delta_0^0 + \Delta\Delta_0^1(s - s_0) + \Delta\Delta_0^2(s - s_0)(s - s_1) + \Delta\Delta_0^3(s - s_0)(s - s_1)(s - s_2) + \Delta\Delta_0^4(s - s_0)(s - s_1)(s - s_2)(s - s_3)
$$

$$
P(s) = 2 - 1(s - 0) - 6s(s - 1) - 6s(s - 1)(s - 2) - 1s(s - 1)(s - 2)(s - 3)
$$

$$
P(s) = 2 - s + s^2 - s^4
$$

 **2 ο μέρος:**

<u>Βήμα 2<sup>ο</sup> (</u>Εύρεση των απαιτούμενων σημείων του προσαρτημένου  $adj(A(s))$ )

Ο πίνακας των βαθμών του πίνακα  $A(s)$  είναι: D<sub>A</sub> =  $\vert$ 1 0 2 0 1 0 1 0 1 )

Ο αντίστοιχος πίνακας των βαθμών του  $adj(A(s))$  θα είναι:

$$
D_{adjA} = \begin{pmatrix} D_{11} & D_{12} & D_{13} \ D_{21} & D_{22} & D_{23} \ D_{31} & D_{32} & D_{33} \end{pmatrix}^{T} = \begin{pmatrix} D_{11} & D_{21} & D_{31} \ D_{12} & D_{22} & D_{32} \ D_{13} & D_{23} & D_{33} \end{pmatrix}
$$
óπου  $D_{ij}$ ο βαθμός της ορίζουσας

διαγράφοντας την *i* −γραμμή και την *j* −στήλη

Αναλυτικότερα έχουμε, για το  $D_{13}$ :

Στον πίνακα βαθμών διαγράφουμε την πρώτη γραμμή και την τρίτη στήλη.

$$
D_{13} = \begin{pmatrix} 1 & 0 & 2 \\ 0 & 1 & 0 \\ 1 & 0 & 1 \end{pmatrix} = \begin{pmatrix} 0 & 1 \\ 1 & 0 \end{pmatrix}
$$

Ο μέγιστος βαθμός ως προς τις γραμμές είναι:  $d_r = d_{r_1} + d_{r_2} = 1 + 1 = 2$ Ο μέγιστος βαθμός ως προς τις στήλες είναι:  $d_c = d_{c_1} + d_{c_2} = 1 + 1 = 2$ 

Ο ολικός βαθμός της ορίζουσας θα είναι το μικρότερο από τα  $d_r, d_c$ . Δηλαδή  $d_s = \min \{d_r, d_c\} = \{2, 2\} = 2$ 

Για το  $D_{12}$  θα έχουμε:

Στον πίνακα βαθμών διάγραφουμε την πρώτη γραμμή και δεύτερη στήλη.

$$
D_{12} = \begin{pmatrix} 1 & 0 & 2 \\ 0 & 1 & 0 \\ 1 & 0 & 1 \end{pmatrix} = \begin{pmatrix} 0 & 0 \\ 1 & 1 \end{pmatrix}
$$

Ο μέγιστος βαθμός ως προς τις γραμμές είναι:  $d_r = d_{r_1} + d_{r_2} = 0 + 1 = 1$ Ο μέγιστος βαθμός ως προς τις στήλες είναι:  $d_c = d_{c_1} + d_{c_2} = 1 + 1 = 2$ 

Ο ολικός βαθμός της ορίζουσας θα είναι το μικρότερο από τα  $d_r, d_c$ . Δηλαδή  $d_s = \min \{d_r, d_c\} = \{1,2\} = 1$ 

Για το  $D_{22}$  θα έχουμε:

Στον πίνακα βαθμών διάγραφουμε την δεύτερη γραμμή και στήλη.

$$
D_{22} = \begin{pmatrix} 1 & \theta & 2 \\ \theta & 1 & \theta \\ 1 & \theta & 1 \end{pmatrix} = \begin{pmatrix} 1 & 2 \\ 1 & 1 \end{pmatrix}
$$

Ο μέγιστος βαθμός ως προς τις γραμμές είναι:  $d_r = d_{r_1} + d_{r_2} = 2 + 1 = 3$ Ο μέγιστος βαθμός ως προς τις στήλες είναι:  $d_c = d_{c_1} + d_{c_2} = 1 + 2 = 3$ 

Ο ολικός βαθμός της ορίζουσας θα είναι το μικρότερο από τα  $d_r, d_c$ . Δηλαδή  $d_s = \min \{d_r, d_c\} = \{3,3\} = 3$ 

Για το  $D_{23}$  θα έχουμε:

Στον πίνακα βαθμών διάγραφουμε την δεύτερη γραμμή και τρίτη στήλη.

$$
D_{23} = \begin{pmatrix} 1 & 0 & 2 \\ 0 & 4 & 0 \\ 1 & 0 & 4 \end{pmatrix} = \begin{pmatrix} 1 & 0 \\ 1 & 0 \end{pmatrix}
$$

Ο μέγιστος βαθμός ως προς τις γραμμές είναι:  $d_r = d_{r_1} + d_{r_2} = 1 + 1 = 2$ Ο μέγιστος βαθμός ως προς τις στήλες είναι:  $d_c = d_{c_1} + d_{c_2} = 1 + 0 = 1$ 

Ο ολικός βαθμός της ορίζουσας θα είναι το μικρότερο από τα  $d_r, d_c$ . Δηλαδή  $d_s = \min \{d_r, d_c\} = \{2, 1\} = 1$ 

Τελικά

$$
D_{adjA} = \begin{pmatrix} 2 & 2 & 3 \\ 1 & 3 & 2 \\ 2 & 1 & 2 \end{pmatrix}
$$

$$
\text{For } \omega \text{ or } \alpha \text{ of } \mathbf{I} \text{ of } \alpha \text{ of } \mathbf{I} \text{ of } \mathbf{I} \text
$$

Για κάθε στοιχείο ξεχωριστά του πίνακα  $adj(A(s))$  θα υπολογίσουμε το πλήθος των απαιτούμενων σημείων και θα εφαρμόσουμε του τύπους παρεμβολής Newton. Για κάθε στοιχείο  $\bar{\alpha}_{ij}$  απαιτούνται  $N = D_{adjA_{ij}} + 1$ 

Συγκεντρωτικά για κάθε στοιχείο του  $adj(A(s))$  απαιτούνται τα παρακάτω σημεία:

| $\cdot$              | Για το στοιχείο $\bar{a}_{11}$ απαιτούνται: $N = 2 + 1 = 3$ σημεία      |
|----------------------|-------------------------------------------------------------------------|
| $\ddot{\phantom{1}}$ | Για το στοιχείο $\bar{\alpha}_{12}$ απαιτούνται: $N = 2 + 1 = 3$ σημεία |
| $\cdot$              | Για το στοιχείο $\bar{\alpha}_{13}$ απαιτούνται: $N = 3 + 1 = 4$ σημεία |
|                      |                                                                         |
| $\bullet$            | Για το στοιχείο $\bar{\alpha}_{21}$ απαιτούνται: $N = 1 + 1 = 2$ σημεία |
| $\bullet$            | Για το στοιχείο $\bar{\alpha}_{22}$ απαιτούνται: $N = 3 + 1 = 4$ σημεία |
| $\bullet$            | Για το στοιχείο $\bar{\alpha}_{23}$ απαιτούνται: $N = 2 + 1 = 3$ σημεία |
|                      |                                                                         |
| $\bullet$            | Για το στοιχείο $\bar{\alpha}_{31}$ απαιτούνται: $N = 2 + 1 = 3$ σημεία |
| $\cdot$              | Για το στοιχείο $\bar{\alpha}_{32}$ απαιτούνται: $N = 1 + 1 = 2$ σημεία |
|                      | Για το στοιχείο $\bar{\alpha}_{33}$ απαιτούνται: $N = 2 + 1 = 3$ σημεία |

*Βήμα 3<sup>ο</sup> (Υπολογισμός των απαιτούμενων σημείων - evaluation)*

Εύρεση 4 σταθερών πινάκων

• 
$$
\Gamma \alpha s_1 = 1 \text{ eivat } A(1) = \begin{pmatrix} 1 & 1 & 1 \\ 1 & 1 & 2 \\ 2 & 1 & 1 \end{pmatrix}
$$

Ο προσαρτημένος πίνακας δίνεται από την σχέση  $adj(A) = (-1)^{i+j} \cdot c_{ij}$ . Για να υπολογίσουμε  $c_{ij}$  διαγράφουμε την  $i - \gamma$ ραμμή και  $j - \sigma$ τήλη και υπολογίζουμε την ορίζουσα που προκύπτει. Αφού υπολογίσουμε τα γράφουμε τον προσαρτημένο πίνακα με τις γραμμές ως στήλες και τις στήλες ως γραμμές με κατάλληλη αλλαγή στα πρόσημα

$$
c_{11} = \det \begin{pmatrix} 1 & 2 \\ 1 & 1 \end{pmatrix} = -1 \qquad c_{12} = \det \begin{pmatrix} 1 & 2 \\ 2 & 1 \end{pmatrix} = -3 \qquad c_{13} = \det \begin{pmatrix} 1 & 1 \\ 2 & 1 \end{pmatrix} = -1
$$
  
\n
$$
c_{21} = \det \begin{pmatrix} 1 & 1 \\ 1 & 1 \end{pmatrix} = 0 \qquad c_{22} = \det \begin{pmatrix} 1 & 1 \\ 2 & 1 \end{pmatrix} = -1 \qquad c_{23} = \det \begin{pmatrix} 1 & 1 \\ 2 & 1 \end{pmatrix} = -1
$$
  
\n
$$
c_{31} = \det \begin{pmatrix} 1 & 2 \\ 1 & 1 \end{pmatrix} = -1 \qquad c_{32} = \det \begin{pmatrix} 1 & 1 \\ 1 & 2 \end{pmatrix} = 1 \qquad c_{33} = \det \begin{pmatrix} 1 & 1 \\ 1 & 1 \end{pmatrix} = 0
$$

$$
\Sigma \chi \eta \mu \alpha \tau \text{if } \xi \tau \alpha \text{ i.o.} \text{ or } \pi \text{if } \alpha \text{ if } \alpha \text{ is } \begin{pmatrix} c_{11} & c_{12} & c_{13} \\ c_{21} & c_{22} & c_{23} \\ c_{31} & c_{32} & c_{33} \end{pmatrix} = \begin{pmatrix} -1 & -3 & -1 \\ 0 & -1 & -1 \\ -1 & 1 & 0 \end{pmatrix}
$$

$$
adj(A(1)) = \begin{pmatrix} (-1)^{1+1} \cdot c_{11} & (-1)^{1+2} \cdot c_{12} & (-1)^{1+3} \cdot c_{13} \\ (-1)^{2+1} \cdot c_{21} & (-1)^{2+2} \cdot c_{22} & (-1)^{2+3} \cdot c_{23} \\ (-1)^{3+1} \cdot c_{31} & (-1)^{3+2} \cdot c_{32} & (-1)^{3+3} \cdot c_{33} \end{pmatrix}^{T} = \begin{pmatrix} -1 & 0 & -1 \\ 3 & -1 & -1 \\ -1 & 1 & 0 \end{pmatrix}
$$

• 
$$
\Gamma \alpha s_2 = 2 \text{ eV} \alpha 1 \text{ A} (2) = \begin{pmatrix} 2 & 1 & 4 \\ 1 & 1 & 2 \\ 3 & 1 & 1 \end{pmatrix}
$$

Για τον πίνακα A(2) σχηματίζεται όπως περιγράφηκε παραπάνω ο αντίστοιχος πίνακας

$$
\begin{pmatrix} c_{11} & c_{12} & c_{13} \ c_{21} & c_{22} & c_{23} \ c_{31} & c_{32} & c_{33} \end{pmatrix} = \begin{pmatrix} 2 & -4 & -5 \ -2 & -8 & -1 \ -6 & 0 & 3 \end{pmatrix}
$$

$$
adj(A(2)) = \begin{pmatrix} (-1)^{1+1} \cdot c_{11} & (-1)^{1+2} \cdot c_{12} & (-1)^{1+3} \cdot c_{13} \\ (-1)^{2+1} \cdot c_{21} & (-1)^{2+2} \cdot c_{22} & (-1)^{2+3} \cdot c_{23} \\ (-1)^{3+1} \cdot c_{31} & (-1)^{3+2} \cdot c_{32} & (-1)^{3+3} \cdot c_{33} \end{pmatrix}^{T} = \begin{pmatrix} 2 & 2 & -6 \\ 4 & -8 & 0 \\ -5 & 1 & 3 \end{pmatrix}
$$

• 
$$
\Gamma \alpha s_3 = 3 \text{ eV} \alpha \text{ A}(3) = \begin{pmatrix} 3 & 1 & 9 \\ 1 & 3 & 2 \\ 4 & 1 & 3 \end{pmatrix}
$$

Για τον πίνακα (3) σχηματίζεται όπως περιγράφηκε παραπάνω ο αντίστοιχος πίνακας

$$
\begin{pmatrix} c_{11} & c_{12} & c_{13} \ c_{21} & c_{22} & c_{23} \ c_{31} & c_{32} & c_{33} \end{pmatrix} = \begin{pmatrix} 7 & -5 & -11 \ -6 & -27 & -1 \ -25 & -3 & 8 \end{pmatrix}
$$

$$
adj(A(3)) = \begin{pmatrix} (-1)^{1+1} \cdot c_{11} & (-1)^{1+2} \cdot c_{12} & (-1)^{1+3} \cdot c_{13} \\ (-1)^{2+1} \cdot c_{21} & (-1)^{2+2} \cdot c_{22} & (-1)^{2+3} \cdot c_{23} \\ (-1)^{3+1} \cdot c_{31} & (-1)^{3+2} \cdot c_{32} & (-1)^{3+3} \cdot c_{33} \end{pmatrix}^{T} = \begin{pmatrix} 7 & 6 & -25 \\ 5 & -27 & 3 \\ -11 & 1 & 8 \end{pmatrix}
$$

• 
$$
\Gamma \alpha s_4 = 4 \text{ eívat } A(4) = \begin{pmatrix} 4 & 1 & 16 \\ 1 & 4 & 2 \\ 5 & 1 & 4 \end{pmatrix}
$$

Για τον πίνακα  $A(4)$  σχηματίζεται όπως περιγράφηκε παραπάνω ο αντίστοιχος πίνακας
$$
\begin{pmatrix} c_{11} & c_{12} & c_{13} \ c_{21} & c_{22} & c_{23} \ c_{31} & c_{32} & c_{33} \end{pmatrix} = \begin{pmatrix} 14 & -6 & -19 \ -12 & -64 & -1 \ -62 & -8 & 15 \end{pmatrix}
$$

$$
adj(A(4)) = \begin{pmatrix} (-1)^{1+1} \cdot c_{11} & (-1)^{1+2} \cdot c_{12} & (-1)^{1+3} \cdot c_{13} \\ (-1)^{2+1} \cdot c_{21} & (-1)^{2+2} \cdot c_{22} & (-1)^{2+3} \cdot c_{23} \\ (-1)^{3+1} \cdot c_{31} & (-1)^{3+2} \cdot c_{32} & (-1)^{3+3} \cdot c_{33} \end{pmatrix}^{T} = \begin{pmatrix} 14 & 12 & -62 \\ 6 & -64 & 8 \\ -19 & 1 & 15 \end{pmatrix}
$$

Επομένως έχουμε τα σημεία παρεμβολής:  $(s_1, adj(A(1))), (s_2, adj(A(2))),$  $(s_3, adj(A(3))), (s_4, adj(A(4)))$ 

*Βήμα 4<sup>ο</sup> (Πολυωνυμική παρεμβολή στα σημεία παρεμβολής - interpolation)*

Έστω ότι ο  $adj(A(s)) = |$  $\bar{\alpha}_{11}(s)$   $\bar{\alpha}_{12}(s)$   $\bar{\alpha}_{13}(s)$  $\bar{\alpha}_{21}(s)$   $\bar{\alpha}_{22}(s)$   $\bar{\alpha}_{23}(s)$  $\bar{\alpha}_{31}(s)$   $\bar{\alpha}_{32}(s)$   $\bar{\alpha}_{33}(s)$ ). Εφαρμόζεται παρεμβολή σε

κάθε στοιχείο ξεχωριστά.

Για να υπολογίσουμε το στοιχείο  $\bar{a}_{11}(s)$  θα κάνουμε παρεμβολή στα σημεία  $(s_1, adj(A(1))_{11}), (s_2, adj(A(2))_{11}), (s_3, adj(A(3))_{11})$ 

Οπότε τα 3 σημεία είναι  $(1, -1)$ ,  $(2, 2)$ ,  $(3, 7)$  αντίστοιχα.

1 
$$
-1 = \Delta\Delta_0^0
$$
  
\n2  $2$   $3 = \Delta\Delta_0^1$   
\n3  $7$   $5$   $1 = \Delta\Delta_0^2$ 

Το πολυώνυμο που μας δίνει το στοιχείο  $\bar{\alpha}_{11}(s)$  είναι:

 $P(s) = -1 + 3(s - 1) + 1(s - 1)(s - 2) = -1 + 3s - 3 + s<sup>2</sup> - 3s + 2 = s<sup>2</sup> - 2$ 

Για να υπολογίσουμε το στοιχείο  $\bar{a}_{12}(s)$  θα κάνουμε παρεμβολή στα σημεία  $(s_1, adj(A(1))_{12}), (s_2, adj(A(2))_{12}), (s_3, adj(A(3))_{12})$ 

Οπότε τα 3 σημεία είναι (1,0), (2,2), (3,6) αντίστοιχα.

$$
1 \qquad \qquad \mathbf{0} = \Delta \Delta_0^0
$$

$$
2 \qquad 2 \qquad 2 = \Delta \Delta_0^1
$$
  
3 \qquad 6 \qquad 4 \qquad 1 = \Delta \Delta\_0^2

Το πολυώνυμο που μας δίνει το στοιχείο  $\bar{\alpha}_{12}(s)$  είναι:

$$
P(s) = 0 + 2(s - 1) + 1(s - 1)(s - 2) = 2s - 2 + s2 - 3s + 2 = s2 - s
$$

Για να υπολογίσουμε το στοιχείο  $\bar{\alpha}_{13}(s)$  θα κάνουμε παρεμβολή στα σημεία  $(s_1, adj(A(1))_{13}), (s_2, adj(A(2))_{13}), (s_3, adj(A(3))_{13}), (s_4, adj(A(4))_{13})$ 

Οπότε τα 4 σημεία είναι (1, −1), (2, −6), (3, −25), (4, −62) αντίστοιχα.

 $\mathbf{1} = \Delta \Delta_0^0$  $-6$   $-7 = \Delta \Delta_0^1$  $-25$   $-19$   $-6 = \Delta \Delta_0^2$  $-62$   $-37$   $-9$   $-1 = \Delta \Delta_0^3$ 

Το πολυώνυμο που μας δίνει το στοιχείο  $\bar{\alpha}_{13}(s)$  είναι:

 $P(s) = 1 - 7(s - 1) - 6(s - 1)(s - 2) - 1(s - 1)(s - 2)(s - 3) = -s^3 + 2$ 

Για να υπολογίσουμε το στοιχείο  $\bar{\alpha}_{21}(s)$  θα κάνουμε παρεμβολή στα σημεία  $(S_1, adj(A(1))_{21}), (S_2, adj(A(2))_{21})$ 

Οπότε τα 2 σημεία είναι (1,3), (2,4) αντίστοιχα.

1  $3 = \Delta \Delta_0^0$ 2 4  $1 = \Delta \Delta_0^1$ 

Το πολυώνυμο που μας δίνει το στοιχείο  $\bar{a}_{21}(s)$  είναι:

$$
P(s) = 3 + 1(s - 1) = s + 2
$$

Για να υπολογίσουμε το στοιχείο  $\bar{a}_{22}(s)$  θα κάνουμε παρεμβολή στα σημεία  $(S_1, adj(A(1))_{22}), (S_2, adj(A(2))_{22}), (S_3, adj(A(3))_{22})$ 

Οπότε τα 3 σημεία είναι (1, −1), (2, −8), (3, −27) αντίστοιχα.

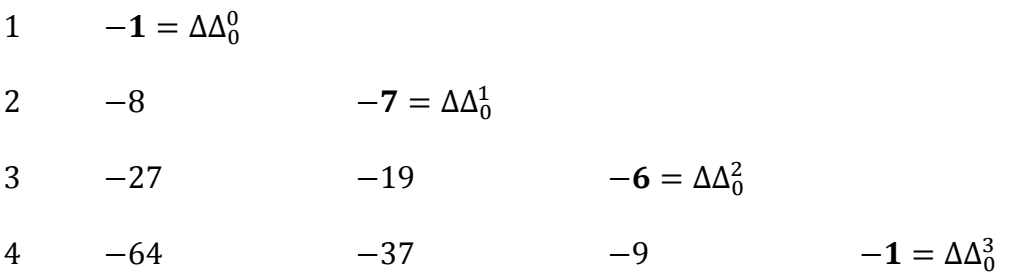

Το πολυώνυμο που μας δίνει το στοιχείο  $\bar{\alpha}_{22}(s)$  είναι:

$$
P(s) = -1 - 7(s - 1) - 6(s - 1)(s - 2) - 1(s - 1)(s - 2)(s - 3) = -s3
$$

Για να υπολογίσουμε το στοιχείο  $\bar{\alpha}_{23}(s)$  θα κάνουμε παρεμβολή στα σημεία  $(s_1, adj(A(1))_{23})$ ,  $(s_2, adj(A(2))_{23})$ ,  $(s_3, adj(A(3))_{23})$ 

Οπότε τα 3 σημεία είναι  $(1, -1)$ ,  $(2, 0)$ ,  $(3, 3)$  αντίστοιχα.

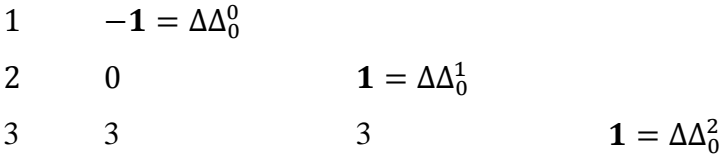

Το πολυώνυμο που μας δίνει το στοιχείο  $\bar{\alpha}_{23}(s)$  είναι:

 $P(s) = -1 + 1(s - 1) + 1(s - 1)(s - 2) = 2s - 2 + s^2 - 3s + 2 = s^2 - 2s$ 

Για να υπολογίσουμε το στοιχείο  $\overline{\alpha}_{31}(s)$  θα κάνουμε παρεμβολή στα σημεία  $(s_1, adj(A(1))_{31}), (s_2, adj(A(2))_{31}), (s_3, adj(A(3))_{31})$ 

Οπότε τα 3 σημεία είναι (1, −1), (2, −5), (3, −11) αντίστοιχα.

1 
$$
-1 = \Delta\Delta_0^0
$$
  
\n2  $-5$   $-4 = \Delta\Delta_0^1$   
\n3  $-11$   $-6$   $-1 = \Delta\Delta_0^2$ 

Το πολυώνυμο που μας δίνει το στοιχείο  $\bar{a}_{31}(s)$  είναι:

$$
P(s) = -1 + 1(s - 1) + 1(s - 1)(s - 2) = s2 - s + 1
$$

Για να υπολογίσουμε το στοιχείο  $\bar{a}_{32}(s)$  θα κάνουμε παρεμβολή στα σημεία  $(s_1, adj(A(1))_{32}), (s_2, adj(A(2))_{32}), (s_3, adj(A(3))_{32})$ 

Οπότε τα 2 σημεία είναι (1,1), (2,1) αντίστοιχα.

1 
$$
\mathbf{1} = \Delta \Delta_0^0
$$
  
2 1  $\mathbf{0} = \Delta \Delta_0^1$ 

Το πολυώνυμο που μας δίνει το στοιχείο  $\bar{\alpha}_{32}(s)$  είναι:

$$
P(s) = 1 + 0(s - 1) + 0(s - 1)(s - 2) = 1
$$

Για να υπολογίσουμε το στοιχείο  $\overline{\alpha}_{33}(s)$  θα κάνουμε παρεμβολή στα σημεία  $(s_1, adj(A(1))_{33}), (s_2, adj(A(2))_{32}), (s_3, adj(A(3))_{32})$ 

Οπότε τα 3 σημεία είναι (1,0), (2,3), (3,8) αντίστοιχα.

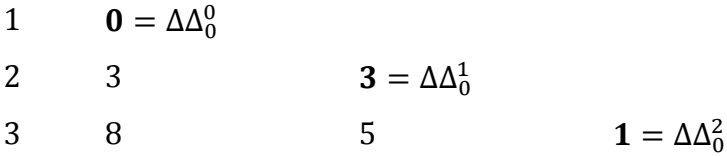

Το πολυώνυμο που μας δίνει το στοιχείο  $\bar{\alpha}_{32}(s)$  είναι:

$$
P(s) = 0 + 3(s - 1) + 1(s - 1)(s - 2) = s2 - 1
$$

Oráτε, 
$$
adj(A(s)) = \begin{pmatrix} s^2 - s & s^2 - s & -s^3 + 2 \ s + 2 & -s^3 & s^2 - 2s \ s^2 - s + 1 & 1 & s^2 - 1 \end{pmatrix}
$$

Συνδιάζοντας τα δύο μέρη καταλήγουμε στον αντίστροφο του πολυωνυμικού πίνακα  $A(s)$ 

$$
A^{-1}(s) = \frac{1}{-s^4 + s^2 - s + 2} \begin{pmatrix} s^2 - s & s^2 - s & -s^3 + 2 \ s + 2 & -s^3 & s^2 - 2s \ s^2 - s + 1 & 1 & s^2 - 1 \end{pmatrix}
$$

$$
A^{-1}(s) = \begin{pmatrix} \frac{s^2 - s}{-s^4 + s^2 - s + 2} & \frac{s^2 - s}{-s^4 + s^2 - s + 2} & \frac{-s^3 + 2}{-s^4 + s^2 - s + 2} \\ \frac{s + 2}{-s^4 + s^2 - s + 2} & \frac{-s^3}{-s^4 + s^2 - s + 2} & \frac{s^2 - 2s}{-s^4 + s^2 - s + 2} \\ \frac{s^2 - s + 1}{-s^4 + s^2 - s + 2} & \frac{1}{-s^4 + s^2 - s + 2} & \frac{s^2 - 1}{-s^4 + s^2 - s + 2} \end{pmatrix}
$$

# **ΚΕΦΑΛΑΙΟ 4**

# **Υπολογισμός γενικευμένου αντίστροφου πίνακα**

#### **4.1 Γενικευμένοι αντίστροφοι πίνακες**

Οι γενικευμένοι αντίστροφοι ολοκληρωτικών και διαφορικών τελεστών προηγήθηκαν ιστορικά από αυτούς των πινάκων. Η έννοια των γενικευμένων αντιστρόφων ξεκίνησε από τον Fredholm (1903), όπου ορίστηκε ένας συγκεκριμένος αντίστροφος (ψευδοαντίστροφος) ενός ολοκληρωτικού τελεστή. Η ύπαρξη γενικευμένων αντιστρόφων σταθερών πινάκων παρατηρήθηκε από τον Moore, που όρισε ένα μοναδικό αντίστροφο για πεπερασμένης διάστασης όχι κατ'ανάγκη τετραγωνικού πίνακα. Η πρώτη δημοσίευση του Moore για τον γενικευμένο αντίστροφο έγινε το 1920. Το μειομένο ενδιαφέρον της επιστημονικής κοινότητας για τους γενικευμένους πίνακες αναζοπυρόθηκε το 1950 όταν ο Bjerhammar ανακάλυψε την σχέση τους με την λύση των γραμμικών συστημάτων. Το 1950 ο Penrose επέκτεινε τα αποτελέσματα του Bjerhammar δείχνοντας επιπλέον ότι ο γενικευμένος αντίστροφος του Moore είναι ένας μοναδικός πίνακας που ικανοποιεί τέσσερις ιδιότητες. Η ανακάλυψη των ιδιοτήτων ήταν τόσο σημαντική που αυτός ο μοναδικός πίνακας έμεινε γνωστός ως ο Moore-Penrose γενικευμένος αντίστροφος. [4]

# **4.2 Ορισμός γενικευμένου αντίστροφου πίνακα**

**Ορισμός**: Γενικευμένος αντίστροφος ενός πίνακα Αε $\mathbb{R}^{m \times n}$  ορίζεται ο πίνακας  $A^g \epsilon \mathbb{R}^{n \times m}$  που ικανοποιεί την συνθήκη  $A A^g A = A$ .

Υπάρχουν πολλοί τύποι γενικευμένων πινάκων. Οι περισσότεροι γενικευμένοι αντίστροφοι δεν είναι μοναδικοί. Ο γενικευμένος αντίστροφος για ορθογώνιο πίνακα συνδέεται με την λύση ενός γραμμικού συστήματος  $Ax = b$ .

H λύση στην κανονική εξίσωση είναι  $x = (A^T A)^{-1} A^T b$ , η οποία είναι ίση με  $x = A^g b$ . Να σημειωθεί ότι ο πίνακας Α θα πρέπει να είναι πίνακας με πλήρη τάξη στηλών. Διαφορετικά θα είχαμε πρόβλημα στη εύρεση του πίνακα  $(A^TA)^{-1}.$ 

▲

#### **4.3 Moore-Penrose γενικευμένος αντίστροφος**

Είναι δυνατόν να αποκτήσουμε μοναδικό γενικευμένο αντίστροφο.

**Ορισμός:** Για κάθε πίνακα **Αε** <sup>m×n</sup> υπάρχει ένας μοναδικός πίνακας που θα συμβολίζεται Α<sup>†</sup> ε R<sup>n×m</sup> και που ονομάζεται Moore-Penrose γενικευμένος αντίστροφος, ο οποίος ικανοποιεί τις παρακάτω εξισώσεις:

1. 
$$
AA^{\dagger}A = A
$$
  
2. 
$$
A^{\dagger}AA^{\dagger} = A^{\dagger}
$$
  
3. 
$$
(AA^{\dagger})^* = AA^{\dagger}
$$
  
4. 
$$
(A^{\dagger}A)^* = A^{\dagger}A
$$

όπου με <sup>∗</sup> συμβολίζεται ο ανάστροφος συζυγής του Α. Στην ειδική περίπτωση όπου ο Α είναι τετράγωνος και αντιστρέψιμος, τότε ο γενικευμένος αντίστροφος συμπίπτει με τον συνηθισμένο αντίστροφο.

▲

# **4.4 Moore-Penrose γενικευμένος αντίστροφος πολυωνυμικού πίνακα**

Η μελέτη δυναμικών συστημάτων που μοντελοποιούνται με διαφορικές εξισώσεις ήταν το ερέθισμα για την εμφάνιση του Moore-Penrose γενικευμένου αντίστροφου ενός πολυωνυμικού πίνακα.

**Ορισμός:** Για κάθε πίνακα  $A(s) \in \mathbb{R}^{m \times n}$  υπάρχει ένας μοναδικός πίνακας που θα συμβολίζεται  $A(s)^{\dagger} \epsilon \mathbb{R}^{n \times m}$  και που ονομάζεται Moore-Penrose γενικευμένος αντίστροφος, ο οποίος ικανοποιεί τις παρακάτω εξισώσεις:

1. 
$$
A(s)A(s)^{\dagger}A(s) = A(s)
$$
  
\n2.  $A(s)^{\dagger}A(s)A(s)^{\dagger} = A(s)^{\dagger}$   
\n3.  $(A(s)A(s)^{\dagger})^* = A(s)A(s)^{\dagger}$   
\n4.  $(A(s)^{\dagger}A(s))^* = A(s)^{\dagger}A(s)$ 

όπου με  $A(s)^*$  συμβολίζεται ο ανάστροφος συζυγής του  $A(s)$ . Στην ειδική περίπτωση όπου ο  $A(s)$  είναι τετράγωνος και αντιστρέψιμος, τότε ο γενικευμένος αντίστροφος συμπίπτει με τον συνηθισμένο αντίστροφο.

▲

Οι εφαρμογές του γενικευμένου αντίστροφου στην Θεωρία Αυτομάτου Ελέγχου περιλαμβάνουν την μελέτη των γνωστών ως και αντίστροφων συστημάτων και την λύση πολυωνυμικών διοφαντικών εξισώσεων που με την σειρά τους δίνουν απάντηση σε σημαντικά προβλήματα ελέγχου.

# **4.5 Εύρεση γενικευμένου αντίστροφου με πλήρη τάξη στηλών**

Τον γενικευμένο αντίστροφο Moore-Penrose πίνακα θα υπολογίσουμε από την σχέση

$$
A^{\dagger}(s) = (A^{\dagger}(s)A(s))^{-1}A^{\dagger}(s)
$$

Θα εφαρμόσουμε την τεχνική υπολογισμού-παρεμβολής (evaluation - interpolation) ως εξής:

$$
A^{\dagger}(s) = (A^{\dagger}(s) \cdot A(s))^{-1} \cdot A^{\dagger}(s) = \frac{1}{\det(A^{\dagger}(s) \cdot A(s))} \cdot [\text{adj}(A^{\dagger}(s) \cdot A(s)) \cdot A^{\dagger}(s)]
$$

Θέτουμε  $\mathbf{B}(s) = A^{\dagger}(s) \cdot A(s)$ 

$$
A^{\dagger}(s) = \frac{1}{det(B(s))} \cdot [adj(B(s)) \cdot A^{\dagger}(s)]
$$

Για να υπολογιστεί ο γενικευμένος αντίστροφος ενός πολυωνυμικού πίνακα διαχωρίζουμε το πρόβλημα σε δύο μέρη:

*1<sup>ο</sup> μέρος*: στον υπολογισμό της ορίζουσας του  $B(s)$ 

2<sup>ο</sup> μέρος: στο γινόμενο του προσαρτημένου πίνακα *B* (*adj*(*B*)) με τον ανάστροφο  $A^{\dagger}(s)$ 

Ο γενικευμένος πολυωνυμικός πίνακας θα είναι ένας ρητός πίνακας για το λόγο αυτό εφαρμόζουμε το διαχωρισμό του προβλήματος σε δύο μέρη με σκοπό να γίνει πολυωνυμική παρεμβολή.

# **4.6 Αλγόριθμος 3 (Υπολογισμός γενικευμένου πολυωνυμικού πίνακα με πολυωνυμική παρεμβολή)**

O Aλγόριθμος 3 θα υλοποιηθεί σε δύο μέρη το πρώτο θα υπολογίζει την ορίζουσα του  $\boldsymbol{B}(s) = A^{\dagger}(s) \cdot A(s)$  και το άλλο το γινόμενο  $\text{adj}(\boldsymbol{B}(s)) \cdot A^{\dagger}(s)$ 

**1 ο μέρος:**

# *Βήμα 1<sup>ο</sup> (Εύρεση των απαιτούμενων σημείων)*

Για να υπολογίσουμε το πλήθος των απαιτούμενων σημείων εργαζόμαστε με τους πίνακες των βαθμών πολυωνυμικών πινάκων.

Έστω  $D_A$  ο πίνακας βαθμών του  $A$  και  $D_{A^\intercal}$  ο πίνακας βαθμών του ανάστροφου  $A.$ 

Ορίζουμε ως πράξεις μεταξύ των βαθμών πινάκων που περιέχουν την **πράξη**

∗ ∶ { +, αντί του συνήθη πολλαπλασιασμού(∗) max, αντί της συνήθης πρόσθεσης (+)

Ο πίνακας βαθμών του πίνακα  $B(s)$  είναι ο

$$
D_B = D_{A^{\mathsf{T}}} \times D_A = \begin{pmatrix} d_{11} & \cdots & d_{1n} \\ \vdots & \ddots & \vdots \\ d_{n1} & \cdots & d_{nn} \end{pmatrix}
$$

Ο μέγιστος βαθμός ως προς την κάθε γραμμή είναι:  $d_{r_i} = \max_{1 \leq j \leq n} \{d_{i,j}\}$  και το άθροισμα των μέγιστων βαθμών ως προς τις γραμμές του πίνακα είναι:  $d_r = \sum_{i=1}^n d_{r_i}$ . Αντίστοιχα, ο μέγιστος βαθμός ως προς την κάθε στήλη είναι:  $d_{c_j} = \max_{1 \leq i \leq n} \{d_{i,j}\}$ και το άθροισμα των μέγιστων βαθμών ως προς τις στήλες του πίνακα είναι  $d_c =$  $\sum_{j=1}^n d_{c_j}$ 

Ο ολικός βαθμός της ορίζουσας θα είναι το μικρότερο από τα  $d_r, d_c$ . Δηλαδή

$$
d_s = \min \{d_r, d_c\}
$$

Επομένως,το πλήθος των απαιτούμενων σημείων για τον υπολογισμό της ορίζουσας είναι:  $N = d_s + 1$ .

# *Βήμα 2<sup>ο</sup> (Υπολογισμός των απαιτούμενων σημείων - evaluation)*

Υπολογίζουμε Ν σταθερούς πίνακες και τις αντίστοιχες ορίζουσες θέτωντας όπου s σταθερές τιμές. Επομένως, προκύπτουν τα σημεία  $\big(\, s_i\, , \det\big(A(s_i)\big)\,\big)$  με  $i=1,...N$ 

# *Βήμα 3 ο (Πολυωνυμική παρεμβολή στα σημεία παρεμβολής - interpolation)*

Με την βοήθεια της παρεμβολής Newton στα παραπάνω σημεία υπολογίζουμε το πολυώνυμο παρεμβολής.

# **2 ο μέρος:**

# *Βήμα 1<sup>ο</sup> (Εύρεση των απαιτούμενων σημείων)*

Έστω  $D_{adj(B(s))} =$  $D_{11} \quad \cdots \quad D_{1n}$  $\vdots$   $\vdots$   $\ddots$   $\vdots$  $D_{n1} \quad \cdots \quad D_{nn}$ ) ⊺ όπου  $D_{ij}$  ο βαθμός της ορίζουσας διαγράφοντας την  $i - \gamma$ ραμμή και την  $j - \sigma$ τήλη. Ο ανάστροφος του πίνακα βαθμών είναι ο βαθμός των στοιχείων του  $adj(B(s))$ .

Υπολογίζουμε τον πίνακα βαθμών του γινομένου  $adj(B(s)) \cdot A^{\dagger}(s)$ 

$$
D_C = D_{adj(B(s))} \times D_{A^{\mathsf{T}}} = \begin{pmatrix} d_{11} & \cdots & d_{1n} \\ \vdots & \ddots & \vdots \\ d_{n1} & \cdots & d_{nn} \end{pmatrix}
$$

Για κάθε στοιχείο του C(s) υπολογίζουμε ξεχωριστά το πλήθος των απαιτούμενων σημείων:

$$
N = D_{(C(s))_{ij}} + 1
$$

*Βήμα 2<sup>ο</sup> (Υπολογισμός των απαιτούμενων σημείων - evaluation)* 

Υπολογίζουμε Ν σταθερούς πίνακες και τους αντίστοιχους προσαρτημένους πίνακες θέτωντας όπου s σταθερές τιμές. Επομένως, προκύπτουν τα σημεία ( $s_i$ ,  $C(s_i)$ ) με  $i = 1, \ldots N$ 

# *Βήμα 3<sup>ο</sup> (Πολυωνυμική παρεμβολή στα σημεία παρεμβολή - interpolation)*

Με την βοήθεια της παρεμβολής Newton στα παραπάνω σημεία υπολογίζουμε το πολυώνυμο παρεμβολής.

# **4.6.1 Παράδειγμα 4 (Εύρεση γενικευμένου αντίστροφου πολυωνυμικού πίνακα διάστασης**  $n \times n$ )

Έστω ότι έχουμε τον πολυωνυμικό πίνακα  $A(s) = \begin{pmatrix} s & 1 \ 1 & 1 \end{pmatrix}$  $\begin{pmatrix} 3 & 1 \\ -1 & 1 \end{pmatrix}$  και θέλουμε να υπολογίσουμε τον γενικευμένο αντίστροφο Moore-Penrose πίνακα.

**1<sup>°</sup>** μέρος: Εύρεσης ορίζουσας του πολυωνυμικού πίνακα  $B(s)$ 

*Βήμα 1<sup>ο</sup> (Εύρεση των απαιτούμενων σημείων)*

Για τον πίνακα  $A(s) = \begin{pmatrix} s & 1 \\ 1 & 1 \end{pmatrix}$ −1 1 ) ο αντίστοιχος πίνακας των βαθμών του είναι:  $D_A = \begin{pmatrix} 1 & 0 \\ 0 & 0 \end{pmatrix}$  $\begin{pmatrix} 1 & 0 \\ 0 & 0 \end{pmatrix}$ . Για τον ανάστροφο πίνακα  $A^{\dagger}(s) = \begin{pmatrix} s & -1 \\ 1 & 1 \end{pmatrix}$  $\begin{pmatrix} 3 & -1 \\ 1 & 1 \end{pmatrix}$  ο αντίστοιχος πίνακας των βαθμών του είναι:  $D_{A^{\top}} = \begin{pmatrix} 1 & 0 \ 0 & 0 \end{pmatrix}$  $\begin{pmatrix} 1 & 0 \\ 0 & 0 \end{pmatrix}$ 

Ο πίνακας βαθμών του πίνακα  $B(s)$  είναι ο

$$
D_B = D_{A^{\mathsf{T}}} \times D_A = \begin{pmatrix} 1 & 0 \\ 0 & 0 \end{pmatrix} \times \begin{pmatrix} 1 & 0 \\ 0 & 0 \end{pmatrix} = \begin{pmatrix} 2 & 1 \\ 1 & 0 \end{pmatrix}
$$

Για το στοιχείο του πίνακα που βρίσκεσαι στην θέση (1,1) προκύπτει  $max{1 + 1,0 + 0} = max{2,0} = 2$ 

Για το στοιχείο του πίνακα που βρίσκεσαι στην θέση (1,2) προκύπτει  $max{1 + 0,0 + 0} = max{1,0} = 1$ 

Ο μέγιστος βαθμός ως προς τις γραμμές είναι:  $d_r = d_{r_1} + d_{r_2} = 2 + 1 = 3$ 

Ο μέγιστος βαθμός ως προς τις στήλες είναι:  $d_c = d_{c_1} + d_{c_2} = 1 + 0 = 1$ 

Ο ολικός βαθμός της ορίζουσας θα είναι το μικρότερο από τα  $d_r$ ,  $d_c$ . Άρα,

$$
\frac{1}{2}
$$

$$
d_s = \min \{d_r, d_c\} = \{3, 1\} = 3
$$

Επομένως,το πλήθος των απαιτούμενων σημείων για τον υπολογισμό της ορίζουσας είναι:  $N = d_s + 1 = 3 + 1 = 4$  απαιτούμενα σημεία

Υπολογίζουμε τέσσερις σταθερούς πίνακες.

Για  $s_1 = 1$ είναι  $B(1) = A^{T}(1)A(1) = \begin{pmatrix} 2 & 0 \\ 0 & 2 \end{pmatrix}$  $\begin{pmatrix} 2 & 0 \\ 0 & 2 \end{pmatrix}$  άρα  $det(B(1)) = det \begin{pmatrix} 2 & 0 \\ 0 & 2 \end{pmatrix}$  $\begin{pmatrix} 2 & 0 \\ 0 & 2 \end{pmatrix}$  = 2 ·  $2 - 0 \cdot 0 = 4$ Άρα το 1<sup>ο</sup> σημείο είναι (1, ((<sup>1</sup> ))) = (1,4)

Για  $s_2 = 2$  είναι  $B(2) = A^{T}(2)A(2) = \begin{pmatrix} 5 & 1 \\ 1 & 2 \end{pmatrix}$  $\begin{pmatrix} 5 & 1 \\ 1 & 2 \end{pmatrix}$  άρα  $det(B(2)) = det \begin{pmatrix} 5 & 1 \\ 1 & 2 \end{pmatrix}$  $\begin{pmatrix} 3 & 1 \\ 1 & 2 \end{pmatrix} = 5$  $2 - 1 \cdot 1 = 10 - 1 = 9$ 

• Αρα το 2<sup>°</sup> σημείο είναι  $\Big(s_2, det\big(B(s_2)\big)\Big) = (2,9)$ 

Για  $s_3 = 3$  είναι  $B(3) = A^{T}(3)A(3) = \begin{pmatrix} 10 & 2 \\ 2 & 2 \end{pmatrix}$  $\begin{pmatrix} 10 & 2 \\ 2 & 2 \end{pmatrix}$  άρα  $det(B(3)) = det \begin{pmatrix} 10 & 2 \\ 2 & 2 \end{pmatrix}$  $\begin{pmatrix} 10 & 2 \\ 2 & 2 \end{pmatrix}$  =  $10 \cdot 2 - 2 \cdot 2 = 20 - 4 = 16$ 

• Apa to 3<sup>o</sup> σημείο είναι 
$$
(s_3, det(B(s_3)))
$$
 = (3,16)

Για  $s_4 = 4$  είναι  $B(4) = A^{T}(4)A(4) = \begin{pmatrix} 17 & 3 \\ 2 & 2 \end{pmatrix}$  $\begin{pmatrix} 17 & 3 \\ 3 & 2 \end{pmatrix}$  άρα  $det(B(4)) = det \begin{pmatrix} 17 & 3 \\ 3 & 2 \end{pmatrix}$  $\binom{17}{3}$   $\binom{3}{2}$  =  $17 \cdot 2 - 3 \cdot 3 = 34 - 9 = 25$ 

• Apa to 4° onµgío eívau 
$$
(s_4, det(B(s_4)))
$$
 = (4,25)

*Βήμα 3<sup>ο</sup> (Πολυωνυμική παρεμβολή στα σημεία παρεμβολή - interpolation)* 

|              | 1 $\mathbf{4} = \Delta \Delta_0^0$ |                         |                                  |                                  |
|--------------|------------------------------------|-------------------------|----------------------------------|----------------------------------|
| $2 \qquad 9$ |                                    | $5 = \Delta \Delta_0^1$ |                                  |                                  |
| 3 16         |                                    |                         | $\mathbf{1} = \Delta \Delta_0^2$ |                                  |
| 4 25         |                                    | q                       |                                  | $\mathbf{0} = \Delta \Delta_0^3$ |

Συνεπώς το πολυώνυμο που μας δίνει την ορίζουσα του πολυωνυμικού πίνακα είναι:  $P(s) = \Delta \Delta_0^0 + \Delta \Delta_0^1 (s - s_1) + \Delta \Delta_0^2 (s - s_1) (s - s_2) + \Delta \Delta_0^3 (s - s_1) (s - s_2) (s - s_3)$  $P(s) = 4 + 5(s - 1) + 1(s - 1)(s - 2) + 0 = s^2 + 2s + 1 = (s + 1)^2$  $\text{Apa}, \text{det}(B(s)) = (s + 1)^2$ 

**2<sup>°</sup>** μέρος: *Υπολογισμός του γινομένου* adj(B(s)) ⋅ A<sup>τ</sup>(s)

# *Βήμα 1<sup>ο</sup> (Εύρεση των απαιτούμενων σημείων)*

Για την εύρεση των απαιτούμενων σημείων του πολλαπλασιασμού των πολυωνυμικών πινάκων adj(B(s)) και Α<sup>τ</sup>(s) εργαζόμαστε με τους πίνακες των βαθμών των πολυωνυμικών πινάκων.

Θέτουμε  $C(s) = adj(B(s)) \cdot A^{T}(s)$ 

Ο πίνακας βαθμών του πίνακα Α<sup>τ</sup>(s) είναι:  $D_{\mathbf{A}^{\text{T}}} = \begin{pmatrix} 1 & 0 \\ 0 & 0 \end{pmatrix}$  $\begin{pmatrix} 1 & 0 \\ 0 & 0 \end{pmatrix}$ 

Ο αντίστοιχος πίνακας βαθμών του  $adj(B(s))$  είναι:  $D_{adj(B(s))} = \begin{pmatrix} 0 & 1 \ 1 & 2 \end{pmatrix}$  $\begin{pmatrix} 0 & 1 \\ 1 & 2 \end{pmatrix}$ Ο πίνακας βαθμών του πίνακα  $C(s)$  είναι:

$$
D_C = D_{adj(B(s))} \times D_{A^{\mathsf{T}}} = \begin{pmatrix} 0 & 1 \\ 1 & 2 \end{pmatrix} \times \begin{pmatrix} 1 & 0 \\ 0 & 0 \end{pmatrix} = \begin{pmatrix} 1 & 1 \\ 2 & 2 \end{pmatrix}
$$

*Σχόλιο για τον πίνακα D<sub>C</sub>: Τα στοιχεία του πίνακα μας δείχνουν τους βαθμούς των* πολυωνύμων που θα έχει ο πίνακας C(s) = adj(B(s)) ⋅ A<sup>τ</sup>(s). Για παράδειγμα, το

 $D_{C_{11}} = 1$  μας δείχνει ότι το πολυώνυμο του πίνακα C(s) στην αντίστοιχη θέση  $c_{11}(s)$  θα *είναι πρώτου βαθμού. Συνεπώς, για να υπολογίσουμε το πολυώνυμο*  $c_{11}(s)$ χρειαζόμαστε  $N = d + 1 = 1 + 1 = 2$  απαιτούμενα σημεία.

$$
\text{For } C(s) = \begin{pmatrix} c_{11}(s) & c_{12}(s) \\ c_{21}(s) & c_{22}(s) \end{pmatrix}
$$

Σύμφωνα με τα παραπάνω τα απαιτούμενα σημεία για κάθε ένα πολυώνυμο ξεχωριστά θα είναι:

- Για το  $c_{11}(s)$  απαιτούνται:  $N = D_{c_{11}} + 1 = 1 + 1 = 2$  απαιτούμενα σημεία.
- Για το  $c_{12}(s)$  απαιτούνται:  $N = D_{c_{12}} + 1 = 1 + 1 = 2$  απαιτούμενα σημεία.
- Για το  $c_{21}(s)$  απαιτούνται:  $N = D_{C_{21}} + 1 = 2 + 1 = 3$  απαιτούμενα σημεία.
- Για το  $c_{22}(s)$  απαιτούνται:  $N = D_{C_{22}} + 1 = 3 + 1 = 3$  απαιτούμενα σημεία.

*Βήμα 2<sup>ο</sup> (Υπολογισμός των απαιτούμενων σημείων - evaluation)*

$$
\Gamma \alpha s_1 = 1 \, \text{e} \, \text{if} \, \alpha \, C(1) = \alpha \, \text{if} \, (B(1)) \cdot A^{\text{T}}(1) = \begin{pmatrix} 2 & 0 \\ 0 & 2 \end{pmatrix} \cdot \begin{pmatrix} 1 & -1 \\ 1 & 1 \end{pmatrix} = \begin{pmatrix} 2 & -2 \\ 2 & 2 \end{pmatrix}
$$

• A<sub>p</sub>
$$
\alpha
$$
 to 1<sup>o</sup>  $\sigma$  (s<sub>1</sub>,  $C(1) = (s_1, adj(B(1)) \cdot A^{T}(1)) = (1, \begin{pmatrix} 2 & -2 \ 2 & 2 \end{pmatrix})$ 

$$
\Gamma \alpha s_2 = 2 \text{ eV} \alpha t \ C(2) = adj(B(2)) \cdot A^{\text{T}}(2) = \begin{pmatrix} 2 & -1 \\ -1 & 5 \end{pmatrix} \cdot \begin{pmatrix} 2 & -1 \\ 1 & 1 \end{pmatrix} = \begin{pmatrix} 3 & -3 \\ 3 & 6 \end{pmatrix}
$$

Aρα το 2<sup>o</sup> σημείο είναι (s<sub>2</sub>, C(2)) = (s<sub>2</sub>, adj(B(1)) · A<sup>T</sup>(1)) = (2, 
$$
\begin{pmatrix} 3 & -3 \\ 3 & 6 \end{pmatrix}
$$
)

$$
\Gamma \alpha s_3 = 3\varepsilon \text{iv} \alpha \mathfrak{c} (3) = adj (B(3)) \cdot A^{\text{T}}(3) = \begin{pmatrix} 2 & -2 \\ -2 & 10 \end{pmatrix} \cdot \begin{pmatrix} 3 & -1 \\ 1 & 1 \end{pmatrix} = \begin{pmatrix} 4 & -4 \\ 4 & 12 \end{pmatrix}
$$

• A<sub>p</sub>a to 3<sup>o</sup> o<sub>l</sub>µείο είναι 
$$
(s_3, C(3)) = (s_3, adj(B(3)) \cdot A^{T}(3)) = (3, {4 \t -4 \t 12})
$$

Επειδή τα σημεία είναι πίνακες, απαιτείται η τεχνική υπολογισμού-παρεμβολής να γίνει σε κάθε ένα στοιχείο ξεχωριστά.

# *Βήμα 3<sup>ο</sup> (Πολυωνυμική παρεμβολή στα σημεία παρεμβολής-interpolation)*

Για να υπολογίσουμε το στοιχείο  $c_{11}(s)$  θα κάνουμε παρεμβολή στα σημεία  $(s_1, c_{11}(1)), (s_2, c_{11}(2)).$ 

Oπότε τα 2 σημεία  $(x_i, y_i)$ ,  $i \in 1,2$  είναι  $(1,2)$  ,  $(2,3)$  αντίστοιχα.

Εφαρμόζουμε στα παραπάνω σημεία παρεμβολή με την μέθοδο Newton.

1 
$$
2=\Delta\Delta_0^0
$$
  
2 3  $1=\Delta\Delta_0^1$ 

Το πολυώνυμο που μας δίνει το στοιχείο  $c_{11}(s)$  είναι:

$$
P(s) = \Delta\Delta_0^0 + \Delta\Delta_0^1(s - s_1) = 2 + 1(s - 1) = s + 1
$$

Για να υπολογίσουμε το στοιχείο  $c_{12}(s)$  θα κάνουμε παρεμβολή στα σημεία  $(s_1, c_{12}(1)), (s_2, c_{12}(2)).$ 

Oπότε τα 2 σημεία  $(x_i, y_i)$ ,  $i \in 1,2$  είναι  $(1, -2)$  ,  $(2, -3)$  αντίστοιχα.

Εφαρμόζουμε στα παραπάνω σημεία παρεμβολή με την μέθοδο Newton.

$$
1 \qquad -2 = \Delta \Delta_0^0
$$

2  $-3$   $-1 = \Delta \Delta_0^1$ 

Το πολυώνυμο που μας δίνει το στοιχείο  $c_{12}(s)$  είναι:

$$
P(s) = \Delta\Delta_0^0 + \Delta\Delta_0^1(s - s_1) = -2 - 1(s - 1) = -s - 1
$$

Για να υπολογίσουμε το στοιχείο  $c_{21}(s)$  θα κάνουμε παρεμβολή στα σημεία  $(s_1, c_{21}(1)), (s_2, c_{21}(2)), (s_3, c_{21}(3)).$ 

Οπότε τα 3 σημεία  $(x_i, y_i)$ ,  $i \in 1,2,3$  είναι  $(1,2)$  ,  $(2,3)$  ,  $(3,4)$  αντίστοιχα.

Εφαρμόζουμε στα παραπάνω σημεία παρεμβολή με την μέθοδο Newton.

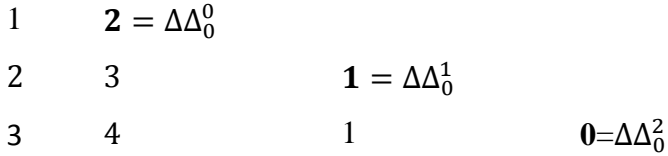

Το πολυώνυμο που μας δίνει το στοιχείο  $c_{21}(s)$  είναι:

$$
P(s) = \Delta\Delta_0^0 + \Delta\Delta_0^1(s - s_1) + \Delta\Delta_0^2(s - s_1)(s - s_2) = 2 + 1(s - 1) + 0 = s + 1
$$

Για να υπολογίσουμε το στοιχείο  $c_{22}(s)$  θα κάνουμε παρεμβολή στα σημεία  $(s_1, c_{22}(1)), (s_2, c_{22}(2)), (s_3, c_{22}(3))$ 

Οπότε τα 3 σημεία  $(x_i, y_i)$ ,  $i \in 1,2,3$  είναι  $(1,2)$  ,  $(2,6)$  ,  $(3,12)$  αντίστοιχα.

Εφαρμόζουμε στα παραπάνω σημεία παρεμβολή με την μέθοδο Newton.

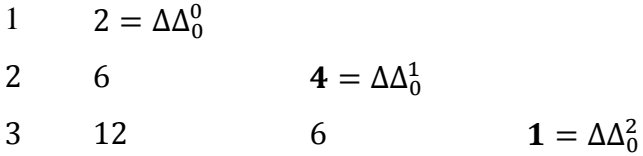

Συνεπώς το πολυώνυμο που μας δίνει το στοιχείο  $c_{22}(s)$  είναι:

$$
P(s) = \Delta\Delta_0^0 + \Delta\Delta_0^1(s - s_1) + \Delta\Delta_0^2(s - s_1)(s - s_2) = 2 + 4(s - 1) + 1(s - 1)(s - 2)
$$
  

$$
P(s) = s^2 + s
$$

Tελικά, έχουμε τον πολυωνυμικό πίνακα  $C(s) = \begin{pmatrix} s+1 & -s-1 \ 1 & -s & 1 \end{pmatrix}$  $s + 1$   $s^2 + s$ .

O γενικευμένος αντίστροφος πολυωνυμικός πίνακας Moore-Penrose

$$
A^{\dagger}(s) = \frac{1}{(s+1)^2} {s+1 \choose s+1} - s-1 \choose s^2+s = \begin{pmatrix} \frac{s+1}{(s+1)^2} & \frac{-s-1}{(s+1)^2} \\ \frac{s+1}{(s+1)^2} & \frac{s^2+s}{(s+1)^2} \end{pmatrix}
$$

# *Παράρτημα Επαλήθευσης των ιδιοτήτων του ορισμού με το Matlab*

Με την εκτέλεση του παρακάτω τμήματος εντολών διαπιστώνουμε ότι επιβεβαιώνονται οι ιδιότητες του ορισμού των γενικευμένων πολυωνυμικών πινάκων.

```
syms s
a=[s, 1; -1, 1]ag=[(s+1)/(s+1)^2,(-s-1)/(s+1)^2; (s+1)/(s+1)^2, (s^2+s)/(s+1)^2]a =[ s, 1]
[ -1, 1]
ag =[1/(s+1), -1/(s+1)][1/(s + 1), (s^2 + s)/(s + 1)^2]>> simplify(a*ag*a-a)
ans =[ 0, 0][ 0, 0]
>> simplify(ag*a*ag-ag)
ans =[ 0, 0]
[0, 0]\gg simplify((a*ag)'-(a*ag))
ans =[ 0, 0]
[0, 0]>> simplify((ag*a)'-(ag*a))
ans =[ 0, 0]
[ 0, 0]
```
# **4.6.2 Παράδειγμα 5 (Εύρεσης γενικευμένου αντίστροφου πολυωνυμικού**   $\pi$ ίνακα διάστασης  $n \times m$ ,  $n > m$ )

Έστω ότι έχουμε τον πολυωνυμικό πίνακα  $A(s) = |$ 1 0  $\mathcal{S}$  $\boldsymbol{0}$ 1 S ) και θέλουμε να

υπολογίσουμε τον γενικευμένο αντίστροφο Moore-Penrose πίνακα.

**1<sup>°</sup>** μέρος: Εύρεσης ορίζουσας του πολυωνυμικού πίνακα  $B(s)$ 

*Βήμα 1<sup>ο</sup> (Εύρεση των απαιτούμενων σημείων)*

Για τον πίνακα  $A(s) = ($ 1 0  $\mathcal{S}_{0}$ 0 1  $\mathcal{S}$ ) ο αντίστοιχος πίνακας των βαθμών του είναι:  $D_A =$ 0 0 1 0 0 1 )

για τον ανάστροφο πίνακα  $A^{\intercal}(s)$  ο αντίστοιχος πίνακας των βαθμών του είναι:

$$
D_{A^{\mathsf{T}}} = \begin{pmatrix} 0 & 1 & 0 \\ 0 & 0 & 1 \end{pmatrix}
$$

Ο πίνακων βαθμών του πίνακα  $B(s)$  είναι:

$$
D_B = D_{A^{\top}} \boxed{\mathbb{R}} D_A = \begin{pmatrix} 0 & 1 & 0 \\ 0 & 0 & 1 \end{pmatrix} \boxed{\mathbb{R}} \begin{pmatrix} 0 & 0 \\ 1 & 0 \\ 0 & 1 \end{pmatrix} = \begin{pmatrix} 2 & 1 \\ 1 & 2 \end{pmatrix}
$$

Ο μέγιστος βαθμός ως προς τις γραμμές είναι:  $d_r = d_{r_1} + d_{r_2} = 2 + 2 = 4$ Ο μέγιστος βαθμός ως προς τις στήλες είναι  $d_c = d_{c_1} + d_{c_2} = 2 + 2 = 4$ 

Ο ολικός βαθμός της ορίζουσας θα είναι το μικρότερο από τα  $d_r, d_c$ . Δηλαδή

$$
d_s = \min \{d_r, d_c\} = \{4, 4\} = 4
$$

Επομένως, το πλήθος των απαιτούμενων σημείων για τον υπολογισμό της ορίζουσας είναι:  $N = d_s + 1 = 4 + 1 = 5$  απαιτούμενα σημεία

# *Βήμα 2<sup>ο</sup> (Υπολογισμός των απαιτούμενων σημείων - evaluation)*

Υπολογίζουμε πέντε σταθερούς τιμές και τις αντίστοιχες ορίζουσες.

Για  $s_1 = 1$  είναι  $B(1) = A^{T}(1)A(1) = \begin{pmatrix} 1 & 1 & 0 \\ 0 & 1 & 1 \end{pmatrix}$  $\begin{pmatrix} 1 & 1 & 0 \\ 0 & 1 & 1 \end{pmatrix} \cdot$ 1 0 1 0 1 1  $\bigg) = \bigg( \begin{matrix} 2 & 1 \\ 1 & 2 \end{matrix} \bigg)$  $\begin{pmatrix} 2 & 1 \\ 1 & 2 \end{pmatrix}$ Άρα,  $det(B(1)) = det \begin{pmatrix} 2 & 1 \\ 1 & 2 \end{pmatrix}$  $\begin{pmatrix} 2 & 1 \\ 1 & 2 \end{pmatrix}$  = 2  $\cdot$  2 – 1  $\cdot$  1 = 3 • Aρα το 1<sup>o</sup> σημείο είναι  $(s_1, det(B(s_1))) = (1,3)$ 

Για  $s_2 = 2$  είναι  $B(2) = A^{T}(2)A(2) = \begin{pmatrix} 1 & 2 & 0 \\ 0 & 1 & 2 \end{pmatrix}$  $\begin{pmatrix} 1 & 2 & 0 \\ 0 & 1 & 2 \end{pmatrix}$ . 1 0 2 0 1 2  $\bigg) = \bigg( \begin{matrix} 5 & 2 \\ 2 & 5 \end{matrix} \bigg)$  $\begin{pmatrix} 3 & 2 \\ 2 & 5 \end{pmatrix}$ Άρα,  $det(B(2)) = det \begin{pmatrix} 5 & 2 \ 0 & 5 \end{pmatrix}$  $\binom{3}{2}$   $\binom{2}{3}$  = 5  $\cdot$  5 – 2  $\cdot$  2 = 25 – 4 = 21

• Αρα το 2<sup>o</sup> σημείο είναι 
$$
(s_2, det(B(s_2)))
$$
 = (2,21)

Για  $s_3 = 3$  είναι  $B(3) = A^{T}(3)A(3) = \begin{pmatrix} 1 & 3 & 0 \\ 0 & 1 & 2 \end{pmatrix}$  $\begin{pmatrix} 1 & 3 & 0 \\ 0 & 1 & 3 \end{pmatrix}$ . 1 0 3 0 1 3  $= \begin{pmatrix} 10 & 3 \\ 3 & 10 \end{pmatrix}$ Άρα,  $det(B(3)) = det\left(\begin{pmatrix} 10 & 3 \ 3 & 10 \end{pmatrix}\right) = 10 \cdot 10 - 3 \cdot 3 = 100 - 9 = 91$ 

• Apa to 3<sup>o</sup> oqueio eíva
$$
(s_3, det(B(s_3))) = (3.91)
$$

Για  $s_4 = 4$  είναι  $B(4) = A^{T}(4)A(4) = \begin{pmatrix} 1 & 4 & 0 \\ 0 & 1 & 4 \end{pmatrix}$  $\begin{pmatrix} 1 & 4 & 0 \\ 0 & 1 & 4 \end{pmatrix}$ 1 0 4  $\boldsymbol{0}$ 1 4  $\bigg) = \begin{pmatrix} 17 & 4 \\ 4 & 17 \end{pmatrix}$ Άρα,  $det(B(4)) = det\left(\begin{pmatrix} 17 & 4 \ 4 & 17 \end{pmatrix} \right) = 17 \cdot 17 - 4 \cdot 4 = 289 - 16 = 273$ 

• A<sub>p</sub>α το 4<sup>o</sup> σημείο είναι 
$$
(s_4, det(B(s_4)))
$$
 = (4,273)

$$
Για s5 = 5 είναι B(5) = AT(5)A(5) = {1 5 0/15 1/15} - {1 0/15 1/15} = {26 5/15 26}
$$
  
\n
$$
βρα, det(B(5)) = det({26 5/15 26}) = 26 ⋅ 26 - 5 ⋅ 5 = 676 - 25 = 651
$$
  
\n• Λρα το 5<sup>o</sup> σημείο είναι (s<sub>5</sub>, det(B(s<sub>5</sub>))) = (4,651)

*Βήμα 3<sup>ο</sup> (Πολυωνυμική παρεμβολή στα σημεία παρεμβολής - interpolation)* 

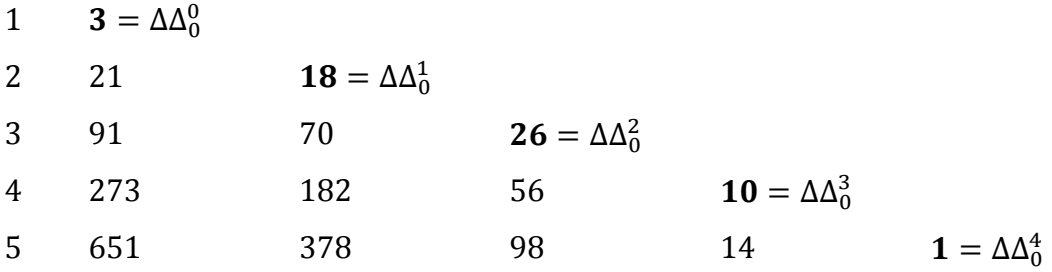

Το πολυώνυμο που μας δίνει την ορίζουσα του πολυωνυμικού πίνακα είναι:

$$
P(s) = \Delta\Delta_0^0 + \Delta\Delta_0^1(s - s_1) + \Delta\Delta_0^2(s - s_1)(s - s_2) + \Delta\Delta_0^3(s - s_1)(s - s_2)(s - s_3) +
$$
  
+ 
$$
\Delta\Delta_0^4(s - s_1)(s - s_2)(s - s_3)(s - s_4)
$$

 $\text{A}\rho\alpha$ ,  $P(s) = s^4 + s^2 + 1$ 

**2<sup>°</sup> μέρος:** Υπολογισμός του γινομένου *adj* $(B(s)) \cdot A^{\dagger}(s)$ 

# *Βήμα 1<sup>ο</sup> (Εύρεση των απαιτούμενων σημείων)*

Για την εύρεση των απαιτούμενων σημείων του πολλαπλασιασμού των πολυωνυμικών πινάκων adj(B(s)) και Α<sup>τ</sup>(s) εργαζόμαστε με τους πίνακες των βαθμών των πολυωνυμικών πινάκων.

Θέτουμε  $C(s) = adj(B(s)) \cdot A^{T}(s)$ 

Ο πίνακας βαθμών του  $A(s)$  είναι  $D_A = \begin{pmatrix} 0 & 1 & 0 \\ 0 & 0 & 1 \end{pmatrix}$  $\begin{pmatrix} 0 & 1 & 0 \\ 0 & 0 & 1 \end{pmatrix}$ 

Ο αντίστοιχος πίνακας των βαθμών του  $adj(B(s))$  θα είναι :  $D_{adj(B(s))} = \begin{pmatrix} 2 & 1 \ 1 & 2 \end{pmatrix}$  $\begin{pmatrix} 2 & 1 \\ 1 & 2 \end{pmatrix}$ Ο πίνακας βαθμών του πίνακα  $C(s)$  είναι:

$$
D_C = D_{adj(B(s))} \times D_{A^T} = \begin{pmatrix} 2 & 1 \\ 1 & 2 \end{pmatrix} \times \begin{pmatrix} 0 & 1 & 0 \\ 0 & 0 & 1 \end{pmatrix} = \begin{pmatrix} 2 & 3 & 2 \\ 2 & 2 & 3 \end{pmatrix}
$$

Eστω  $C(s) = \begin{pmatrix} c_{11}(s) & c_{12}(s) & c_{13}(s) \\ c_{11}(s) & c_{12}(s) & c_{13}(s) \end{pmatrix}$  $c_{21}(s)$   $c_{12}(s)$   $c_{13}(s)$ <br>  $c_{22}(s)$   $c_{23}(s)$ 

Σύμφωνα με τα παραπάνω τα απαιτούμενα σημεία για κάθε ένα πολυώνυμο ξεχωριστά θα είναι:

- Για το  $c_{11}(s)$  απαιτούνται:  $N = D_{c_{11}} + 1 = 2 + 1 = 3$  απαιτούμενα σημεία.
- Για το  $c_{12}(s)$  απαιτούνται:  $N = D_{C_{12}} + 1 = 3 + 1 = 4$  απαιτούμενα σημεία.
- Για το  $c_{13}(s)$  απαιτούνται:  $N = D_{C_{13}} + 1 = 2 + 1 = 3$  απαιτούμενα σημεία.
- Για το $c_{21}(s)$  απαιτούνται:  $N = D_{c_{21}} + 1 = 2 + 1 = 3$  απαιτούμενα σημεία.
- Για το  $c_{22}(s)$  απαιτούνται:  $N = D_{C_{22}} + 1 = 2 + 1 = 3$  απαιτούμενα σημεία.
- Για το  $c_{23}(s)$  απαιτούνται:  $N = D_{C_{23}} + 1 = 3 + 1 = 4$  απαιτούμενα σημεία.

*Βήμα 2<sup>ο</sup> (Υπολογισμός των απαιτούμενων σημείων - evaluation)*

$$
Για s1 = 1 είναι C(1) = adj(B(1)) ⋅ Aτ(1) = \begin{pmatrix} 2 & -1 \\ -1 & 2 \end{pmatrix} ⋅ \begin{pmatrix} 1 & 1 & 0 \\ 0 & 1 & 1 \end{pmatrix} = \begin{pmatrix} 2 & 1 & -1 \\ -1 & 1 & 2 \end{pmatrix}
$$

To 1<sup>o</sup> σημείο είναι  $(s_1, C(1)) = (s_1, adj(B(1)) \cdot A^{\intercal}(1)) = (1, \begin{pmatrix} 2 & 1 & -1 \\ -1 & 1 & 2 \end{pmatrix})$  $\begin{pmatrix} 2 & 1 & -1 \\ -1 & 1 & 2 \end{pmatrix}$ 

$$
Για s2 = 2 είναι C(2) = adj(B(2)) ⋅ Aτ(2) = \begin{pmatrix} 5 & -2 \\ -2 & 5 \end{pmatrix} ⋅ \begin{pmatrix} 1 & 2 & 0 \\ 0 & 1 & 2 \end{pmatrix} = \begin{pmatrix} 5 & 8 & -4 \\ -2 & 1 & 10 \end{pmatrix}
$$

To 2<sup>o</sup> onµgío eívaí 
$$
(s_2, C(2)) = (s_2, adj(B(1)) \cdot A^{T}(1)) = (2, \begin{pmatrix} 5 & 8 & -4 \\ -2 & 1 & 10 \end{pmatrix})
$$

$$
\begin{aligned}\n\Gamma \text{1} & s_3 = 3 & \text{εíναι} & \mathcal{C}(3) = adj(B(3)) \cdot A^{\text{T}}(3) = \begin{pmatrix} 10 & -3 \\ -3 & 10 \end{pmatrix} \cdot \begin{pmatrix} 1 & 3 & 0 \\ 0 & 1 & 3 \end{pmatrix} = \begin{pmatrix} 10 & 27 & -9 \\ -3 & 1 & 30 \end{pmatrix}\n\end{aligned}
$$

Το 3º σημείο είναι  $(s_3, C(3)) = (s_3, adj(B(3)) \cdot A^{\intercal}(3)) = \begin{pmatrix} 3, \begin{pmatrix} 10 & 27 & -9 \ -3 & 1 & 30 \end{pmatrix} \end{pmatrix}$ 

$$
Για s4 = 4 είναι C(4) = adj(B(4)) ⋅ Aτ(4) = \begin{pmatrix} 17 & -4 \\ -4 & 17 \end{pmatrix} ⋅ \begin{pmatrix} 1 & 4 & 0 \\ 0 & 1 & 4 \end{pmatrix} = \begin{pmatrix} 17 & 64 & -16 \\ -4 & 1 & 68 \end{pmatrix}
$$

To 4° onµefo eíva (s<sub>4</sub>, C(4)) = (s<sub>4</sub>, adj(B(4)) · A<sup>T</sup>(4)) = (4, 
$$
\begin{pmatrix} 17 & 64 & -16 \\ -4 & 1 & 68 \end{pmatrix}
$$
)

Επειδή τα σημεία είναι πίνακες, απαιτείται η τεχνική υπολογισμού-παρεμβολής να γίνει σε κάθε ένα στοιχείο ξεχωριστά.

# *Βήμα 3<sup>ο</sup> (Πολυωνυμική παρεμβολή στα σημεία παρεμβολής - interpolation)*

Για να υπολογίσουμε το στοιχείο  $c_{11}(s)$  θα κάνουμε παρεμβολή στα σημεία  $(s_1, C_{11}(1)), (s_2, C_{11}(2)), (s_3, C_{11}(3)).$ 

Οπότε τα 3 σημεία  $(x_i, y_i)$ ,  $i \in 1,2,3$  είναι  $(1,2)$  ,  $(2,5)$ ,  $(3,10)$  αντίστοιχα.

Εφαρμόζουμε στα παραπάνω σημεία παρεμβολή με την μέθοδο Newton.

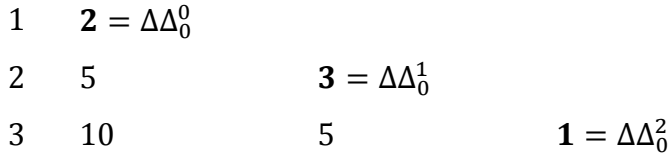

Το πολυώνυμο που μας δίνει το στοιχείο  $c_{11}(s)$  είναι:

$$
P(s) = \Delta\Delta_0^0 + \Delta\Delta_0^1(s - s_1) + \Delta\Delta_0^2(s - s_1)(s - s_2) = 2 + 3(s - 1) + 1(s - s_1)(s - s_2)
$$
  

$$
P(s) = s^2 + 1
$$

Για να υπολογίσουμε το στοιχείο  $c_{12}(s)$  θα κάνουμε παρεμβολή στα σημεία  $(s_1, C_{12}(1)), (s_2, C_{12}(2)), (s_3, C_{12}(3)), (s_4, C_{12}(4)).$ 

Οπότε τα 4 σημεία  $(x_i, y_i)$ ,  $i \in 1,2,3,4$  είναι  $(1,1)$  ,  $(2,8)$ ,  $(3,27)$ ,  $(4,64)$  αντίστοιχα.

Εφαρμόζουμε στα παραπάνω σημεία παρεμβολή με την μέθοδο Newton.

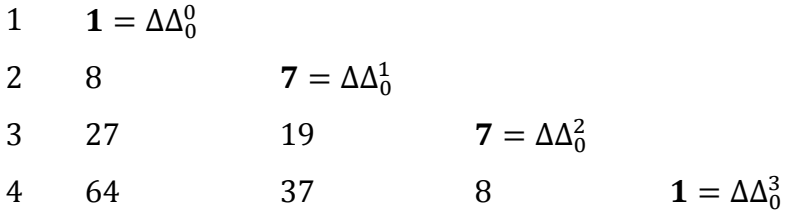

Το πολυώνυμο που μας δίνει το στοιχείο  $c_{12}(s)$  του πίνακα είναι:

$$
P(s) = \Delta\Delta_0^0 + \Delta\Delta_0^1(s - s_1) + \Delta\Delta_0^2(s - s_1)(s - s_2) + \Delta\Delta_0^3(s - s_1)(s - s_2)(s - s_3)
$$
  

$$
P(s) = 1 + 7(s - 1) + 6(s - 1)(s - 2) + 1(s - 1)(s - 2)(s - 3) = s^3
$$

Για να υπολογίσουμε το στοιχείο  $c_{13}(s)$  θα κάνουμε παρεμβολή στα σημεία  $(s_1, C_{13}(1)), (s_2, C_{13}(2)), (s_3, C_{13}(3)).$ 

Οπότε τα 3 σημεία  $(x_i, y_i)$ ,  $i \in 1,2,3$  είναι  $(1, -1)$  ,  $(2, -4)$  ,  $(3, -9)$  αντίστοιχα.

Εφαρμόζουμε στα παραπάνω σημεία παρεμβολή με την μέθοδο Newton.

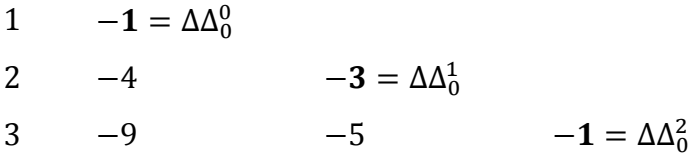

Το πολυώνυμο που μας δίνει το στοιχείο  $c_{13}(s)$  είναι:

$$
P(s) = \Delta\Delta_0^0 + \Delta\Delta_0^1(s - s_1) + \Delta\Delta_0^2(s - s_1)(s - s_2) = -1 - 3(s - 1) - 1(s - 1)(s - 2)
$$
  

$$
P(s) = -s^2
$$

Για να υπολογίσουμε το στοιχείο  $c_{21}(s)$  θα κάνουμε παρεμβολή στα σημεία  $(s_1, C(1)_{21}), (s_2, C(2)_{21}), (s_3, C(3)_{12}).$ 

Οπότε τα 3 σημεία  $(x_i, y_i)$ ,  $i \in 1,2,3$  είναι  $(1, -1)$  ,  $(2, -2)$  ,  $(3, -3)$  αντίστοιχα.

Εφαρμόζουμε στα παραπάνω σημεία παρεμβολή με την μέθοδο Newton.

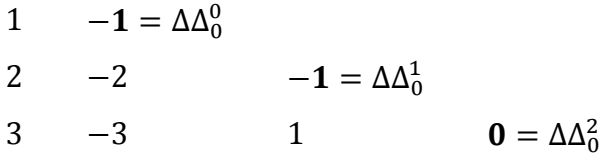

Το πολυώνυμο που μας δίνει το στοιχείο  $c_{21}(s)$  είναι:

$$
P(s) = \Delta\Delta_0^0 + \Delta\Delta_0^1(s - s_1) + \Delta\Delta_0^2(s - s_1)(s - s_2) = 2 + 4(s - 1) + 0(s - 1)(s - 2)
$$
  

$$
P(s) = -s
$$

Για να υπολογίσουμε το στοιχείο  $c_{22}(s)$  θα κάνουμε παρεμβολή στα σημεία  $(s_1, C(1)_{22}), (s_2, C(2)_{22}), (s_3, C(3)_{22}).$ 

Οπότε τα 3 σημεία  $(x_i, y_i)$ ,  $i \in 1,2,3$  είναι  $(1,1)$  ,  $(2,1)$  ,  $(3,1)$  αντίστοιχα.

Εφαρμόζουμε στα παραπάνω σημεία παρεμβολή με την μέθοδο Newton.

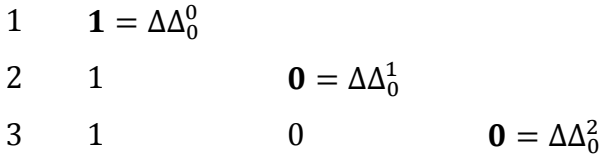

Το πολυώνυμο που μας δίνει το στοιχείο  $c_{22}(s)$  είναι:

$$
P(s) = \Delta\Delta_0^0 + \Delta\Delta_0^1(s - s_1) + \Delta\Delta_0^2(s - s_1)(s - s_2) = 1 + 0(s - 1) + 0(s - 1)(s - 2)
$$
  

$$
P(s) = 1
$$

Για να υπολογίσουμε το στοιχείο  $c_{23}(s)$  θα κάνουμε παρεμβολή στα σημεία  $(s_1, C(1)_{23}), (s_2, C(2)_{23}), (s_3, C(3)_{23}), (s_4, C(4)_{23})$ 

Οπότε τα 4 σημεία  $(x_i, y_i)$ ,  $i \in 1,2,3,4$  είναι  $(1,2)$  ,  $(2,10)$  ,  $(3,30)$ ,  $(4,68)$  αντίστοιχα.

Εφαρμόζουμε στα παραπάνω σημεία παρεμβολή με την μέθοδο Newton.

1 
$$
2 = \Delta\Delta_0^0
$$
  
\n2 10  $8 = \Delta\Delta_0^1$   
\n3 30 20  $6 = \Delta\Delta_0^2$   
\n4 68 38 9  $1 = \Delta\Delta_0^3$ 

Το πολυώνυμο που μας δίνει το στοιχείο  $c_{23}(s)$  είναι:

$$
P(s) = \Delta\Delta_0^0 + \Delta\Delta_0^1(s - s_1) + \Delta\Delta_0^2(s - s_1)(s - s_2) + \Delta\Delta_0^3(s - s_1)(s - s_2)(s - s_3)
$$
  

$$
P(s) = 2 + 8(s - 1) + 6(s - 1)(s - 2) + 1(s - 1)(s - 2)(s - 3) = s + s^3
$$

Tελικά έχουμε τον πολυωνυμικό πίνακα  $C(s) = \begin{pmatrix} s^2 + 1 & s^3 & -s^2 \end{pmatrix}$  $-$ s 1  $s + s^3$ .

Ο γενικευμένος αντίστροφος πολυωνυμικός πίνακας Moore-Penrose του πίνακα  $A(s)$ 

$$
\text{eivat: } A^{\dagger}(s) = \frac{1}{s^4 + s^2 + 1} \begin{pmatrix} s^2 + 1 & s^3 & -s^2 \\ -s & 1 & s + s^3 \end{pmatrix} = \begin{pmatrix} \frac{s^2 + 1}{s^4 + s^2 + 1} & \frac{s^3}{s^4 + s^2 + 1} & \frac{-s^2}{s^4 + s^2 + 1} \\ \frac{-s}{s^4 + s^2 + 1} & \frac{1}{s^4 + s^2 + 1} & \frac{s + s^3}{s^4 + s^2 + 1} \end{pmatrix}
$$

# **ΚΕΦΑΛΑΙΟ 5**

# **Drazin γενικευμένος αντίστροφος με πολυωνυμική παρεμβολή**

### **5.1 Drazin γενικευμένος αντίστροφος**

Ένας άλλος γενικευμένος αντίστροφος που παρουσιάζει ενδιαφέρον για τις ιδιότητες του είναι ο Drazin, ο οποίος ορίζεται μόνο για τετράγωνους πίνακες.

**Ορισμός:** Για κάθε τετράγωνο πίνακα **Αε** <sup>m χ*m*</sup> υπάργει ένας μοναδικός πίνακας που θα συμβολίζεται Α<sup>ρ</sup>ε $\mathbb{R}^{m \times m}$  και που ονομάζεται **Drazin γενικευμένος αντίστροφος**, ο οποίος ικανοποιεί τις παρακάτω συνθήκες:

• 
$$
A^{k+1}A^D = A^k \gamma \alpha \ k := ind(A) := min\big(k \in \mathbb{N}^+ : rank(A^k) = rank(A^{k+1})\big)
$$

• 
$$
A^D A A^D = A^D
$$

• 
$$
AA^D = A^D A
$$

Στην ειδική περίπτωση όπου ο πίνακας *Α* είναι ο αντιστρέψιμος, ο Drazin γενικευμένος αντίστροφος συμπίπτει με τον κλασσικό αντίστροφο του Α, δηλαδή  $A^D = A^{-1}$ 

Ο Drazin γενικευμένος αντίστροφος πίνακας μελετήθηκε το 1958 από τον Drazin [7] χωρίς καμία αναφορά πάνω σε πολυωνυμικούς πίνακες. Έχει εφαρμογές σε πολλούς κλάδους και στην θεωρία ελέγχου. Πιο συγκεκριμένα, στην λύση ιδιάζοντων συστημάτων, στον βέλτιστο έλεγχο, στην κρυπτογραφία, στην θεωρία πεπερασμένων αλυσίδων Markov κλπ.

**Ορισμός:** Για κάθε τετράγωνο πολυωνυμικό πίνακα  $A(s) \in \mathbb{R}^{m \times m}$  υπάρχει ένας μοναδικός πίνακας που θα συμβολίζεται  $A^D(s)$  ε  $\mathbb{R}^{m \times m}$  και που ονομάζεται Drazin γενικευμένος αντίστροφος, ο οποίος ικανοποιεί τις παρακάτω συνθήκες:

• 
$$
A(s)^{k+1}A^D(s) = A(s)^k
$$

 $\gamma$ ια  $k := ind(A(s)) \coloneqq min \big( k \in \mathbb{N}^+ \colon rank(A(s)^k) = rank(A(s)^{k+1}) \big)$ 

• 
$$
A^D(s) A(s)A(s)^D = A^D(s)
$$

• 
$$
A(s)AD(s) = AD(s) A(s)
$$

▲

Στην ειδική περίπτωση όπου ο πίνακας *Α* είναι ο αντιστρέψιμος, ο Drazin γενικευμένος αντίστροφος συμπίπτει με τον κλασσικό αντίστροφο του Α, δηλαδή  $A^{D}(s) = A(s)^{-1}$ 

#### ▲

# **5.2 Αλγόριθμος 4 (Εύρεση Drazin αντίστροφου πίνακα)**

Οι Stanimirovic και Tasic [5] παρουσίασαν έναν αλγόριθμο υπολογισμού Drazin γενικευμένου αντίστροφου πίνακα. Ο αλγόριθμος εκτελείται σε δύο βήματα:

Θεωρούμε έναν πίνακα  $A \in \mathbb{R}^{n \times n}$ 

# *Βήμα 1<sup>ο</sup>*

Κατασκευάζουμε την ακολουθία αριθμών  $\{\alpha_0, \alpha_1, \alpha_2, ..., \alpha_n\}$  και την ακολουθία  $n \times n$  πίνακων  $\{B_0, B_1, B_2\ ...$  ,  $B_n\}$  με τον εξής τρόπο:

$$
A_0 = 0
$$
  $a_0 = 1$   $B_0 = I_n$   
\n $A_1 = AB_0$   $a_1 = -\frac{Tr(A_1)}{1}$   $B_1 = A_1 + a_1 I_n$   
\n...  $...$   $...$   
\n $A_n = AB_{n-1}$   $a_n = -\frac{Tr(A_n)}{n}$   $B_n = A_n + a_n I_n$ 

# *Βήμα 2 ο*

Είναι:  $t = max{l: a<sub>l</sub> ≠ 0}$ ,  $r = min{l: B<sub>l</sub> = 0}$ ,  $k = r - t$ 

Τότε ο Drazin γενικευμένος αντίστροφος δίνεται από τον τύπο:

$$
A^D = (-1)^{k+1} a_t^{-k-1} A^k B_{t-1}^{k+1}
$$

◊

#### **5.2.1 Παράδειγμα 6 (Υπολογισμός Drazin γενικευμένου αντιστρόφου)**

Έστω ότι έχουμε τον πίνακα  $A = \begin{pmatrix} 2 & 3 \ 4 & 5 \end{pmatrix}$  $\begin{pmatrix} 2 & 3 \\ 4 & 5 \end{pmatrix}$ 

### *Βήμα 1<sup>ο</sup>*

Κατασκευάζουμε την ακολουθία αριθμών  $\{\alpha_{0}, \alpha_{1}, \alpha_{2}\}$  και ακολουθία πινάκων  ${B_0, B_1, B_2}$  κατα το εξής τρόπο:

Θεωρώ αρχικά τις συνθήκες:  $A_0 = \mathbb{O} \alpha_0 = 1$   $B_0 = I_2$ 

*1 η επανάληψη*:

Υπολογίζουμε  $\mathbf{A}_1 = \mathbf{A} \cdot \mathbf{B}_0 = \begin{pmatrix} 2 & 3 \ 4 & 5 \end{pmatrix}$  $\begin{pmatrix} 2 & 3 \\ 4 & 5 \end{pmatrix} \cdot \begin{pmatrix} 1 & 0 \\ 0 & 1 \end{pmatrix}$  $\begin{pmatrix} 1 & 0 \\ 0 & 1 \end{pmatrix} = \begin{pmatrix} 2 & 3 \\ 4 & 5 \end{pmatrix}$  $\begin{pmatrix} 2 & 3 \\ 4 & 5 \end{pmatrix}$ 

$$
\alpha_1 = -\frac{\text{Trace}(A_1)}{1} = -\frac{2+5}{1} = -7
$$

$$
\mathbf{B_1} = \mathbf{A_1} + \alpha_1 \mathbf{I_2} = \begin{pmatrix} 2 & 3 \\ 4 & 5 \end{pmatrix} + (-7) \cdot \begin{pmatrix} 1 & 0 \\ 0 & 1 \end{pmatrix} = \begin{pmatrix} -5 & 3 \\ 4 & -2 \end{pmatrix}
$$

*2 η επανάληψη:*

Yπολογίζουμε  $\mathbf{A}_2 = \mathbf{A} \cdot \mathbf{B}_1 = \begin{pmatrix} 2 & 3 \\ 4 & 5 \end{pmatrix}$  $\begin{pmatrix} 2 & 3 \\ 4 & 5 \end{pmatrix} \cdot \begin{pmatrix} -5 & 3 \\ 4 & -2 \end{pmatrix}$  $\begin{pmatrix} -5 & 3 \\ 4 & -2 \end{pmatrix} = \begin{pmatrix} 2 & 0 \\ 0 & 2 \end{pmatrix}$  $\begin{pmatrix} 2 & 0 \\ 0 & 2 \end{pmatrix}$ 

$$
\alpha_2 = -\frac{\text{Trace}(A_2)}{2} = -\frac{2+2}{2} = -2
$$

$$
\mathbf{B}_2 = \mathbf{A}_2 + \alpha_2 \mathbf{I}_2 = \begin{pmatrix} 2 & 0 \\ 0 & 2 \end{pmatrix} + (-2) \cdot \begin{pmatrix} 1 & 0 \\ 0 & 1 \end{pmatrix} = \begin{pmatrix} 0 & 0 \\ 0 & 0 \end{pmatrix} = \mathbf{0}
$$

Έχουμε την ακολουθία αριθμών  $\{\alpha_0, \alpha_1, \alpha_2\} = \{1, -7, -2\}$ και την ακολουθία πινάκων  $\{B_0, B_1, B_2\} = \{I_2, B_1, \emptyset\}$ 

# *Βήμα 2 ο*

Υπολογίζουμε στην συνέχεια  $t = max\{l/a_l \neq 0\}$  και  $r = min\{l/B_l = 0\}$  και  $k = r - t$ . Σύμφωνα με τον αλγόριθμο 4 ο Drazin γενικευμένος πίνακας δίνεται από τον τύπο:

$$
A^D = (-1)^{k+1} a_t^{-k-1} A^k B_{t-1}^{k+1}
$$

 $E$ ίναι t = 2, r = 2 και  $k = 0$ 

$$
\alpha \rho \alpha A^{D} = -1 \cdot \alpha_{2}^{-1} A^{0} B_{1}^{-1} = -1 \cdot \left(-\frac{1}{2}\right) \cdot B_{1} = \frac{1}{2} \cdot \left(-\frac{5}{4} - \frac{3}{2}\right) = \begin{pmatrix} -5 & 3\\ \frac{2}{2} & \frac{3}{2} \end{pmatrix}
$$

*Σχόλιο*: Είναι εύκολο να επιβεβαιώσουμε τον παραπάνω αλγόριθμο διότι ο αρχικός πίνακας Α είναι αντιστρέψιμος με det(A) = -2 και αν Α αντιστρέψιμος τότε ο Drazin πίνακας συμπίπτει με τον αντίστροφο.

# **5.3 Αλγόριθμος 5 (Εύρεση Drazin πολυωνυμικού πίνακα)**

Οι Stanimirovic και Tasic [5] γενικεύοντας τον αλγόριθμο υπολογισμού Drazin γενικευμένου αντίστροφου πίνακα παρουσίασαν τον αλγόριθμο και για πολυωνυμικούς πίνακες.

Θεωρούμε έναν πίνακα  $A(s) \in R[s]^{n \times n}$ 

### *Βήμα 1<sup>ο</sup>*

Κατασκευάζουμε την ακολουθία πολυωνύμων  $\{\alpha_{0}(s), \alpha_{1}(s), ..., \alpha_{n}(s)\}\$ και την ακολουθία  $n \times n$  πολυωνυμικών πίνακων  $\{B_0(s), B_1(s), ..., B_n(s)\}$  με τον εξής τρόπο:

$$
A_0(s) = 0
$$
  
\n
$$
A_1(s) = A(s)B_0(s)
$$
  
\n
$$
a_1(s) = -\frac{Tr(A_1(s))}{1}
$$
  
\n
$$
B_1(s) = A_1(s) + a_1(s)I_n
$$
  
\n...  
\n...  
\n
$$
A_n(s) = A(s)B_{n-1}(s)
$$
  
\n
$$
a_n(s) = -\frac{Tr(A_n(s))}{n}
$$
  
\n
$$
B_n(s) = A_n(s) + a_n(s)I_n
$$

# *Βήμα 2 ο*

Eίναι:  $t = max\{l : \alpha_l(s) \neq 0\}$ ,  $r = min\{l : B_l(s) = 0\}$ ,  $k = r - t$ 

Τότε ο Drazin γενικευμένος αντίστροφος πολυωνυμικός πίνακας δίνεται από τον τύπο:

$$
A^D(s) = (-1)^{k+1} a_t(s)^{-k-1} A(s)^k B_{t-1}(s)^{k+1}
$$

◊

# **5.3.1 Παράδειγμα 7 (Υπολογισμός Drazin γενικευμένου αντιστρόφου)**

Έστω ο πολυωνυμικός πίνακας  $A(s) = |$  $s+1$   $s$   $s+1$  $s = -1$  s  $s+1$   $s$   $s+1$ )

*Βήμα 1<sup>ο</sup> :*

Κατασκευάζουμε μια ακολουθία πολυωνύμων  $\{\alpha_{0}(s),\alpha_{1}(s),\alpha_{2}(s)\}$  και μια ακολουθία πολυωνυμικών πινάκων  $\{B_0(s), B_1(s), B_2(s)\}$ .

Θεωρούμε αρχικά τις συνθήκες  $A_0(s) = \mathbb{O} \alpha_0(s) = 1$   $B_0(s) = I_3$ 

*1 η επανάληψη:*

Eivat: 
$$
A_1(s) = A(s) \cdot B_0(s) = \begin{pmatrix} s+1 & s & s+1 \\ s & s-1 & s \\ s+1 & s & s+1 \end{pmatrix} \cdot \begin{pmatrix} 1 & 0 & 0 \\ 0 & 1 & 0 \\ 0 & 0 & 1 \end{pmatrix}
$$

$$
A_1(s) = \begin{pmatrix} s+1 & s & s+1 \\ s & s-1 & s \\ s+1 & s & s+1 \end{pmatrix}
$$

$$
\alpha_1 = -\frac{\text{Trace}(A_1(s))}{1} = -\frac{s+1+s-1+s+1}{1} = -(3s+1)
$$

$$
\mathbf{B}_1(s) = \mathbf{A}_1(s) + \alpha_1(s)\mathbf{I}_3 = \begin{pmatrix} s+1 & s & s+1 \\ s & s-1 & s \\ s+1 & s & s+1 \end{pmatrix} - (3s+1)\begin{pmatrix} 1 & 0 & 0 \\ 0 & 1 & 0 \\ 0 & 0 & 1 \end{pmatrix}
$$

$$
\mathbf{B}_1(s) = \begin{pmatrix} -2s & s & s+1 \\ s & -2s-2 & s \\ s+1 & s & -2s \end{pmatrix}
$$

*2 η επανάληψη:*

Eivai: 
$$
A_2(s) = A(s) \cdot B_1(s) = \begin{pmatrix} s+1 & s & s+1 \\ s & s-1 & s \\ s+1 & s & s+1 \end{pmatrix} \cdot \begin{pmatrix} -2s & s & s+1 \\ s & -2s-2 & s \\ s+1 & s & -2s \end{pmatrix}
$$

$$
A_2(s) = \begin{pmatrix} 1 & 0 & 1 \\ 0 & 2 & 0 \\ 1 & 0 & 1 \end{pmatrix}
$$

$$
\alpha_2(s) = -\frac{\text{Trace}(A_2(s))}{2} = -\frac{1+2+1}{2} = -2
$$
  

$$
B_2(s) = A_2(s) + \alpha_2(s)I_3 = \begin{pmatrix} 1 & 0 & 1 \\ 0 & 2 & 0 \\ 1 & 0 & 1 \end{pmatrix} - 2 \cdot \begin{pmatrix} 1 & 0 & 0 \\ 0 & 1 & 0 \\ 0 & 0 & 1 \end{pmatrix} = \begin{pmatrix} -1 & 0 & 1 \\ 0 & 0 & 0 \\ 1 & 0 & -1 \end{pmatrix}
$$

*3 η επανάληψη:*

Eivat: 
$$
A_3(s) = A(s) \cdot B_2(s) = \begin{pmatrix} s+1 & s & s+1 \\ s & s-1 & s \\ s+1 & s & s+1 \end{pmatrix} \cdot \begin{pmatrix} -1 & 0 & 1 \\ 0 & 0 & 0 \\ 1 & 0 & -1 \end{pmatrix}
$$

$$
\mathbf{A}_3(s) = \begin{pmatrix} 0 & 0 & 0 \\ 0 & 0 & 0 \\ 0 & 0 & 0 \end{pmatrix} = \mathbf{0}
$$

$$
\alpha_3(s) = -\frac{\text{Trace}(A_3(s))}{3} = -\frac{0}{3} = 0
$$

$$
\mathbf{B}_3(s) = \mathbf{A}_3(s) + \alpha_3(s)\mathbf{I}_3 = \begin{pmatrix} 0 & 0 & 0 \\ 0 & 0 & 0 \\ 0 & 0 & 0 \end{pmatrix} = \mathbf{0}
$$

<u>Βήμα 2<sup>°</sup>:</u>

Yπολογίζουμε στην συνέχεια  $t = max{l/a<sub>l</sub>(s) \neq 0} = 2$  και  $r = min{l/B<sub>l</sub>(s)} =$  $\textcircled{1}$  = 3 και  $k = r - t = 1$ 

και σύμφωνα με τον αλγόριθμο ο Drazin γενικευμένος πίνακας δίνεται από τον τύπο:

$$
A^{D}(s) = (-1)^{k+1} a_{t}(s)^{-k-1} A(s)^{k} B_{t-1}(s)^{k+1}
$$

$$
A^{D}(s) = \frac{1}{4} \cdot A(s) \cdot B_{1}(s)^{2} = \frac{1}{4} \cdot \begin{pmatrix} 1-s & 2s & 1-s \\ 2s & -4-4s & 2s \\ 1-s & 2s & 1-s \end{pmatrix} = \begin{pmatrix} \frac{1-s}{4} & \frac{s}{2} & \frac{1-s}{4} \\ \frac{s}{2} & -(1+s) & \frac{s}{2} \\ \frac{1-s}{4} & \frac{s}{2} & \frac{1-s}{4} \end{pmatrix}
$$

# **5.4 Εύρεση Drazin γενικευμένου πολυωνυμικού πίνακα με την τεχνική υπολογισμού- παρεμβολής.**

Ο Drazin γενικευμένος αντίστροφος πολυωνυμικός πίνακας δίνεται από τον τύπο :

$$
A^D(s) = (-1)^{k+1} a_t(s)^{-k-1} A(s)^k B_{t-1}(s)^{k+1}
$$

$$
A^{D}(s) = (-1)^{k+1} \cdot \frac{1}{a_{t}(s)^{k+1}} \cdot [A(s)^{k} \cdot B_{t-1}(s)^{k+1}]
$$

Θα εφαρμόσουμε την τεχνική evaluation-interpolation για την εύρεση του Drazin γενικευμένου πολυωνυμικού πίνακα.

Ο Drazin γενικευμένος αντίστροφος πίνακας είναι γινόμενο ενός πολυωνύμου και δύο πολυωνυμικών πινάκων.

Το πρόβλημα διαχωρίζεται στα παρακάτω μέρη:

<u>Ι<sup>ο</sup> μέρος:</u> υπολογισμός του όρου (−1)<sup>k+1</sup> · <del>. . . .</del>  $a_t(s)^{k+1}$ 

<u>2<sup>ο</sup> μέρος:</u> υπολογισμός του γινομένου  $A(s)^k \cdot B_{t-1}(s)^{k+1}$ 

Η υλοποίηση του αλγορίθμου είναι στην λογική του αλγορίθμου υπολογισμού του αντίστροφου πολυωνυμικού πίνακα. Το πρόβλημα διαχωρίζεται σε δύο μέρη, το πρώτο στον υπολογισμό ενός πολυωνύμου και το δεύτερο στον υπολογισμό ενός γινομένου πολυωνυμικών πινάκων.

# **5.5 Αλγόριθμος 6 (Εύρεση Drazin γενικευμένου πολυωνυμικού πίνακα με την τεχνική υπολογισμού/ παρεμβολής)**

Θεωρούμε έναν πίνακα  $A(s) \in R[s]^{n \times n}$ 

*Βήμα 1<sup>ο</sup> (Υπολογισμός των απαιτούμενων σημείων πολυωνυμικής παρεμβολής)*

Θεωρούμε τον πίνακα βαθμών

$$
D_A = \begin{pmatrix} d_{11} & \cdots & d_{1n} \\ \vdots & \ddots & \vdots \\ d_{n1} & \cdots & d_{nn} \end{pmatrix}
$$

Ο μέγιστος βαθμός ως προς την κάθε γραμμή είναι:  $d_{r_i} = \max_{1 \leq j \leq n} \{d_{i,j}\}$  και το άθροισμα των μέγιστων βαθμών ως προς τις γραμμές του πίνακα είναι:  $d_r = \sum_{i=1}^n d_{r_i}$ . Αντίστοιχα, ο μέγιστος βαθμός ως προς την κάθε στήλη είναι:  $d_{c_j} = \max_{1 \leq i \leq n} \{d_{i,j}\}$ και το άθροισμα των μέγιστων βαθμών ως προς τις στήλες του πίνακα είναι  $d_c =$  $\sum_{j=1}^n d_{c_j}$ 

Ο ολικός βαθμός της ορίζουσας θα είναι το μικρότερο από τα  $d_r, d_c$ . Δηλαδή

$$
d_s = \min \{d_r, d_c\}
$$

Επομένως, το πλήθος των απαιτούμενων σημείων για τον υπολογισμό του όρου  $m(s) = (-1)^{k+1} \cdot \frac{1}{s(s)}$  $\frac{1}{a_t(s)^{k+1}}$  είναι:  $N = d_s + 1$ .

# *Βήμα 2<sup>ο</sup> (Υπολογισμός των απαιτούμενων σημείων - evaluation)*

Υπολογίζουμε Ν σταθερές τιμές του πολυωνύμου  $m(s)$  και του γινομένου  $C(s) = A(s)^k \cdot B_{t-1}(s)^{k+1}$  όπως περιγράφηκε στον Αλγόριθμο 5.

- $\bullet$  Για το πρώτο μέρος έχουμε τα σημεία $\big(s_i, m(s_i)\big)$  με  $i=1,...N$
- $\bullet$  Για το δεύτερο μέρος έχουμε τα σημεία  $\big(s_i, \mathcal{C}(s_i)\big)$  με  $i=1,...N$

Με την εκτέλεση της συνάρτησης *Drazin\_M\_all* (Παράρτημα Α) έχουμε τις παραπάνω σταθερές τιμές του πολυωνύμου και του γινομένου των πινάκων.

# *Βήμα 3<sup>ο</sup> (Πολυωνυμική παρεμβολή στα παραπάνω σημεία παρεμβολής για την εύρεση είτε του πολυωνύμου είτε του πολυωνυμικού πίνακα - interpolation )*

• Πολυωνυμική παρεμβολή με την μέθοδο Newton στα σημεία  $(s_i, m(s_i))$  με  $i = 1, ... N$  για τον υπολογισμό του πρώτου μέρους.

**•** Πολυωνυμική παρεμβολή με την μέθοδο Newton στα σημεία  $(s_i, C(s_i))$  με  $i = 1, ... N$  για τον υπολογισμό του δεύτερου μέρους.

Το ζητούμενο αποτέλεσμα προκύπτει από το γινόμενο του πολυωνύμου  $m(s) = (-1)^{k+1} \cdot \frac{1}{s(s)}$  $\frac{1}{a_t(s)^{k+1}}$  και του πολυωνυμικού πίνακα  $C(s) = A(s)^k \cdot B_{t-1}(s)^{k+1}$
## **Παράδειγμα 8 (Υπολογισμός Drazin γενικευμένου πολυωνυμικού πίνακα με την τεχνική υπολογισμού – παρεμβολής )**

Έστω ο πολυωνυμικός πίνακας  $A(s) = |$  $s+1$   $s$   $s+1$  $s = s-1$  s  $s+1$   $s$   $s+1$ )

*Βήμα 1<sup>ο</sup> (Υπολογισμός των απαιτούμενων σημείων πολυωνυμικής παρεμβολής)*

Ο πίνακας βαθμών του πίνακα  $A(s)$  θα είναι D<sub>A</sub> =  $\vert$ 1 1 1 1 1 1 1 1 1 )

Ο μέγιστος βαθμός ως προς τις γραμμές είναι:  $d_r = d_{r_1} + d_{r_2} + d_{r_3} = 1 + 1 + 1 = 3$ Ο μέγιστος βαθμός ως προς τις στήλες είναι:  $d_c = d_{c_1} + d_{c_2} + d_{c_3} = 1 + 1 + 1 = 3$ Ο ολικός βαθμός της ορίζουσας θα είναι το μικρότερο από τα  $d_r, d_c$ . Άρα,

$$
d_s = \min \{d_r, d_c\} = \{3, 3\} = 3
$$

Επομένως, το πλήθος των απαιτούμενων σημείων για τον υπολογισμό του όρου  $m(s) = (-1)^{k+1} \cdot \frac{1}{s(s)}$  $\frac{1}{a_t(s)^{k+1}}$ είναι:  $N = d_s + 1 = 3 + 1 = 4$  απαιτούμενα σημεία

### *Βήμα 2<sup>ο</sup> (Υπολογισμός των απαιτούμενων σημείων - evaluation)*

Με εκτέλεση της συνάρτησης *Drazin\_M\_all* (Παράρτημα Α) έχουμε τις σταθερές τιμές του αποτελέσματος.

• 
$$
\Gamma \alpha s_0 = 0 \text{ éxov } A(0) = \begin{pmatrix} 1 & 0 & 1 \\ 0 & -1 & 0 \\ 1 & 0 & 1 \end{pmatrix}
$$

$$
a(0) = -2 , C(0) = \begin{pmatrix} 1 & 0 & 1 \\ 0 & -4 & 0 \\ 1 & 0 & 1 \end{pmatrix}, k = 1
$$

 $\text{Αρα}, m(0) = (-1)^{1+1} \cdot \left(\frac{1}{2}\right)$  $\left(\frac{1}{-2}\right)^{1+1} = \frac{1}{4}$ 

• 
$$
\Gamma \alpha s_1 = 1 \text{ éxoup } A(1) = \begin{pmatrix} 2 & 1 & 2 \\ 1 & 0 & 1 \\ 2 & 1 & 2 \end{pmatrix}
$$

$$
a(1) = -2 , C(1) = \begin{pmatrix} 0 & 2 & 0 \\ 2 & -8 & 2 \\ 0 & 2 & 0 \end{pmatrix}, k = 1
$$
  
 
$$
\text{A}_{\text{p}\alpha, m}(1) = (-1)^{1+1} \cdot \left(\frac{1}{-2}\right)^{1+1} = \frac{1}{4}
$$

4

• 
$$
\Gamma \alpha s_2 = 2 \text{ éxovµg} : A(2) = \begin{pmatrix} 3 & 2 & 3 \\ 2 & 1 & 2 \\ 3 & 2 & 3 \end{pmatrix}
$$

$$
a(2) = -2 \ , \quad C(2) = \begin{pmatrix} -1 & 4 & -1 \\ 4 & -12 & 4 \\ -1 & 4 & -1 \end{pmatrix}, k = 1
$$

 $\text{Αρα}, m(2) = (-1)^{1+1} \cdot \left(-\frac{1}{2}\right)$  $\left(\frac{1}{2}\right)^{1+1} = \frac{1}{4}$ 4

• 
$$
\Gamma \alpha s_3 = 3 \text{ éxovµs : } A(3) = \begin{pmatrix} 4 & 3 & 4 \\ 3 & 2 & 3 \\ 4 & 3 & 4 \end{pmatrix}
$$

$$
a(3) = -2 , C(3) = \begin{pmatrix} -2 & 6 & -2 \\ 6 & -16 & 6 \\ -2 & 6 & -2 \end{pmatrix}, k = 1
$$
  
 
$$
A \rho a, m(3) = (-1)^{1+1} \cdot \left(\frac{1}{-2}\right)^{1+1} = \frac{1}{4}
$$

*Βήμα 3<sup>ο</sup> (Πολυωνυμική παρεμβολή στα παραπάνω σημεία παρεμβολής για την εύρεση είτε του πολυωνύμου είτε του πολυωνυμικού πίνακα - interpolation )*

 *1 ο μέρος:* Eφαρμόζουμε πολυωνυμική παρεμβολή για την εύρεση του όρου  $m(s) = (-1)^{k+1} \cdot \frac{1}{s(s)}$  $\frac{1}{a_t(s)^{k+1}}$ 

Για να υπολογίσουμε το πολυώνυμο  $m(s)$  θα κάνουμε παρεμβολή στα σημεία

$$
(s_0, m(s_0)), (s_1, m(s_1)), (s_2, m(s_2)) (s_3, m(s_3))
$$

Οπότε τα 4 σημεία είναι (0, −2), (1, −2), (2, −2), (3, −2)

Εφαρμόζουμε στα παραπάνω σημεία παρεμβολή με την μέθοδο Newton.

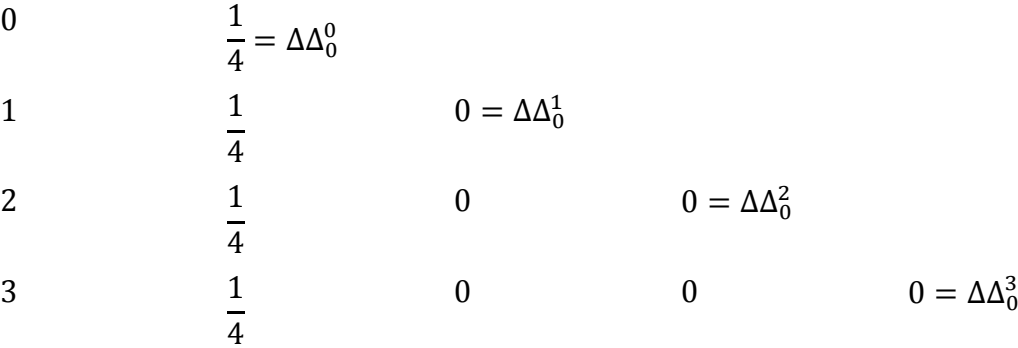

Το ζητούμενο πολυώνυμο παρεμβολής θα είναι:

$$
m(s) = \Delta\Delta_0^0 + \Delta\Delta_0^1(s - s_0) + \Delta\Delta_0^2(s - s_0)(s - s_1) + \Delta\Delta_0^3(s - s_0)(s - s_1)(s - s_2)
$$
  
=  $\frac{1}{4} + 0(s - 0) + 0(s - 0)(s - 1) + 0(s - 0)(s - 1)(s - 2) = \frac{1}{4}$ 

 *2 ο μέρος:* Eφαρμόζουμε πολυωνυμική παρεμβολή για την εύρεση του πολυωνύμου πίνακα  $C(s) = A(s)^k \cdot B_{t-1}(s)^{k+1}$ 

$$
\text{For } \omega \text{ o } C(s) = \begin{pmatrix} c_{11}(s) & c_{12}(s) & c_{13}(s) \\ c_{21}(s) & c_{22}(s) & c_{23}(s) \\ c_{31}(s) & c_{32}(s) & c_{33}(s) \end{pmatrix}
$$

Για να υπολογίσουμε το στοιχείο  $c_{11}(s)$  θα κάνουμε παρεμβολή στα σημεία  $(s_0, C_{11}(0)), (s_1, C_{11}(1)), (s_2, C_{11}(2)), (s_3, C_{11}(3))$ 

Τα 4 σημεία είναι (0,1), (1,0), (2, −1), (3, −2)

Εφαρμόζουμε στα παραπάνω σημεία παρεμβολή με την μέθοδο Newton.

0  $1 = \Delta \Delta_0^0$ 1 0  $-1 = \Delta \Delta_0^1$ 2  $-1$   $-1$   $0 = \Delta \Delta_0^2$  $3 -2 -1 0$  $0 = \Delta \Delta_0^3$ 

Το ζητούμενο πολυώνυμο παρεμβολής θα είναι:

$$
c_{11}(s) = \Delta\Delta_0^0 + \Delta\Delta_0^1(s - s_0) + \Delta\Delta_0^2(s - s_0)(s - s_1) + \Delta\Delta_0^3(s - s_0)(s - s_1)(s - s_2)
$$

$$
c_{11}(s) = 1 - 1(s - 0) + 0(s - 0)(s - 1) + 0(s - 0)(s - 1)(s - 2)
$$

$$
c_{11}(s) = 1 - s
$$

Λόγω συμμετρικότητας και τα στοιχεία του πίνακα  $C(s)$ ,  $c_{13}(s) = c_{31}(s) = c_{33}(s)$  =  $1 - s$ 

Για να υπολογίσουμε το στοιχείο  $c_{12}(s)$  θα κάνουμε παρεμβολή στα σημεία

$$
(s_0, C_{12}(0)), (s_1, C_{12}(1)), (s_2, C_{12}(2)), (s_3, C_{12}(3))
$$

Οπότε τα 4 σημεία είναι (0,0), (1,2), (2,4), (3,6)

Εφαρμόζουμε στα παραπάνω σημεία παρεμβολή με την μέθοδο Newton.

0  $0 = \Delta \Delta_0^0$ 1 2  $2 = \Delta \Delta_0^1$ 2 4 2  $0 = \Delta \Delta_0^2$ 3 6 2 0  $0 = \Delta \Delta_0^3$ 

Το ζητούμενο πολυώνυμο παρεμβολής θα είναι:

 $c_{12}(s) = \Delta \Delta_0^0 + \Delta \Delta_0^1 (s - s_0) + \Delta \Delta_0^2 (s - s_0) (s - s_1) + \Delta \Delta_0^3 (s - s_0) (s - s_1) (s - s_2)$ 

$$
c_{12}(s) = 0 + 2(s - 0) + 0(s - 0)(s - 1)(s - 2)
$$

$$
c_{12}(s) = 2s
$$

Λόγω συμμετρικότητας του πίνακα  $C(s)$  προκύπτει  $c_{21}(s) = c_{23}(s) = c_{32}(s) = 2s$ 

Για να υπολογίσουμε το στοιχείο  $c_{22}(s)$  θα κάνουμε παρεμβολή στα σημεία  $(s_0, C_{22}(0)), (s_1, C_{22}(1)), (s_2, C_{22}(2)), (s_3, C_{22}(3))$ 

Οπότε τα 4 σημεία είναι (0, −4), (1, −8), (2, −12), (3, −16)

Εφαρμόζουμε στα παραπάνω σημεία παρεμβολή με την μέθοδο Newton.

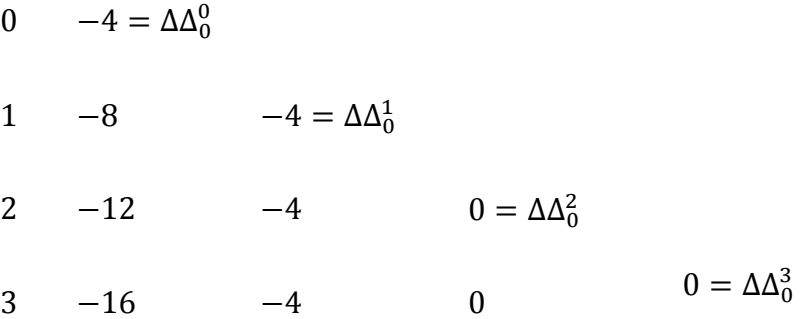

Το ζητούμενο πολυώνυμο παρεμβολής θα είναι:

$$
c_{22}(s) = \Delta\Delta_0^0 + \Delta\Delta_0^1(s - s_0) + \Delta\Delta_0^2(s - s_0)(s - s_1) + \Delta\Delta_0^3(s - s_0)(s - s_1)(s - s_2)
$$

$$
c_{22}(s) = -4 - 4(s - 0) + 0(s - 0)(s - 1) + 0(s - 0)(s - 1)(s - 2)
$$

$$
c_{22}(s) = -4 - 4s = -4(s + 1)
$$

$$
C(s) = \begin{pmatrix} 1-s & 2s & 1-s \\ 2s & -4(s+1) & 2s \\ 1-s & 2s & 1-s \end{pmatrix}
$$

Τελικά, ο πολυωνυμικός πίνακας

$$
A^{D}(s) = m(s) \cdot C(s)
$$

$$
A^{D}(s) = (-1)^{k+1} \cdot \frac{1}{a_{t}(s)^{k+1}} \cdot [A(s)^{k} \cdot B_{t-1}(s)^{k+1}]
$$

$$
A^{D}(s) = \frac{1}{4} \cdot \begin{pmatrix} 1-s & 2s & 1-s \\ 2s & -4(s+1) & 2s \\ 1-s & 2s & 1-s \end{pmatrix}
$$

$$
A^{D}(s) = \begin{pmatrix} \frac{1-s}{4} & \frac{s}{2} & \frac{1-s}{4} \\ \frac{s}{2} & -(1+s) & \frac{s}{2} \\ \frac{1-s}{4} & \frac{s}{2} & \frac{1-s}{4} \end{pmatrix}
$$

που αντιστοιχεί στον Drazin γενικευμένο αντίστροφο πίνακα του Α(s)

## **Παράδειγμα 9 (Υπολογισμός Drazin γενικευμένου ρητού πίνακα με την τεχνική υπολογισμού – παρεμβολής )**

Eστω  $A(s) = \begin{pmatrix} s & 1 \\ 1 & 2 \end{pmatrix}$  $\begin{pmatrix} 5 & 1 \\ 5 & 1 \end{pmatrix}$ 

Βήμα 1<sup>ο</sup> *(Εύρεση των απαιτούμενων σημείων)*

Ο αντίστοιχος πίνακας βαθμών του  $A(s)$  είναι:  $D_A = \begin{pmatrix} 1 & 0 \ 1 & 0 \end{pmatrix}$  $\begin{pmatrix} 1 & 0 \\ 1 & 0 \end{pmatrix}$ 

Ο μέγιστος βαθμός ως προς τις γραμμές είναι:

$$
d_r = d_{r_1} + d_{r_2} = \max\{d_{11}, d_{12}\} + \max\{d_{21}, d_{22}\} = 1 + 1 = 2
$$

Ο μέγιστος βαθμός ως προς τις στήλες είναι:

$$
d_c = d_{c_1} + d_{c_2} = \max\{d_{11}, d_{21}\} + \max\{d_{12}, d_{22}\} = 1 + 0 = 1
$$

Άρα

$$
d_D = \min \{d_r, d_c\} = \{2, 1\} = 1
$$

Επομένως, το πλήθος των απαιτούμενων σημείων για τον υπολογισμό του όρου  $m(s) = (-1)^{k+1} \cdot \frac{1}{s}$  $\frac{1}{a_t(s)}$  είναι:  $N = d_s + 1 = 1 + 1 = 2$  απαιτούμενα σημεία

### Βήμα 2<sup>ο</sup> *(Υπολογισμός των απαιτούμενων σημείων)*

Υπολογίζουμε τους αριθμητικούς πίνακες στα σημεία  $s_1 = 0$ ,  $s_1 = 2$ Με εκτέλεση της συνάρτησης *Drazin\_M\_all* (Παράρτημα Α) έχουμε τις σταθερές τιμές του αποτελέσματος.

• 
$$
\Gamma
$$
ta  $s_0 = 0$  éxouμε :  $A(0) = \begin{pmatrix} 0 & 1 \\ 1 & 2 \end{pmatrix}$   
\n $a(0) = -1$ ,  $C(0) = \begin{pmatrix} -2 & 1 \\ 1 & 0 \end{pmatrix}$ ,  $k = 0$   
\n $\text{Αρα}, m(0) = (-1)^{0+1} \cdot \left(\frac{1}{-1}\right)^{0+1} = +1$ 

• 
$$
\Gamma \alpha s_1 = 2 \epsilon \chi \text{supp} : A(2) = \begin{pmatrix} 2 & 1 \\ 3 & 2 \end{pmatrix}
$$
  
 $a(2) = 1, C(2) = \begin{pmatrix} -2 & 1 \\ 3 & 2 \end{pmatrix}, k = 0$   
 $\text{Area, } m(2) = (-1)^{0+1} \cdot \left(\frac{1}{1}\right)^{0+1} = -1$ 

<u>Βήμα 3º</u> (Πολυωνυμική παρεμβολή στα παραπάνω σημεία παρεμβολής για την εύρεση είτε του πολυωνύμου είτε του πολυωνυμικού πίνακα - interpolation )

 *1 ο μέρος:* Eφαρμόζουμε πολυωνυμική παρεμβολή για την εύρεση του πολυωνύμου  $m(s)$ .

Για να υπολογίσουμε το πολυώνυμο  $m(s)$  θα κάνουμε παρεμβολή στα σημεία

$$
(s_0, m(s_0)), (s_2, m(s_2))
$$

Οπότε τα 2 σημεία είναι (0,1), (2, −1)

Εφαρμόζουμε στα παραπάνω σημεία παρεμβολή με την μέθοδο Newton.

$$
0 \hspace{3.1em} 1 = \Delta \Delta_0^0
$$

2  $-1$   $-1 = \Delta \Delta_0^1$ 

Το ζητούμενο πολυώνυμο παρεμβολής θα είναι:  $m(s) = \Delta \Delta_0^0 + \Delta \Delta_0^1 (s - s_0) = 1 - 1(s - 0) = 1 - s = -s + 1 = -(s - 1)$ 

 *2 ο μέρος:* Eφαρμόζουμε πολυωνυμική παρεμβολή για την εύρεση του πολυωνύμου πίνακα  $C(s) = A(s)^k \cdot B_{t-1}(s)^{k+1}$ 

$$
Eστω o C(s) = \begin{pmatrix} c_{11}(s) & c_{12}(s) \\ c_{21}(s) & c_{22}(s) \end{pmatrix}
$$

Για να υπολογίσουμε το στοιχείο  $c_{11}(s)$  θα κάνουμε παρεμβολή στα σημεία

$$
(s_0, C_{11}(0)), (s_1, C_{11}(2))
$$

Τα 2 σημεία είναι (0, −2), (2, −2)

Εφαρμόζουμε στα παραπάνω σημεία παρεμβολή με την μέθοδο Newton.

0  $-2 = \Delta \Delta_0^0$ 

2  $-2$   $0 = \Delta \Delta_0^1$ 

Το ζητούμενο πολυώνυμο παρεμβολής θα είναι:

$$
c_{11}(s) = \Delta\Delta_0^0 + \Delta\Delta_0^1(s - s_0) = -2 + 0(s - 0) = -2
$$

Για να υπολογίσουμε το στοιχείο  $c_{12}(s)$  θα κάνουμε παρεμβολή στα σημεία

$$
(s_0, C_{12}(0)), (s_1, C_{12}(2)),
$$

Οπότε τα 2σημεία είναι (0,1), (2,1)

Εφαρμόζουμε στα παραπάνω σημεία παρεμβολή με την μέθοδο Newton.

0  $1 = \Delta \Delta_0^0$ 

2 1  $0 = \Delta \Delta_0^1$ 

Το ζητούμενο πολυώνυμο παρεμβολής θα είναι:

$$
c_{12}(s) = \Delta\Delta_0^0 + \Delta\Delta_0^1(s - s_0) = 1 + 0(s - 0) = 1
$$

Για να υπολογίσουμε το στοιχείο  $c_{12}(s)$  θα κάνουμε παρεμβολή στα σημεία

$$
(s_0, C_{12}(0)), (s_1, C_{12}(2))
$$

Οπότε τα 2 σημεία είναι (0,1), (2,3)

Εφαρμόζουμε στα παραπάνω σημεία παρεμβολή με την μέθοδο Newton.

0  $1 = \Delta \Delta_0^0$ 

$$
2 \qquad 3 \qquad \qquad 1 = \Delta \Delta_0^1
$$

Το ζητούμενο πολυώνυμο παρεμβολής θα είναι:

$$
c_{12}(s) = \Delta\Delta_0^0 + \Delta\Delta_0^1(s - s_0) = 1 + 1(s - 0) = 1 + s
$$

Για να υπολογίσουμε το στοιχείο  $c_{22}(s)$  θα κάνουμε παρεμβολή στα σημεία

$$
(s_0, C_{22}(0)), (s_1, C_{22}(2))
$$

Οπότε τα 2 σημεία είναι (0,0), (2, −2)

Εφαρμόζουμε στα παραπάνω σημεία παρεμβολή με την μέθοδο Newton.

$$
0 \qquad 0 = \Delta \Delta_0^0
$$

2  $-2$   $-1 = \Delta \Delta_0^1$ 

Το ζητούμενο πολυώνυμο παρεμβολής θα είναι:

$$
c_{22}(s) = \Delta \Delta_0^0 + \Delta \Delta_0^1 (s - s_0) = 0 - 1(s - 0) = -s =
$$

$$
C(s) = \begin{pmatrix} -2 & 1\\ s+1 & -s \end{pmatrix}
$$

Τελικά,ο πολυωνυμικός πίνακας

$$
A^{D}(s) = m(s) \cdot C(s)
$$

$$
A^{D}(s) = (-1)^{k+1} \cdot \frac{1}{a_{t}(s)^{k+1}} \cdot [A(s)^{k} \cdot B_{t-1}(s)^{k+1}]
$$

$$
A^{D}(s) = -(s-1) \cdot \begin{pmatrix} -2 & 1\\ s+1 & -s \end{pmatrix}
$$

$$
A^{D}(s) = \begin{pmatrix} \frac{2}{s-1} & \frac{-1}{s-1} \\ \frac{-(s+1)}{s-1} & \frac{s}{s-1} \end{pmatrix}
$$

που αντιστοιχεί στον Drazin γενικευμένο αντίστροφο πίνακα του Α(s)

## **ΚΕΦΑΛΑΙΟ 6**

## **Ρητή παρεμβολή - Rational Interpolation**

#### **6.1 Παρεμβολή για ρητό πίνακα – Rational Matrix Interpolation**

Γενικεύοντας την ίδια σκέψη του κεφάλαιου 1.4 θα εργαστούμε σ' έναν πολυωνυμικό πίνακα αναζητώντας τον αντίστροφο του. Στο κεφάλαιο 4 για την εύρεση του αντίστροφου διακρίναμε δύο μέρη: **Α)** τον υπολογισμό της ορίζουσας και **Β)** τον υπολογισμό του προσαρτημένου πίνακα. Στην ρητή παρεμβολή δεν θα υλοποιηθεί αυτός ο διαχωρισμός, ώστε το αποτέλεσμα να είναι ρητός πίνακας.

## **6.2 Αλγόριθμος 7 (Yπολογισμός αντίστροφου πολυωνυμικού πίνακα με ρητή παρεμβολή)**

### *Βήμα 1<sup>ο</sup> (Εύρεση των απαιτούμενων σημείων)*

Έστω ένας πολυωνυμικός πίνακας A(s), ο αντίστοιχος αντίστροφος προκύπτει από την σχέση:

$$
A^{-1}(s) = \frac{adj(A(s))}{det(A(s))}
$$

ο οποίος είναι ρητός πίνακας.

Έστω  $d_N$  ο βαθμός του αριθμητή και  $d_D$  ο βαθμός του παρονομαστή

Θεωρούμε τον πίνακα βαθμών:  $D_A =$  $d_{11} \cdots d_{1n}$  $\ddot{\textbf{i}}$  $d_{n1} \cdots d_{nn}$ )

Ο μέγιστος βαθμός ως προς την κάθε γραμμή είναι:  $d_{r_i} = \max_{1 \leq j \leq n} \{d_{i,j}\}$  και το άθροισμα των μέγιστων βαθμών ως προς τις γραμμές του πίνακα είναι:  $d_r = \sum_{i=1}^n d_{r_i}$ . Αντίστοιχα, ο μέγιστος βαθμός ως προς την κάθε στήλη είναι:  $d_{c_j} = \max_{1 \leq i \leq n} \{d_{i,j}\}$ και το άθροισμα των μέγιστων βαθμών ως προς τις στήλες του πίνακα είναι  $d_c =$  $\sum_{j=1}^n d_{c_j}$ .

Ο ολικός βαθμός της ορίζουσας θα είναι το μικρότερο από τα  $d_r, d_c$ . Δηλαδή

$$
d_D = \min \{d_r, d_c\}
$$

Στην ρητή παρεμβολή σύμφωνα με την μέθοδο Bulirsch-Stoer ο βαθμός του παρονομαστή είναι ίσος ή μεγαλύτερος κατά ένα από τον βαθμό του αριθμητή.

Τα απαιτούμενα σημεία είναι  $N = d_D + d_N + 1$ 

### *Βήμα 2<sup>ο</sup> (Υπολογισμός των απαιτούμενων σημείων)*

Υπολογίζουμε Ν σταθερούς πίνακες και τους αντίστοιχους αντίστροφους θέτωντας όπου s σταθερές τιμές. Επομένως, προκύπτουν τα σημεία ( $s_i$ ,  $A^{-1}(s_i)$ ) με  $i = 1, ... N$ . Τα επιλεχθέντα σημεία δεν θα πρέπει να μηδενίζουν την ορίζουσα.

## *Βήμα 3<sup>ο</sup> (Ρητή παρεμβολή στα σημεία παρεμβολής)*

Εφαρμόζουμε ρητή παρεμβολή σύμφωνα με τον πίνακα (1.2). Οι τιμές των σημείων παρεμβολής είναι σταθεροί πίνακες και για τον λόγο αυτό η παρεμβολή πραγματοποιείται σε κάθε στοιχείο ξεχωριστά.

#### **6.2.1 Παράδειγμα 10 (Eύρεσης ρητού αντιστρόφου πίνακα)**

Eστω  $A(s) = \begin{pmatrix} s & 1 \\ 1 & 2 \end{pmatrix}$  $\begin{pmatrix} 3 & 1 \\ 5 & 1 \end{pmatrix}$ 

*Βήμα 1<sup>ο</sup> (Εύρεση των απαιτούμενων σημείων)*

Ο αντίστοιχος πίνακας βαθμών του  $A(s)$  είναι:  $D_A = \begin{pmatrix} 1 & 0 \ 1 & 0 \end{pmatrix}$  $\begin{pmatrix} 1 & 0 \\ 1 & 0 \end{pmatrix}$ 

Ο μέγιστος βαθμός ως προς τις γραμμές είναι:

$$
d_r = d_{r_1} + d_{r_2} = \max\{d_{11}, d_{12}\} + \max\{d_{21}, d_{22}\} = 1 + 1 = 2
$$

Ο μέγιστος βαθμός ως προς τις στήλες είναι:

$$
d_c = d_{c_1} + d_{c_2} = \max\{d_{11}, d_{21}\} + \max\{d_{12}, d_{22}\} = 1 + 0 = 1
$$

Άρα

$$
d_D = \min \{d_r, d_c\} = \{2, 1\} = 1
$$

Η ορίζουσα του πίνακα αναμένεται να είναι πρώτου βαθμού. Άρα, στην χειρότερη περίπτωση ( βαθμός παρονομαστή μεγαλύτερος κατά ένα βαθμό ή ίσος με βαθμό αριθμητή) ο αντίστροφος πίνακας θα είναι ρητός με στοιχεία πηλικό δύο πρωτοβάθμιων όρων. Συνεπώς τα απαιτούμενα σημεία είναι:  $N = d_D + d_N + 1 = 1 + 1 + 1 = 3$ απαιτούμενα σημεία.

### *Βήμα 2<sup>ο</sup> (Υπολογισμός των απαιτούμενων σημείων)*

Υπολογίζουμε τους αριθμητικούς πίνακες στα σημεία  $s_1 = 0$ ,  $s_2 = 2$ ,  $s_3 = 3$ .

Αριθμητικός πίνακας και το Αντίστροφος αριθμητικού πίνακα

$$
A(0) = \begin{pmatrix} 0 & 1 \\ 1 & 2 \end{pmatrix} \qquad \qquad A^{-1}(0) = \begin{pmatrix} -2 & 1 \\ 1 & 0 \end{pmatrix}
$$

$$
A(2) = \begin{pmatrix} 2 & 1 \\ 3 & 2 \end{pmatrix} \qquad \qquad A^{-1}(2) = \begin{pmatrix} 2 & -1 \\ -3 & 2 \end{pmatrix}
$$

$$
A(3) = \begin{pmatrix} 3 & 1 \\ 4 & 2 \end{pmatrix} \qquad \qquad A^{-1}(3) = \begin{pmatrix} 1 & -\frac{1}{2} \\ 2 & \frac{3}{2} \end{pmatrix}
$$

*Βήμα 3<sup>ο</sup> (Ρητή παρεμβολή στα σημεία παρεμβολής)*

Έστω ο αντίστροφος του  $A(s)$  είναι:  $A^{-1}(s) = \begin{pmatrix} a_{11}(s) & a_{12}(s) \\ a_{21}(s) & a_{22}(s) \end{pmatrix}$  $a_{21}(s)$   $a_{22}(s)$ 

Για κάθε σήμειο ξεχωριστά του  $A^{-1}(s)$  εφαρμόζεται η ρητή παρεμβολή σύμφωνα με τον πίνακα (1.2).

### $\frac{\Gamma_{\text{I}}}{\Gamma_{\text{II}} \cdot \Gamma_{\text{II}}}$  το στοιχείο  $\alpha_{11}(s)$ :

Υπολογίζουμε το πρώτο στάδιο:

$$
S1 = 0
$$
\n
$$
S2 = 2
$$
\n
$$
S3 = 3
$$
\n
$$
S1 = 0
$$
\n
$$
y1 = -2
$$
\n
$$
y2 = 2
$$
\n
$$
y3 = 1
$$
\n
$$
S2 = 3
$$
\n
$$
S3 = y3 = 1
$$
\n
$$
S1 = y1 = -2
$$
\n
$$
R2 = y2 = 2
$$
\n
$$
R3 = y3 = 1
$$

Υπολογίζουμε το δεύτερο στάδιο:

$$
R_{12} = 2 + \frac{2+2}{\frac{s}{s-2} \left[ 1 - \frac{4}{2} \right] - 1} = 2 + \frac{4}{\frac{-s-s+2}{s-2}} = 2 - \frac{2(s-2)}{(s-1)} = \frac{2}{s-1}
$$
  

$$
R_{23} = 1 + \frac{1-2}{\frac{s-2}{s-3} \left[ 1 - \frac{1-2}{1} \right] - 1} = 1 + \frac{-1}{\frac{2(s-2) - (s-3)}{s-3}} = 1 - \frac{s-3}{s-1} = \frac{2}{s-1}
$$

Υπολογίζουμε το τρίτο στάδιο:

$$
R_{123} = \frac{2}{s-1} + 0 = \frac{2}{s-1}
$$

Άρα,  $\alpha_{11}(s) = \frac{2}{s}$  $s-1$ 

## $\Gamma$ ια το στοιχείο  $\alpha_{12}(s)$ :

Υπολογίζουμε το πρώτο στάδιο:

$$
\Sigma \eta \mu \varepsilon \mathfrak{a} \qquad \qquad \Pi \rho \omega \tau \sigma \Sigma \tau \omega \delta \iota \sigma
$$
\n
$$
s_1 = 0 \qquad \qquad y_1 = 1 \qquad \qquad R_1 = y_1 = 1
$$
\n
$$
s_2 = 2 \qquad \qquad y_2 = -1 \qquad \qquad R_2 = y_2 = -1
$$
\n
$$
s_3 = 3 \qquad \qquad y_3 = -\frac{1}{2} \qquad \qquad R_3 = y_3 = -\frac{1}{2}
$$

Υπολογίζουμε το δεύτερο στάδιο:

$$
R_{12} = -1 + \frac{-1 - 1}{\frac{s}{s - 2} \left[ 1 - \frac{-2}{-1} \right] - 1} = -1 + \frac{-2}{\frac{-s - s + 2}{s - 2}} = -1 + \frac{(s - 2)}{(s - 1)} = \frac{-s + 1 + s - 2}{s - 1} = \frac{-1}{s - 1}
$$

$$
R_{23} = -1 + \frac{3 - 2}{\frac{s - 2}{s - 3} \left[ 1 - \frac{1}{1} \right] - 1} = 1 + \frac{1}{0 - 1} = 1 - 1 = 0
$$

Υπολογίζουμε το τρίτο στάδιο:

$$
R_{123} = \frac{-1}{s-1} + 0 = \frac{-1}{s-1}
$$

 $\text{Αρα, } \alpha_{12}(\textbf{s}) = \frac{-1}{\textbf{s}-1}$  $s-1$ 

 $\Gamma$ <u>Για το στοιχείο α<sub>21</sub>(s):</u>

Υπολογίζουμε το πρώτο στάδιο:

Σημεία Πρώτο Στάδιο

| $s_1 = 0$ | $y_1 = 1$  | $R_1 = y_1 = 1$  |
|-----------|------------|------------------|
| $s_2 = 2$ | $y_2 = -3$ | $R_2 = y_2 = -3$ |
| $s_3 = 3$ | $y_3 = -2$ | $R_3 = y_3 = -2$ |

Υπολογίζουμε το δεύτερο στάδιο:

$$
R_{12} = \frac{-3}{2s - 3}
$$

$$
R_{23} = \frac{-6}{s}
$$

Υπολογίζουμε το τρίτο στάδιο:

$$
R_{123} = \frac{-(s+1)}{s-1}
$$

 $\text{Αρα}, \alpha_{21}(s) = \frac{-(s+1)}{s-1}$  $s-1$ 

 $\frac{\Gamma_{1\alpha} \tau_0 \sigma \tau_0}{\gamma_2(s)}$ :

Υπολογίζουμε το πρώτο στάδιο:

Σημεία Πρώτο Στάδιο

 $s_1 = 0$   $y_1 = 0$   $R_1 = y_1 = 0$  $s_2 = 2$   $y_2 = 2$   $R_2 = y_2 = 2$  $s_3 = 3$  $y_3 =$ 3 2  $R_3 = y_3 =$ 3 2

Υπολογίζουμε το δεύτερο στάδιο:

$$
R_{12} = 0
$$
  

$$
R_{23} = \frac{6}{s+1}
$$

Υπολογίζουμε το τρίτο στάδιο:

$$
R_{123} = \frac{s}{s-1}
$$

Άρα,  $\alpha_{22}(s) = \frac{s}{s-1}$  $s-1$ 

Επομένως, συγκεντρωτικά έχουμε το πίνακα:  $A^{-1}(s) =$ 2  $s-1$ −1  $s-1$  $-(s+1)$  $s-1$ s  $s-1$ )

ή ισοδύναμα  $A^{-1}(s) = \frac{1}{s}$  $\frac{1}{s-1} \cdot \begin{pmatrix} 2 & -1 \\ -(s+1) & s \end{pmatrix}$  $-(s+1)$  s

#### **6.3 Αλγόριθμος 8 (Yπολογισμός Drazin πίνακα με ρητή παρεμβολή)**

### *Βήμα 1 ο* **(Εύρεση των απαιτούμενων σημείων)**

Έστω ένας πολυωνυμικός πίνακας  $A(s)$ , ο Drazin γενικευμένος πίνακας του  $A(s)$  θα είναι ένας ρητός πίνακας με  $d_N$  ο βαθμός του αριθμητή και  $d_D$  ο βαθμός του παρονομαστή.

Θεωρούμε τον πίνακα βαθμών 
$$
D_A = \begin{pmatrix} d_{11} & \cdots & d_{1n} \\ \vdots & \ddots & \vdots \\ d_{n1} & \cdots & d_{nn} \end{pmatrix}
$$

Ο μέγιστος βαθμός ως προς την κάθε γραμμή είναι  $d_{r_i} = \max_{1 \leq j \leq n} \{d_{i,j}\}$  και το άθροισμα των μέγιστων βαθμών ως προς τις γραμμές του πίνακα είναι:  $d_r = \sum_{i=1}^n d_{r_i}$ Αντίστοιχα, ο μέγιστος βαθμός ως προς την κάθε στήλη είναι:  $d_{c_j} = \max_{1 \leq i \leq n} \{d_{i,j}\}$ και το άθροισμα των μέγιστων βαθμών ως προς τις στήλες του πίνακα είναι  $d_c =$  $\sum_{j=1}^n d_{c_j}$ .

Ο ολικός βαθμός του παρονομαστή θα είναι το μικρότερο από τα  $d_r, d_c$ . Δηλαδή

$$
d_D = \min \{d_r, d_c\}
$$

Στην ρητή παρεμβολή σύμφωνα με την μέθοδο Bulirsch-Stoer ο βαθμός του παρονομαστή είναι ίσος ή μεγαλύτερος κατά ένα από τον βαθμό του αριθμητή.

Τα απαιτούμενα σημεία είναι  $N = d<sub>D</sub> + d<sub>N</sub> + 1$ 

### *Βήμα 2<sup>ο</sup> (Υπολογισμός των απαιτούμενων σημείων)*

Υπολογίζουμε Ν σταθερούς πίνακες και τους αντίστοιχους αντίστροφους θέτωντας όπου s σταθερές τιμές. Επομένως, προκύπτουν τα σημεία (  $s_i$  ,  $A^D(s_i)$  ) με  $i = 1, ... N$ .

#### *Βήμα 3 (Ρητή παρεμβολή στα σημεία παρεμβολής)*

Εφαρμόζουμε ρητή παρεμβολή σύμφωνα με τον πίνακα (1.2). Οι τιμές των σημείων παρεμβολής είναι σταθεροί πίνακες και για τον λόγο αυτό η παρεμβολή πραγματοποιείται σε κάθε στοιχείο ξεχωριστά.

## **6.3.1** Παράδειγμα 11 (Εύρεσης ρητού Drazin διάστασης  $2 \times 2$ )

Θεωρούμε τον πολυωνυμικό πίνακα  $A(s) = \begin{pmatrix} s & 1 \ s & 1 \end{pmatrix}$  $\begin{pmatrix} 5 & 1 \\ S^2 & S \end{pmatrix}$ με ορίζουσα det $(A(s)) = 0$  όπου ο κλασσικός αντίστροφος πίνακας δεν ορίζεται οπότε καταφεύγουμε στον υπολογισμό του Drazin αντίστροφου πίνακα.

*Βήμα 1<sup>ο</sup> (Εύρεση των απαιτούμενων σημείων)*

Ο αντίστοιχος πίνακας βαθμών του  $A(s)$  είναι:  $D_A = \begin{pmatrix} 1 & 0 \ 2 & 1 \end{pmatrix}$  $\begin{pmatrix} 1 & 0 \\ 2 & 1 \end{pmatrix}$ 

Ο μέγιστος βαθμός ως προς τις γραμμές είναι:

$$
d_r = d_{r_1} + d_{r_2} = \max\{d_{11}, d_{12}\} + \max\{d_{21}, d_{22}\} = 1 + 2 = 3
$$

Ο μέγιστος βαθμός ως προς τις στήλες είναι:

$$
d_c = d_{c_1} + d_{c_2} = \max\{d_{11}, d_{21}\} + \max\{d_{12}, d_{22}\} = 2 + 1 = 3
$$

Άρα,

$$
d_D = \min \{d_r, d_c\} = \{3, 3\} = 3
$$

Ο Drazin γενικευμένος του πίνακα  $A(s)$  θα είναι ρητός πίνακα όπου ο βαθμός του παρονομαστή θα είναι 3<sup>ου</sup> βαθμού και ο βαθμός του αριθμητή θα είναι μέχρι 3<sup>ου</sup> . Οπότε, τα απαιτούμενα σημεία θα είναι:

$$
N = d_D + d_N + 1 = 3 + 3 + 1 = 7
$$

### *Βήμα 2<sup>ο</sup> (Υπολογισμός των απαιτούμενων σημείων)*

Υπολογίζουμε τους αριθμητικούς πίνακες και για κάθε έναν από αυτούς υπολογίζουμε τον Drazin αντίστροφο με σκόπο να κάνουμε ρητή παρεμβολή σε κάθε στοιχείο ξεχωριστά του ζητούμενου Drazin αντίστροφου.

Υπολογίζουμε τους αριθμητικούς πίνακες στα σημεία:

$$
s_1 = -1, s_2 = \frac{1}{2}, s_3 = \frac{1}{4}, s_4 = 1, s_5 = 2, s_6 = 3, s_7 = 4
$$

Σημείο Αριθμητικός πίνακας Αντίστροφος Drazin αριθμητικού πίνακα

<sup>ο</sup>σημείο:

$$
S_1 = -1
$$
\n
$$
A(-1) = \begin{pmatrix} -1 & 1 \\ 1 & -1 \end{pmatrix}
$$
\n
$$
A^D(-1) = \begin{pmatrix} -\frac{1}{4} & \frac{1}{4} \\ \frac{1}{4} & -\frac{1}{4} \end{pmatrix}
$$

<sup>ο</sup>σημείο:

$$
s_2 = \frac{1}{2}
$$
  
  $A\left(\frac{1}{2}\right) = \begin{pmatrix} \frac{1}{2} & 1 \\ \frac{1}{4} & \frac{1}{2} \end{pmatrix}$   
  $A^D\left(\frac{1}{2}\right) = \begin{pmatrix} \frac{1}{2} & 1 \\ \frac{1}{4} & \frac{1}{2} \end{pmatrix}$ 

ο σημείο:

$$
s_3 = \frac{1}{4}
$$
\n
$$
A\left(\frac{1}{4}\right) = \left(\begin{array}{cc} \frac{1}{4} & 1\\ \frac{1}{16} & \frac{1}{4} \end{array}\right)
$$
\n
$$
A^D\left(\frac{1}{4}\right) = \left(\begin{array}{cc} \frac{1}{4} & 4\\ \frac{1}{4} & 1 \end{array}\right)
$$

ο σημείο:

ο σημείο:

 $s_5 = 2$ 

$$
s_4 = 1 \t A(1) = \begin{pmatrix} 1 & 1 \\ 1 & 1 \end{pmatrix} \t A^D(1) = \begin{pmatrix} \frac{1}{4} & \frac{1}{4} \\ \frac{1}{4} & \frac{1}{4} \end{pmatrix}
$$

$$
A(2) = \begin{pmatrix} 2 & 1 \\ 4 & 2 \end{pmatrix} \qquad \qquad A^D(2) = \begin{pmatrix} \frac{1}{8} & \frac{1}{16} \\ \frac{1}{4} & \frac{1}{8} \end{pmatrix}
$$

$$
S_6 = 3
$$
\n
$$
A(3) = \begin{pmatrix} 3 & 1 \\ 9 & 3 \end{pmatrix}
$$
\n
$$
A^D(3) = \begin{pmatrix} \frac{1}{12} & \frac{1}{36} \\ \frac{1}{4} & \frac{1}{12} \end{pmatrix}
$$

1

7 ο σημείο:

$$
s_7 = 4
$$
  $A(4) = \begin{pmatrix} 4 & 1 \\ 16 & 4 \end{pmatrix}$   $A^D(4) = \begin{pmatrix} \frac{1}{16} & \frac{1}{64} \\ \frac{1}{4} & \frac{1}{16} \end{pmatrix}$ 

*Βήμα 3<sup>ο</sup> (Ρητή παρεμβολή στα σημεία παρεμβολής)*

$$
\text{For } A^D(s) = \begin{pmatrix} \alpha_{11}(s) & \alpha_{12}(s) \\ \alpha_{21}(s) & \alpha_{22}(s) \end{pmatrix}
$$

Για κάθε σήμειο ξεχωριστά του  $A^D(s)$  εφαρμόζουμε την ρητή παρεμβολή σύμφωνα με τον πίνακα (1.2)

Για το στοιχείο  $\alpha_{11}(s)$ :

Σημεία Πρώτο Στάδιο

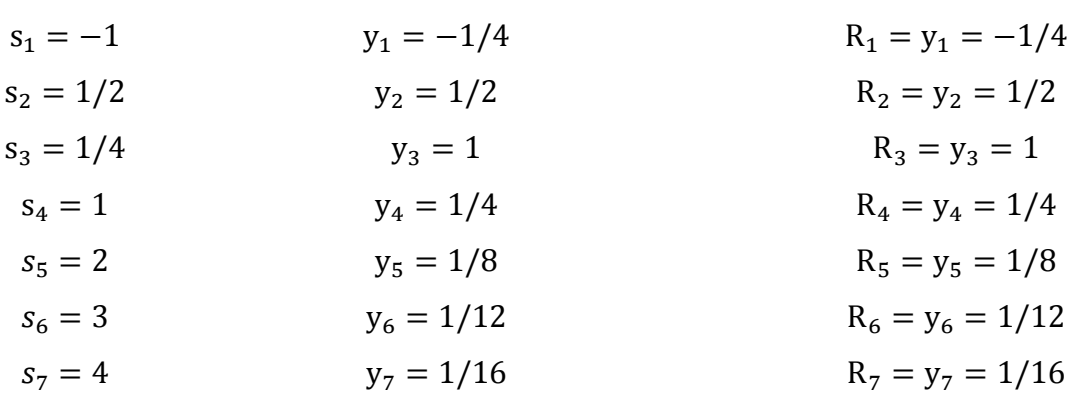

Υπολογίζουμε το πρώτο στάδιο:

Τα αποτελέσματα της ρητής παρεμβολής προκύπτουν με της κατάλληλες συναρτήσεις που κατασκευάστηκαν στο προγραμματιστικό περιβάλον Μatlab.(Παράρτημα Β)

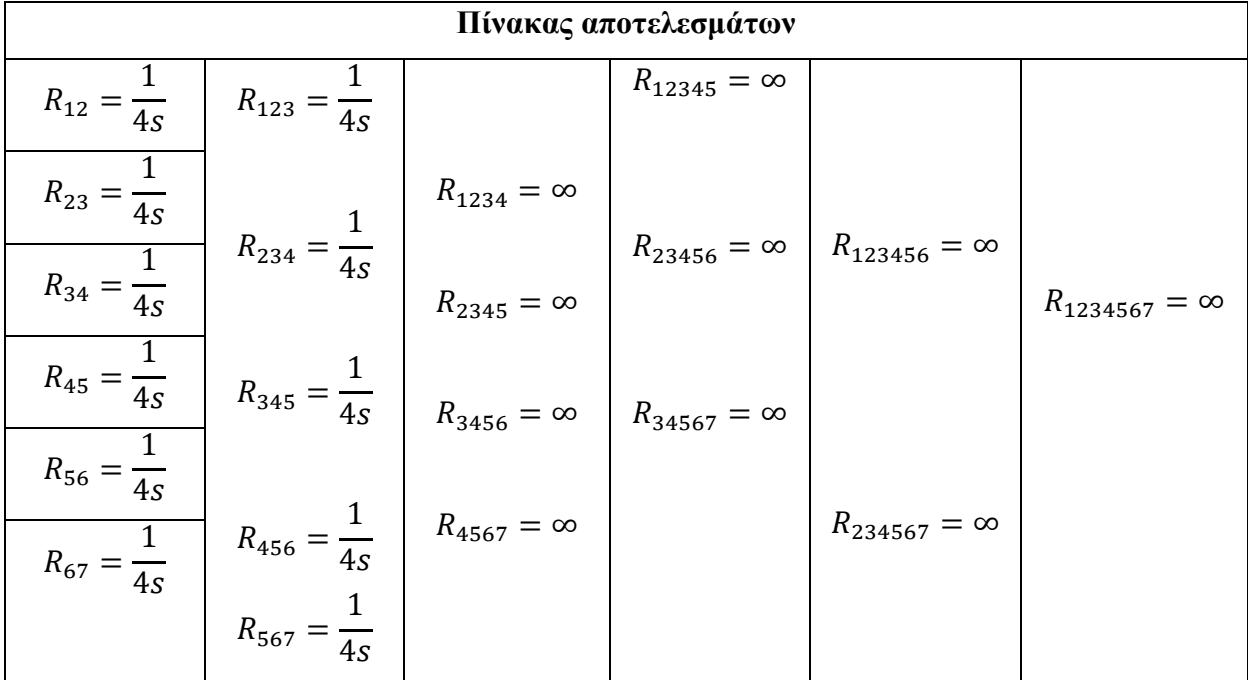

Σύμφωνα με τον πίνακα αποτελεσμάτων παρατηρούμε ότι στο τέταρτο στάδιο οι τιμές απειρίζονται. Αυτό εξηγείται διότι για παράδειγμα για τον υπολογισμό του  $R_{1234}$ απαιτείται να υπολογιστεί η διαφορά  $R_{234} - R_{23}$ όπου βρίσκεται στον παρονομαστή και μηδενίζεται. Διαισθητικά, η ρητή παρεμβολή μπορεί να πραγματοποιηθεί και με λιγότερα απαιτούμενα σημεία. Ένας βέλτιστος τρόπος υπολογισμός των σημείων είναι εφικτό να πραγματοποιηθεί και αφήνεται ως μια πρόταση για μελλοντική έρευνα.

$$
A \rho a, \alpha_{11}(s) = \frac{1}{4s}
$$

Όμοια λόγω συμμετρίας και για το στοιχείο  $\alpha_{22}(s) = \frac{1}{44}$  $4s$ 

## $\Gamma$ ια το στοιχείο  $\alpha_{12}(s)$ :

Υπολογίζουμε το πρώτο στάδιο:

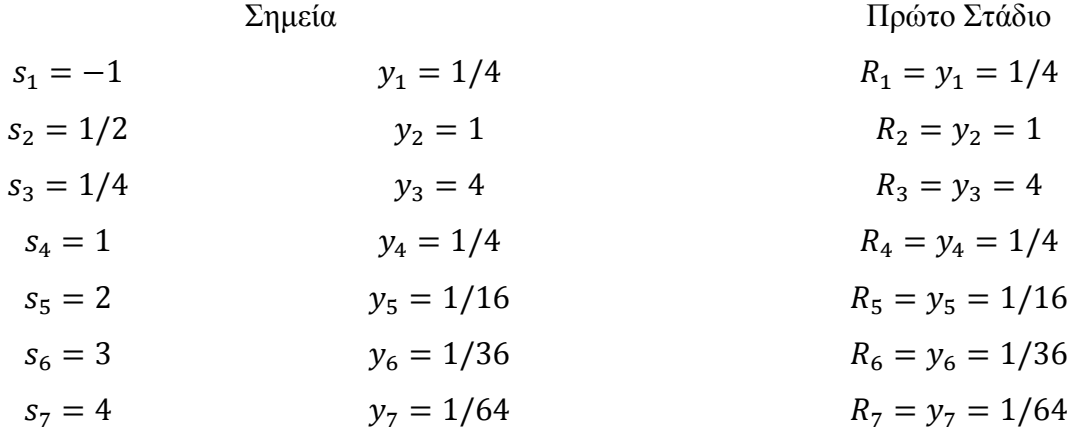

Υπολογίζουμε τα στάδια εκτελόντας τις πράξεις στο Matlab

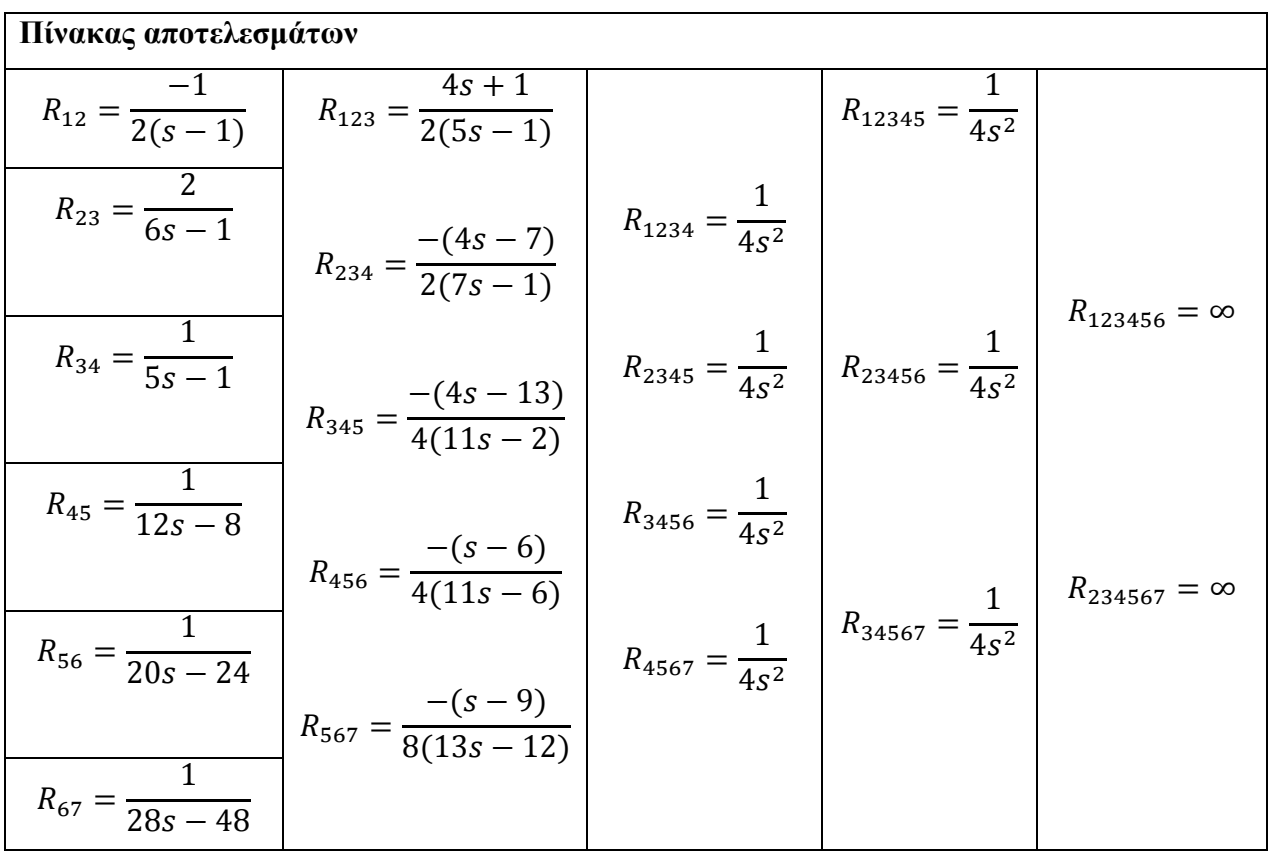

 $\Delta \rho \alpha$ ,  $\alpha_{12}(s) = \frac{1}{4s}$  $4s<sup>2</sup>$   $\frac{\Gamma_{1\alpha} \tau_0 \sigma \tau_0}{\sqrt{\Gamma_{2\alpha} \tau_0}}$  :

Υπολογίζουμε το πρώτο στάδιο:

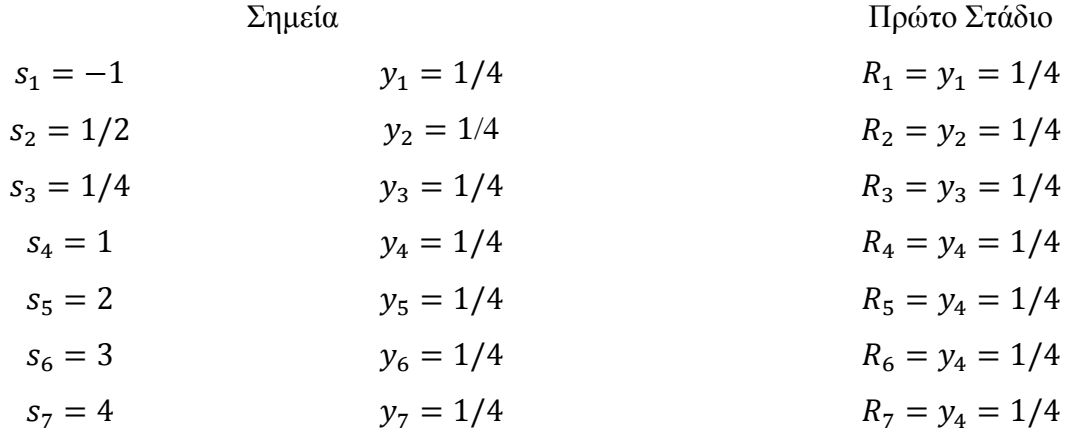

Υπολογίζουμε τα στάδια εκτελόντας τις πράξεις στο Matlab

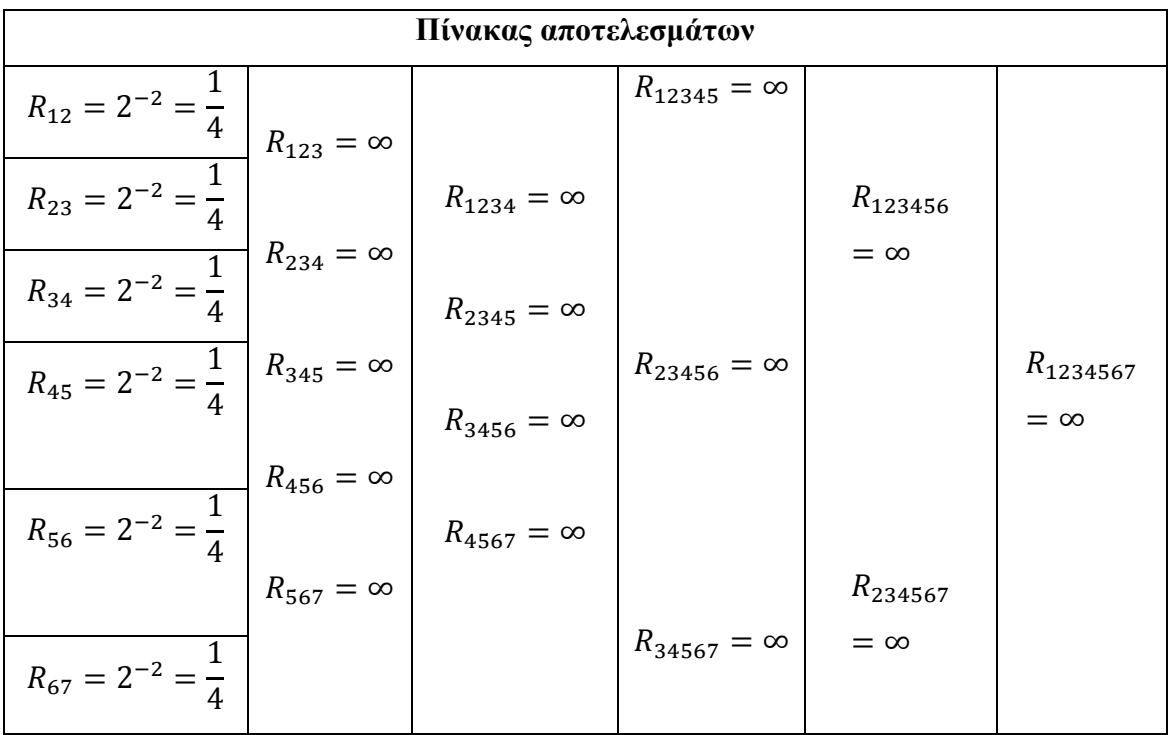

Άρα,  $\alpha_{21}(s) = \frac{1}{4}$ 

Συνοψίζοντας ο Drazin αντίστροφος του πολυωνυμικού πίνακα  $A(s)$  είναι ο

$$
A^{D}(s) = \begin{pmatrix} \alpha_{11}(s) & \alpha_{12}(s) \\ \alpha_{21}(s) & \alpha_{22}(s) \end{pmatrix} = \begin{pmatrix} \frac{1}{4s} & \frac{1}{4s^{2}} \\ \frac{1}{4} & \frac{1}{4s} \end{pmatrix}
$$

# **6.3.2 Παράδειγμα 12 (Εύρεσης ρητού Drazin διάστασης**  × **)**

Έστω ο πολυωνυμικός πίνακας  $A(s) = |$  $s+1$   $s$   $s+1$  $s = s-1$  s  $s+1$   $s$   $s+1$ )

*Βήμα 1<sup>ο</sup> (Υπολογισμός των απαιτούμενων σημείων πολυωνυμικής παρεμβολής)*

Ο πίνακας βαθμών του πίνακα  $A(s)$  θα είναι D<sub>A</sub> =  $\vert$ 1 1 1 1 1 1 1 1 1 )

Ο μέγιστος βαθμός ως προς τις γραμμές είναι:  $d_r = d_{r_1} + d_{r_2} + d_{r_3} = 1 + 1 + 1 = 3$ Ο μέγιστος βαθμός ως προς τις στήλες είναι:  $d_c = d_{c_1} + d_{c_2} + d_{c_3} = 1 + 1 + 1 = 3$ Ο ολικός βαθμός της ορίζουσας θα είναι το μικρότερο από τα  $d_r, d_c$ . Άρα,

$$
d_s = \min \{d_r, d_c\} = \{3, 3\} = 3
$$

Η ορίζουσα του πίνακα αναμένεται να είναι τρίτου βαθμού. Άρα, στην χειρότερη περίπτωση ( βαθμός παρονομαστή μεγαλύτερος κατά ένα βαθμό ή ίσος με βαθμό του αριθμητή). Ο Drazin γενικευμένος πίνακας θα είναι ρητός πίνακας με στοιχεία πηλικό δύο πολυωνύμων τρίτου βαθμού. Συνεπώς τα απαιτούμενα σημεία είναι:  $N = d<sub>D</sub> + d<sub>N</sub> + 1 = 3 + 3 + 1 = 7$  απαιτούμενα σημεία.

### *Βήμα 2<sup>ο</sup> (Υπολογισμός των απαιτούμενων σημείων)*

Υπολογίζουμε τους αριθμητικούς πίνακες και για κάθε έναν από αυτούς υπολογίζουμε τον Drazin αντίστροφο με σκόπο να κάνουμε ρητή παρεμβολή σε κάθε στοιχείο ξεχωριστά του ζητούμενου Drazin αντίστροφου.

Υπολογίζουμε τους αριθμητικούς πίνακες στα σημεία:

$$
s_1 = 1, s_2 = 2, s_3 = 3, s_4 = 4, s_5 = 5, s_6 = 6, s_7 = 7
$$

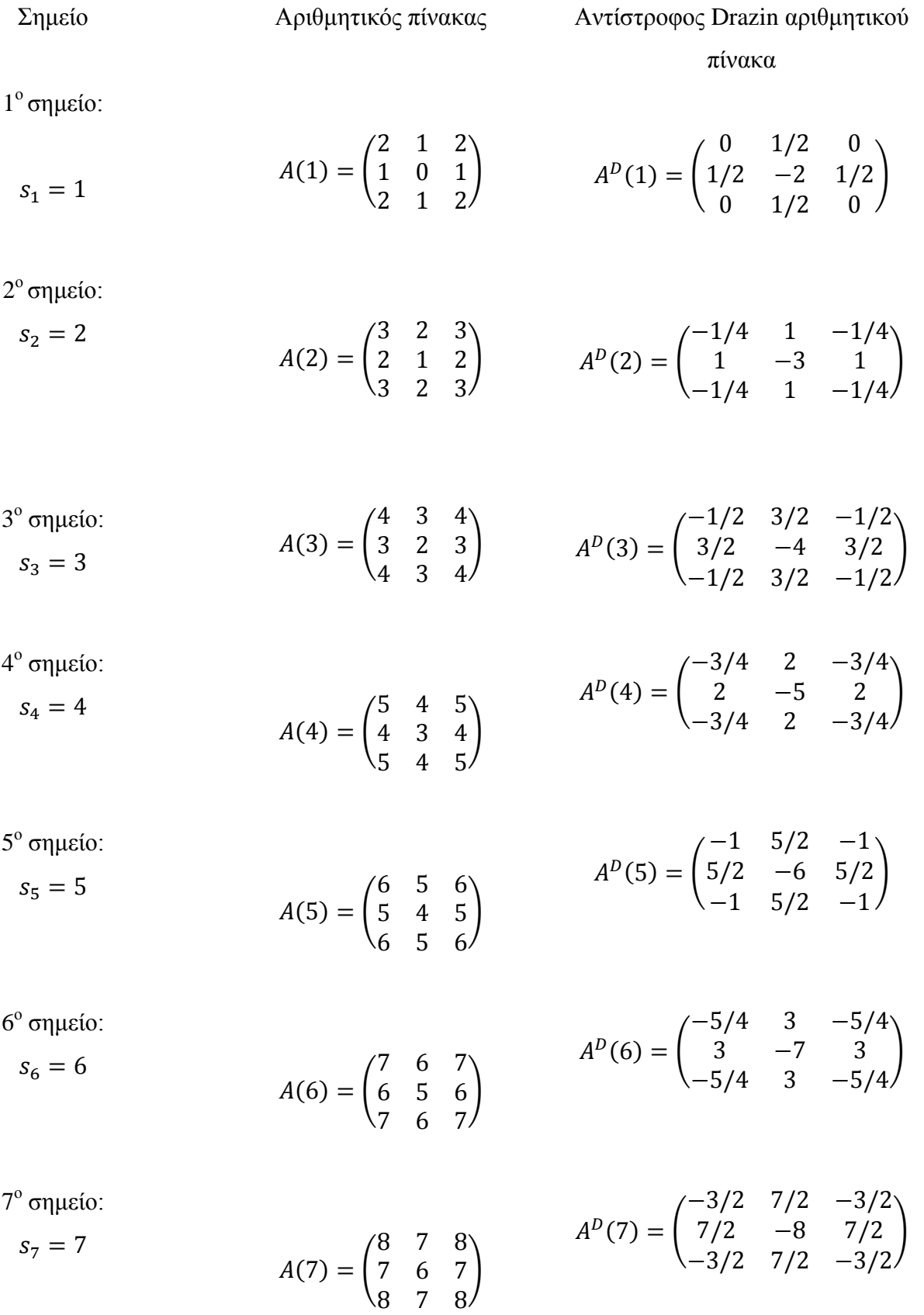

*Βήμα 3<sup>ο</sup> (Ρητή παρεμβολή στα σημεία παρεμβολής)*

$$
\text{For } A^D(s) = \begin{pmatrix} \alpha_{11}(s) & \alpha_{12}(s) & \alpha_{13}(s) \\ \alpha_{21}(s) & \alpha_{22}(s) & \alpha_{23}(s) \\ \alpha_{31}(s) & \alpha_{32}(s) & \alpha_{33}(s) \end{pmatrix}
$$

Για κάθε σήμειο ξεχωριστά του  $A^D(s)$  εφαρμόζουμε την ρητή παρεμβολή σύμφωνα με τον πίνακα (1.2)

# <u>Για το στοιχείο  $\alpha_{11}(s)$ :</u>

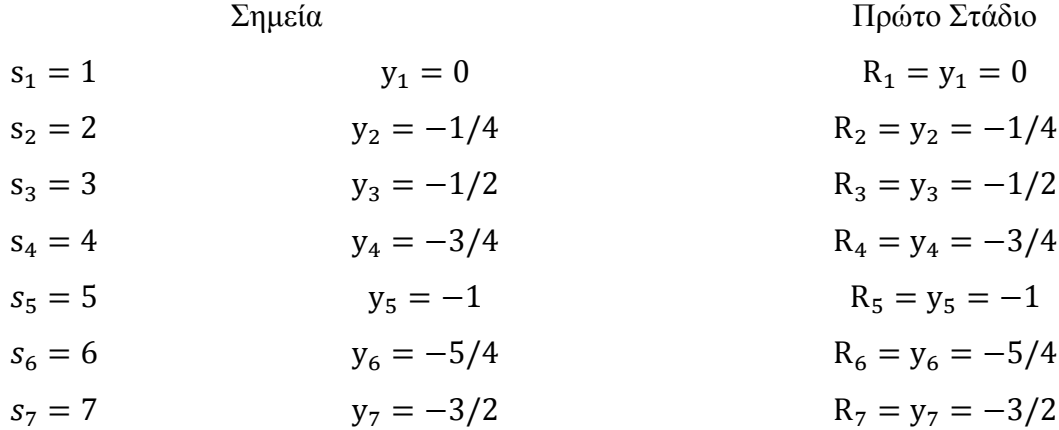

Υπολογίζουμε το πρώτο στάδιο:

Τα αποτελέσματα της ρητής παρεμβολής προκύπτουν με της κατάλληλες συναρτήσεις που κατασκευάστηκαν στο προγραμματιστικό περιβάλον Μatlab.(Παράρτημα Β)

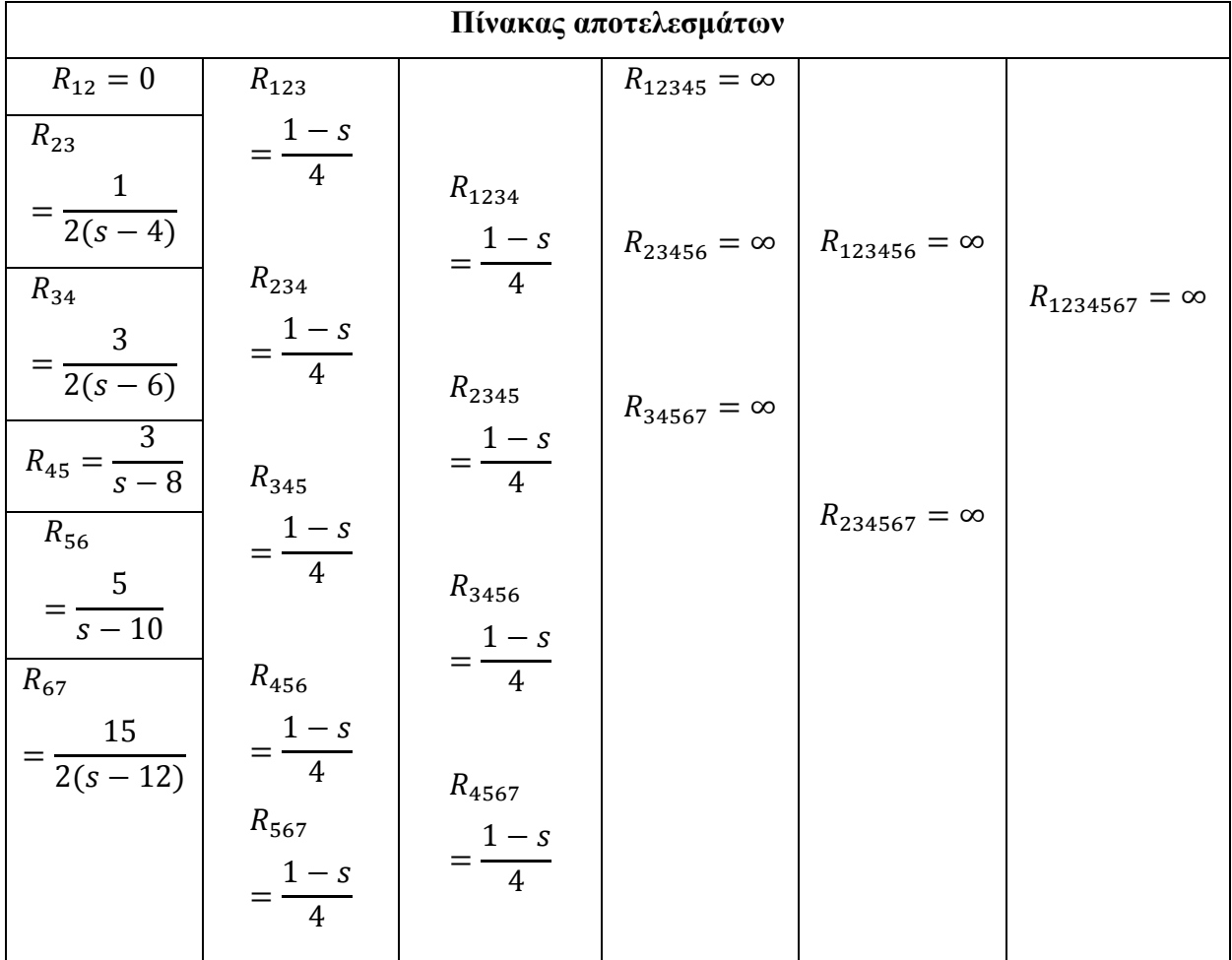

 $\text{Αρα}, \alpha_{11}(s) = \frac{1-s}{4}$ 

Όμοια λόγω συμμετρίας και για το στοιχείο  $\alpha_{13}(s) = \alpha_{31}(s) = \alpha_{33}(s) = \frac{1}{44}$  $4s$ 

## Για το στοιχείο  $\alpha_{12}(s)$ :

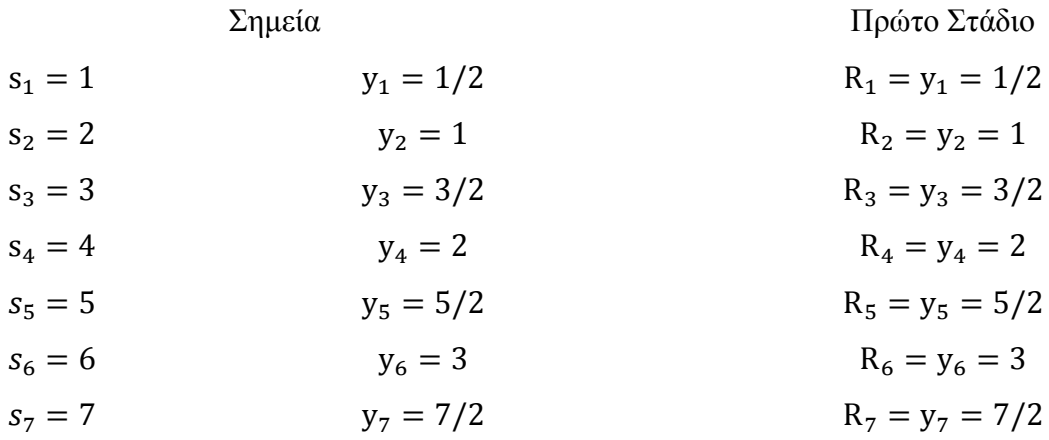

Υπολογίζουμε το πρώτο στάδιο:

Τα αποτελέσματα της ρητής παρεμβολής προκύπτουν με της κατάλληλες συναρτήσεις που κατασκευάστηκαν στο προγραμματιστικό περιβάλον Μatlab.(Παράρτημα Β)

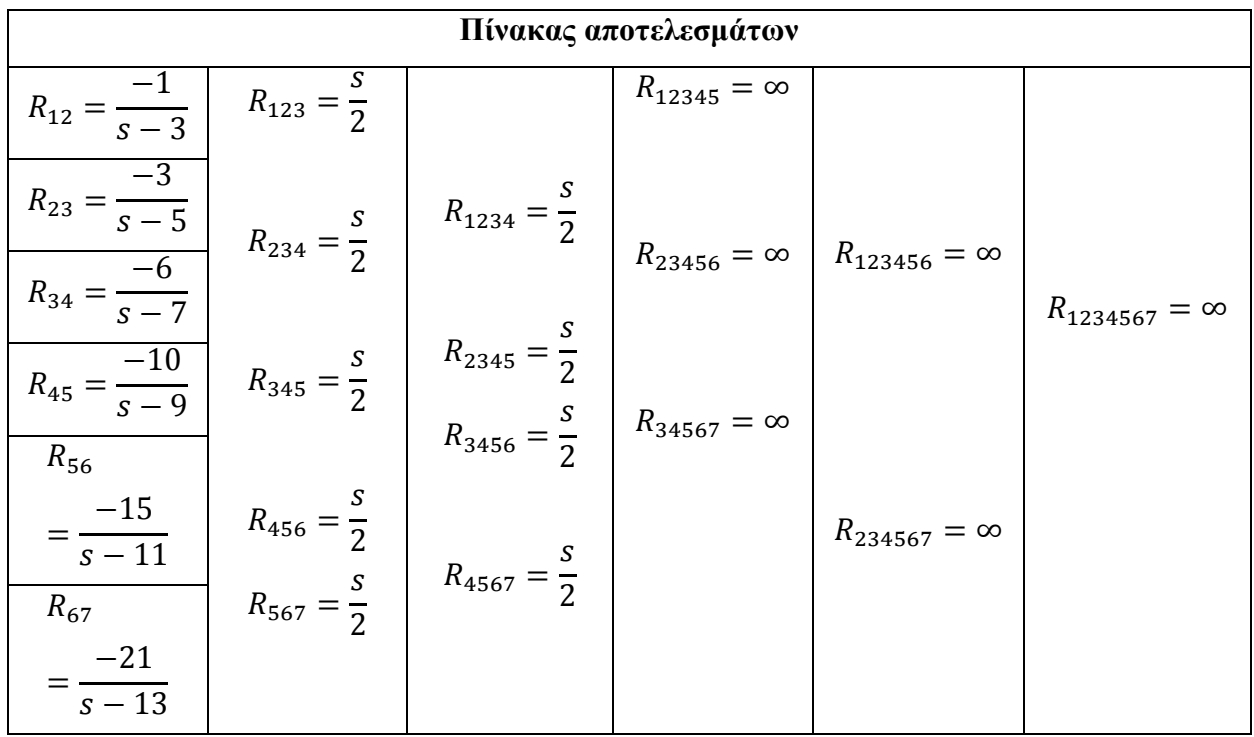

 $\text{Apα}, \alpha_{12}(s) = \frac{s}{2}$ 2

Όμοια λόγω συμμετρίας και για το στοιχείο  $\alpha_{21}(s) = \alpha_{23}(s) = \alpha_{32}(s) = \frac{s}{2}$ 2

## Για το στοιχείο  $\alpha_{22}(s)$ :

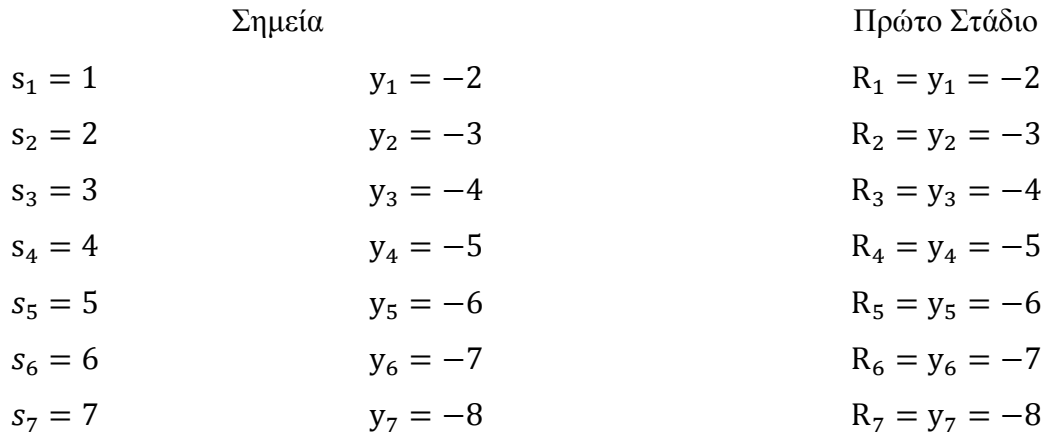

Υπολογίζουμε το πρώτο στάδιο:

Τα αποτελέσματα της ρητής παρεμβολής προκύπτουν με της κατάλληλες συναρτήσεις που κατασκευάστηκαν στο προγραμματιστικό περιβάλον Μatlab.(Παράρτημα Β)

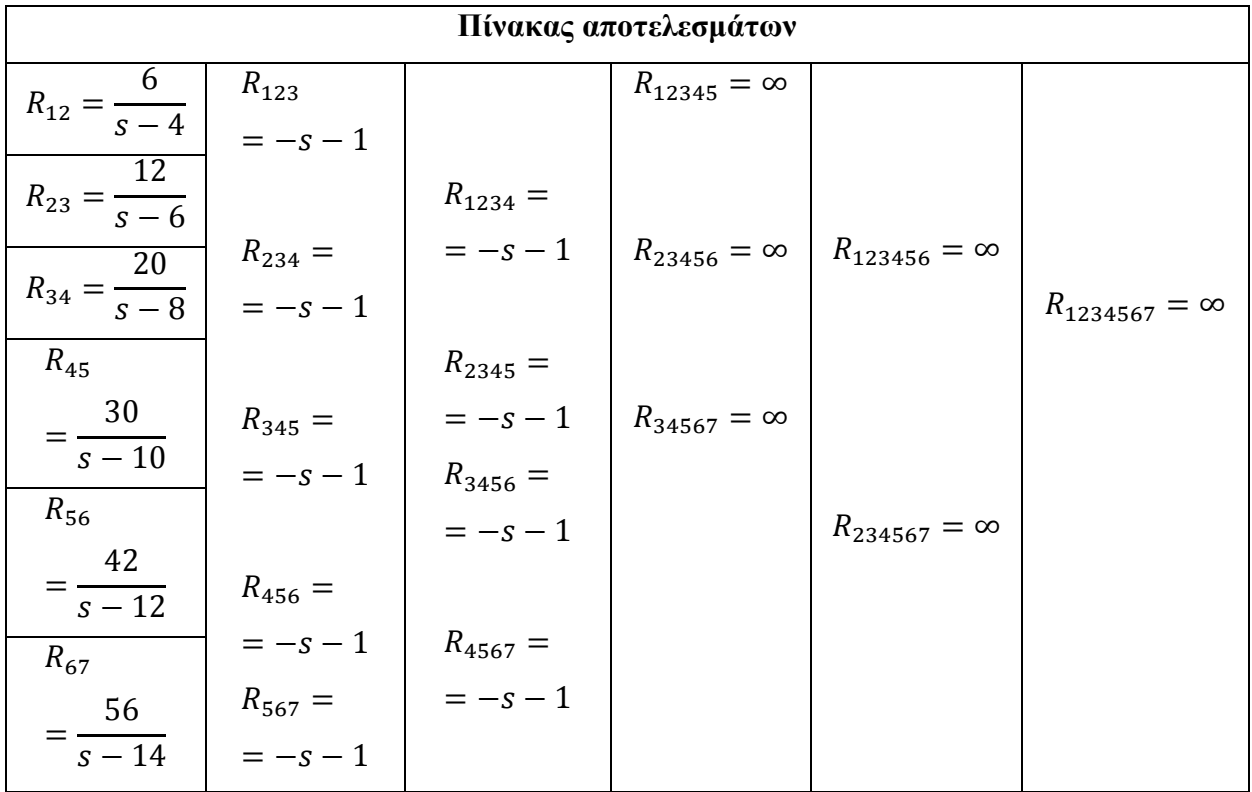

 $\text{Area}, \alpha_{22}(s) == -s - 1$ 

Προκύπτει

$$
A^{D}(s) = \begin{pmatrix} \frac{1-s}{4} & \frac{s}{2} & \frac{1-s}{4} \\ \frac{s}{2} & -(1+s) & \frac{s}{2} \\ \frac{1-s}{4} & \frac{s}{2} & \frac{1-s}{4} \end{pmatrix}
$$

## **ΣΥΜΠΕΡΑΣΜΑΤΑ**

Στην παρούσα εργασία παρουσιάσαμε προβλήματα της Θεωρίας Ελέγχου εφαρμαζόντας την τεχνική υπολισμού - παρεμβολής. Η παρεμβολή μπορεί να πραγματοποιηθεί είτε με πολυωνυμική παρεμβολή είτε με ρητή παρεμβολή. Στον πρώτο τρόπο η πολυωνυμική παρεμβολή εκτελείται με το πολυώνυμο Newton ενώ στην δεύτερη εκτελείται με τον αλγόριθμο των Bulirsch – Stoer.

Για να ελέξουμε την αποδοτικότητα των αλγορίθμων εκτελέσαμε στο προγραμματιστικό περιββάλον Matlab τους αντίστοιχους αλγόριθμους και παρουσιάζονται τα εξής αποτελέσματα.

Αρχικά, τα αποτελέσματα που παρουσιάζονται είναι σε πίνακες με μηδενική ορίζουσα, άρα είναι αδύνατη η έννοια του αντίστροφου πίνακα. Σε αυτές τις περιπτώσεις προτείνεται ο υπολογισμός του Drazin γενικευμένου αντίστροφου πίνακα.

**Α.1. Αποτελέσματα υπολογισμού Drazin γενικευμένου αντίστροφου πίνακα 2x2**

$$
A(s) = \begin{pmatrix} s & 1 \\ s^2 & s \end{pmatrix}
$$

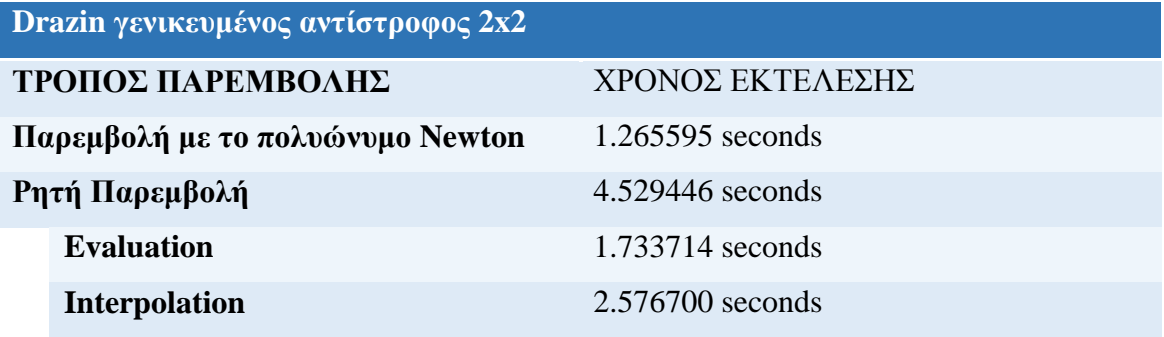

**Α.2. Αποτελέσματα υπολογισμού Drazin γενικευμένου αντίστροφου πίνακα 3x3**

$$
A(s) = \begin{pmatrix} s+1 & s & s+1 \\ s & s-1 & s \\ s+1 & s & s+1 \end{pmatrix}
$$

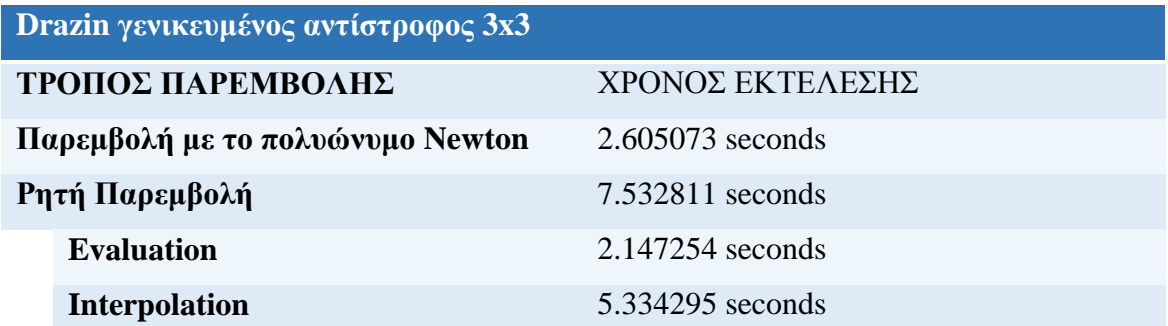

## **Α.3. Αποτελέσματα υπολογισμού Drazin γενικευμένου αντίστροφου πίνακα 4x4**

$$
A(s) = \begin{pmatrix} s+1 & s & s+1 & s \\ s & s-1 & s & s-1 \\ s+1 & s & s+1 & s \\ s-1 & s+1 & s & s-1 \end{pmatrix}
$$

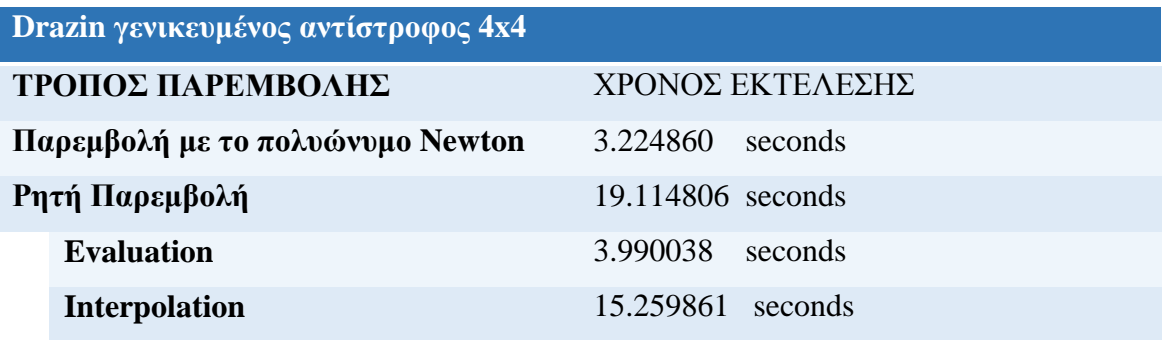

## **Α.4. Αποτελέσματα υπολογισμού Drazin γενικευμένου αντίστροφου πίνακα 5x5**

$$
A(s) = \begin{pmatrix} s & s & 0 & s & 3s \\ s & 2s & s & s & s \\ s & s & 3s & 0 & s \\ 3s & s & s & s & 0 \\ 2s & s & s & s & s \end{pmatrix}
$$

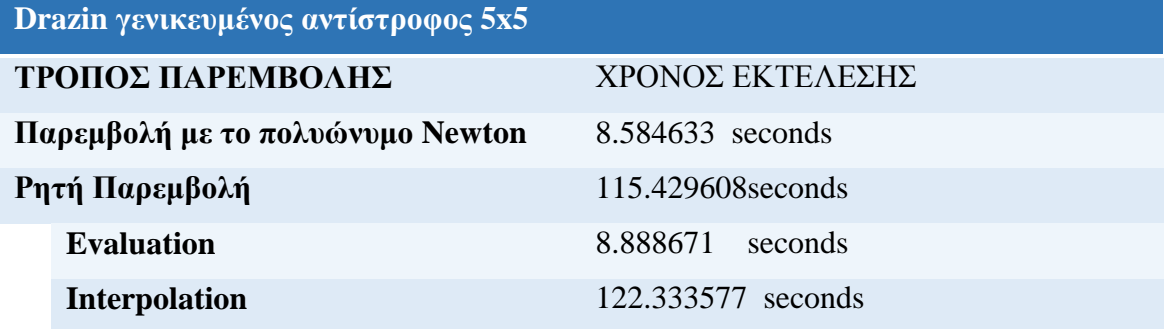

Τα αποτελέσμα που παρουσιάζονται παρακάτω αφορούν πίνακες αντιστρέψιμους. Στην περίπτωση αυτή ο Drazin γενικευμένος πίνακας ταυτίζεται με τον αντίστροφο πίνακα.

## **B.1. Αποτελέσματα υπολογισμού αντίστροφου πίνακα 2x2**

$$
A(s) = \begin{pmatrix} -2 & s \\ -1 & s \end{pmatrix}
$$

$$
det(A(s)) = -s
$$

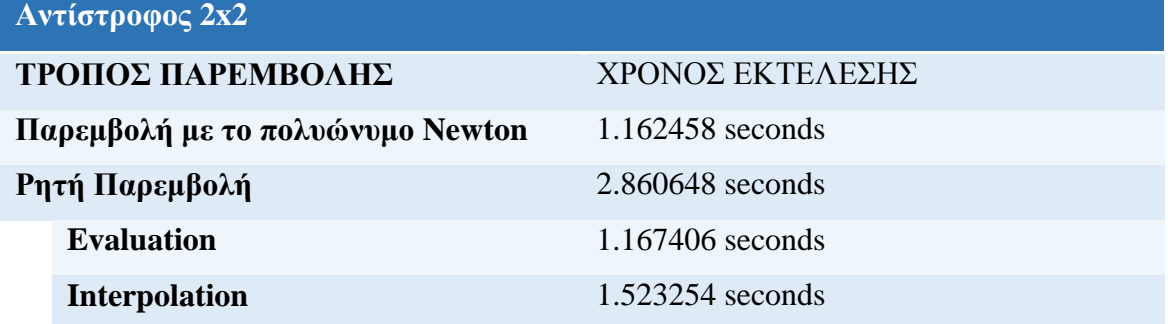

## **B.2. Αποτελέσματα υπολογισμού αντίστροφου πίνακα 3x3**

$$
A(s) = \begin{pmatrix} s & 0 & -2 \\ s & -2 & 0 \\ 0 & -1 & s \end{pmatrix}
$$

$$
\det(A(s)) = -2s^2 + 2s
$$

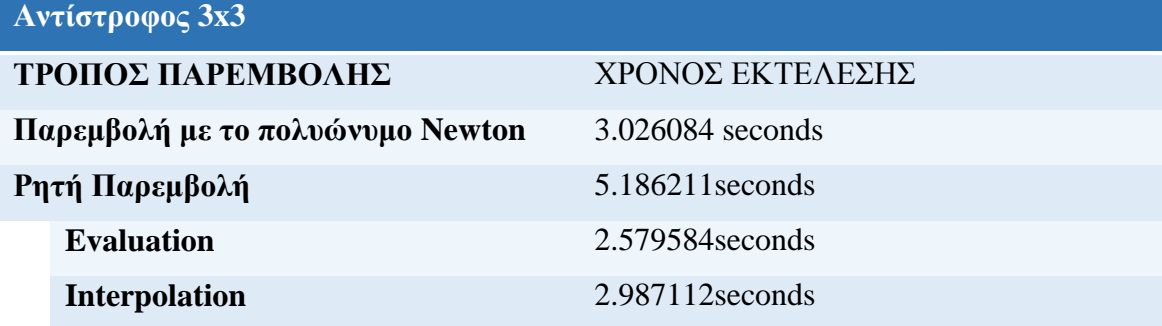

# **B.3. Αποτελέσματα υπολογισμού αντίστροφου πίνακα 4x4**

$$
A(s) = \begin{pmatrix} 0 & 0 & s & -2 \\ s & 0 & -1 & 0 \\ -2 & s & 0 & 0 \\ -1 & 0 & 0 & s \end{pmatrix}
$$

$$
\det(A(s)) = s^4 - 2s
$$

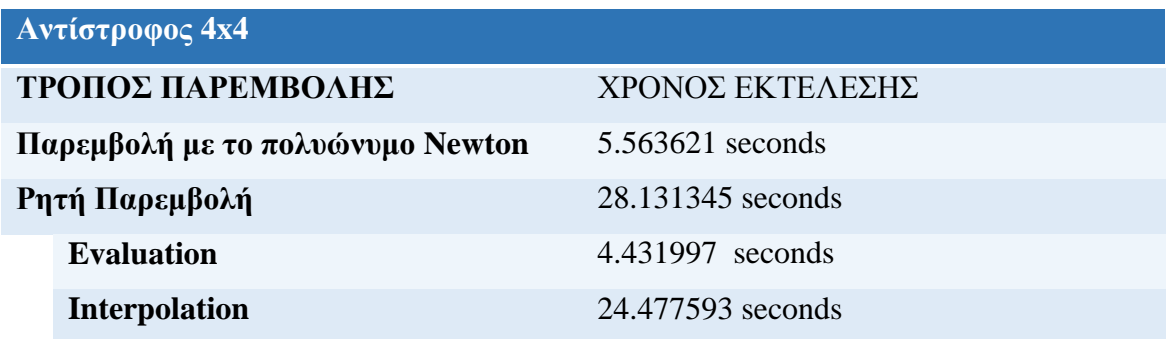

# **B.4. Αποτελέσματα υπολογισμού αντίστροφου πίνακα 5x5**

$$
A(s) = \begin{pmatrix} 0 & s+1 & s+1 & s+1 & 3s+3 \\ 3s+3 & 0 & s+1 & s+1 & s+1 \\ 0 & s+1 & 3s+3 & s+1 & s+1 \\ 3s+3 & s+1 & s+1 & 0 & s+1 \\ s+1 & s+1 & s+1 & 0 & 3s+3 \end{pmatrix}
$$

$$
\det(A(s)) = 24(s+1)^5
$$

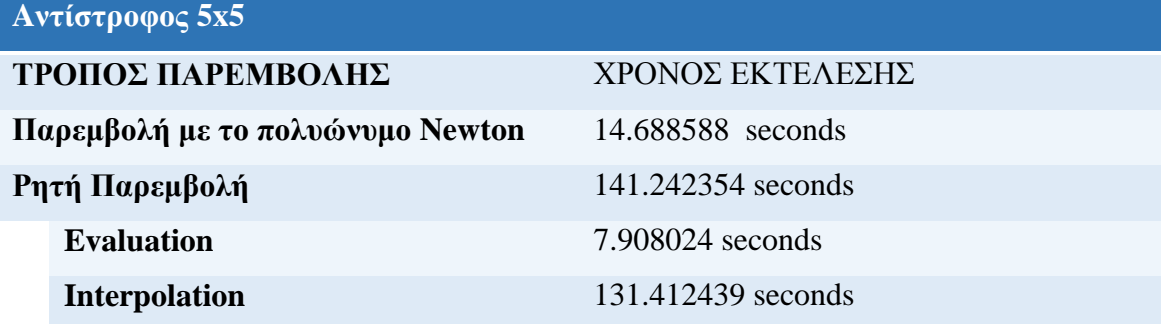
Διαπιστώνουμε ότι οι χρόνοι που μας δίνει η πολυωνυμική παρεμβολή σε σύγκριση με την ρήτη παρεμβολή είναι εμφανώς πιο γρηγοροί. Καθώς αυξάνεται η διάσταση του πολυωνυμικού πίνακα η ρητή παρεμβολή γίνεται όλο και πιο αργή. Στην τεχνική **υπολογισμού – παρεμβολής** έχουμε 1<sup>ο</sup> βήμα τον **υπολογισμό** (evaluation) και 2 ο βήμα την **παρεμβολή** (interpolation). Οι χρόνοι του **υπολογισμού** είναι αποδεκτοί αλλά οι χρόνοι για την **παρεμβολή** είναι απογορευτικοί. Αυτό οφείλεται στις συμβολικές πράξεις που απαιτούνται για να υπολογιστεί κάθε στάδιο. Σε περίπτωση που ο υπολογισμός των σταδίων επιτυχθεί να γίνει με αριθμητικό τρόπο τότε θα ξεπεράσουμε τις συμβολικές πράξεις και οι χρόνοι θα γίνουν πιο ελκυστικοί.

Μια παρατήρηση που πρέπει να προσέξουμε είναι ότι κατά την εκτέλεση των αλγόριθμων θα πρέπει τα επιλεχθέντα σημεία να είναι τέτοια που να μην μηδενίζουν την τιμή της ορίζουσας.

## **ΒΙΒΛΙΟΓΡΑΦΙΑ**

- [1] N. P. Karampetakis, «Computation of the generalized inverse of a polynomial matrix and applications,» *Linear Algebra Appl,* τόμ. 252, p. 35–60, 1997.
- [2] N.Karampetakis and S.Vologianidis, «Dft calcucation of the generalized and drazin inverse of a polynomial matrix,» σε *Proceedings of the IEEE Conference on Computer Aided Control System Design CA-CSD02*, Glasgow, Scotland, 2002.
- [3] Δ. Βαρσάμης, «Ανάπτυξη μεθόδων για την επίλυση προβλημάτων της Θεωρίας Ελέγχου,» Διδακτορική διατριβή, Θεσσαλονίκη, 2012.
- [4] Σ. Δ.Βολογιαννίδης, «Αλγεβρο-Πολυωνυμικές υπολογιστικές μέθοδοι στη θεωρία ελέγχου,» Διδακτορική διατριβή, Θεσσαλονίκη, 2005.
- [5] M. P.S.Stanimirovic, «Drazin inverse of one-variable polynomial matrices,» *Filomat,Nis,* τόμ. 15, pp. 71-78, 2001.
- [6] F. V. Laurene, Applied Numerical Analysis is Using Matlab, University of South Carolina Aiken: Prentice Hall, 1999.
- [7] M.P.Drazin, «Pseudo-Inverses in Associate Rings and Semigroups,» *American Mathematical Society,* αρ. 65, pp. 506-514, 1958.
- [9] Ε. Ψωμόπουλος, Γραμμική 'Αλγεβρα I, Θεσσαλονίκη: Εκδόσεις Ζήτη, 2005.
- [10] Μ. Γουσίδου-Κουτίτα, Αριθμητική Ανάλυση, Θεσσαλονίκη: Εκδόσεις Χριστοδουλίδη, 2004.
- [11] Γ. Βασιλείου Π-Χ.Γ, Εφαρμοσμένη Θεωρία Πινάκων, Θεσσαλονίκη: Εκδόσεις Ζήτη, 2001.
- [12] M. Petkovic-P.S.Stanimirovic, «Interpolation algorithm for computing Drazin inverse of polynomial matrices,» *Linear Algebra and its Applications,* τόμ. 422, αρ. 2-3, pp. 526-539, 2007.
- [13] J.Stoer-R.Bulirsch, Introduction to Numerical Analysis second edition, Munchen: Springer, 2002.
- [14] B.Rust, «A simple algorithm for computing the Generalized Inverse of a Matrix,» *Communications of the ACM,* τόμ. 9, αρ. 5, pp. 381-387, 1966.

## **ΠΑΡΑΡΤΗΜΑ**

## **Κώδικας Συναρτήσεων σε Matlab**

```
Α.Συνάρτηση function AD=Drazin_M(mat)
function AD=Drazin_M(mat)
dim=length(mat);
A{1}=zeros(dim);
a(1)=1;B{1}=eye(dim);
done=0;
i=2;
while done==0
  A{i}=mat*B{i-1};
  a(i)=-trace(A{i})/(i-1);
  B[i]=A[i]+a(i)*eye(dim);if B[i] == zeros(dim) done=1;
   else
    i=i+1; end
end
for j=i:-1:1if a(j) \sim = 0t=j;
     break;
   end
end
r=i;
k=r-t;
aD=a(t);BD=mat^k*B{t-1}^(k+1);
AD=(-1)^{(k+1)*a(t)^{-k-1}+mat^k*B{t-1}^{(k+1)};
```
## **Β.Συνάρτηση function R\_out=rational\_interp(x,y)**

```
function R_out=rational_interp(x,y)
syms s
n = length(x);for i=1:nR[i,1]=y(i);end
for j=2:nfor i=1:n-j+1if i \leq 2R{i,j}=simplify(R{i+1,j-1}+(R{i+1,j-1}-R{i,j-1})/(s-x(i))/(s-x(i+j-1))*(1-t)(R{i+1,j-1} - R{i,j-1})/(R{i+1,j-1})) -1));
      else
       R{i,j}=simplify(R{i+1,j-1}+(R{i+1,j-1}-R{i,j-1})/(s-x(i))/(s-x(i+j-1))*(1-(R{i+1,j-1}-R{i,j-1})/(R{i+1,j-1}-R{i+1,j-2}))-1);
      end
    end
end
for j=1:nif isnan(R{1,j})
     idx=i-1; break
   else
      idx=j;
   end
end
R_<u>out</u>=(R{1,idx});
```